# CENTRO UNIVERSITÁRIO DO PARÁ - CESUPA ESCOLA DE NEGÓCIOS, TECNOLOGIA E INOVAÇÃO - ARGO CURSO DE ENGENHARIA DA COMPUTAÇÃO

# ANTONIO HUMBERTO PINHEIRO NETO VICTOR HUGO BRAGA DE ALMEIDA

# **CÉOS: COMPARADOR DE EQUIPAMENTOS PARA SISTEMAS FOTOVOLTAICOS**

BELÉM 2022

# ANTONIO HUMBERTO PINHEIRO NETO VICTOR HUGO BRAGA DE ALMEIDA

## **CÉOS: COMPARADOR DE EQUIPAMENTOS PARA SISTEMAS FOTOVOLTAICOS**

Trabalho de conclusão de curso apresentado à Escola de Negócios, Tecnologia e Inovação do Centro Universitário do Estado do Pará como requisito para obtenção do título de Bacharel em Engenharia da Computação na modalidade PRODUTO.

Orientador: Prof. Me. Johnny Marcus Gomes Rocha

BELÉM 2022

# ANTONIO HUMBERTO PINHEIRO NETO VICTOR HUGO BRAGA DE ALMEIDA

### **CÉOS: COMPARADOR DE EQUIPAMENTOS PARA SISTEMAS FOTOVOLTAICOS**

Trabalho de conclusão de curso apresentado à Escola de Negócios, Tecnologia e Inovação do Centro Universitário do Estado do Pará como requisito para obtenção do título de Bacharel em Engenharia da Computação na modalidade PRODUTO.

Data da aprovação: / / Nota final aluno I: Nota final aluno II:\_\_\_\_\_\_\_\_\_

Banca examinadora

Prof. Me. Johnny Marcus Gomes Rocha Orientador

 $\mathcal{L}_\text{max}$ 

Prof. Me. Alessandra Natasha Alcantara Barreiros Baganha Examinador interno

\_\_\_\_\_\_\_\_\_\_\_\_\_\_\_\_\_\_\_\_\_\_\_\_\_\_\_\_\_\_\_

Prof. Me. Pedro Henrique Sales Giroto Examinador interno

\_\_\_\_\_\_\_\_\_\_\_\_\_\_\_\_\_\_\_\_\_\_\_\_\_\_\_\_\_\_\_

#### **Dados Internacionais de Catalogação-na-publicação (CIP) Biblioteca do CESUPA, Belém – PA**

Pinheiro Neto, Antônio Humberto.

Céos: comprador de equipamentos para sistemas fotovoltaicos / Antônio Humberto Pinheiro Neto, Victor Hugo Braga de Almeida; orientador Johnny Marcus Gomes Rocha. - 2022.

Trabalho de Conclusão de Curso (Graduação) - Centro<br>Universitário do Estado do Pará, Engenharia da Computação, Belém, 2022.

Energia solar. 2. Energias fotovoltaica. 3. Equipamento fotovoltaico. I. Almeida, Victor Hugo Braga de. II. Rocha, Johnny Marcus Gomes, orient. III. Título.

CDD 23ª ed.

005.1

#### **AGRADECIMENTOS**

Em primeiro lugar, gostaríamos de agradecer aos nossos amigos e familiares, por todo o apoio e pela ajuda, que muito contribuíram para a realização deste trabalho, seja dando dicas em relação à parte escrita, ou até mesmo sendo apoio moral e emocional para os momentos mais difíceis. Com ênfase em especial a Paulo Henrique Pinheiro Pereira, Jean Lucas Costa do Rosário, Daniel Dias Assunção, Franco de Assis Pinto dos Santos, José Antonio de Carvalho Silva e Matheus Henrique Mello Rebouças. Também agradecemos ao professor Johnny Rocha, por ter sido o nosso orientador e ter desempenhado tal função com dedicação e amizade, além dele a todos os outros professores que nos guiaram durante este ciclo da nossa vida que está se fechando, nós agradecemos do fundo do nosso coração.

#### **RESUMO**

A energia fotovoltaica é uma fonte de energia sustentável que constantemente cresce no Brasil e no mundo, sendo fatores para esse crescimento a redução dos custos e os aumentos contínuos nas tarifas de energia elétrica. Como o próprio nome sugere, ela é a geração de energia elétrica através da luz (foto, que vem do grego "phos" que significa luz e voltaico que é derivado de "volt" que é a unidade de força eletromotriz). Porém, embora a energia fotovoltaica esteja se popularizando, para uma parte da população ela ainda é um tipo de tecnologia exótica, para a qual não se encontram informações facilmente. O que pode levar as pessoas leigas, que queriam usufruir desse tipo de tecnologia, a cometer erros quando forem adquiri-la. Para reduzir essa falta de informação, desenvolvemos uma plataforma que possibilita a comparação entre produtos relacionados a sistemas fotovoltaicos. Para o desenvolvimento deste projeto, utilizamos as ferramentas Adobe XD, VScode, MariaDB e HeidiSQL, com essas ferramentas foi possível gerar a plataforma de comparação.

**Palavras-chave:** Energia solar; Equipamentos fotovoltaicos; Banco de dados; Sites comparadores.

#### **ABSTRACT**

Photovoltaic energy is a source of sustainable energy that is constantly growing in Brazil and in the world, factors for this growth are the reduction of costs and the continuous increases in electricity tariffs. As its name suggests, it is the generation of electrical energy through light (photo, which comes from the Greek "phos" which means light and voltaic which is derived from "volt" which is the unit of electromotive force). However, although photovoltaic energy is becoming popular, for a part of the population it is still a type of exotic technology, for which information is not easily found. Which can lead lay people, who want to take advantage of this type of technology, to make mistakes when purchasing it. To reduce this lack of information, we developed a platform that makes it possible to compare products related to photovoltaic systems. For the development of this project, we used Adobe XD, VScode, MariaDB and HeidiSQL tools, with these tools it was possible to generate the comparison platform.

**Keyword**: Solar energy; Photovoltaic equipment; Database; Comparator sites.

# **LISTA DE ILUSTRAÇÕES**

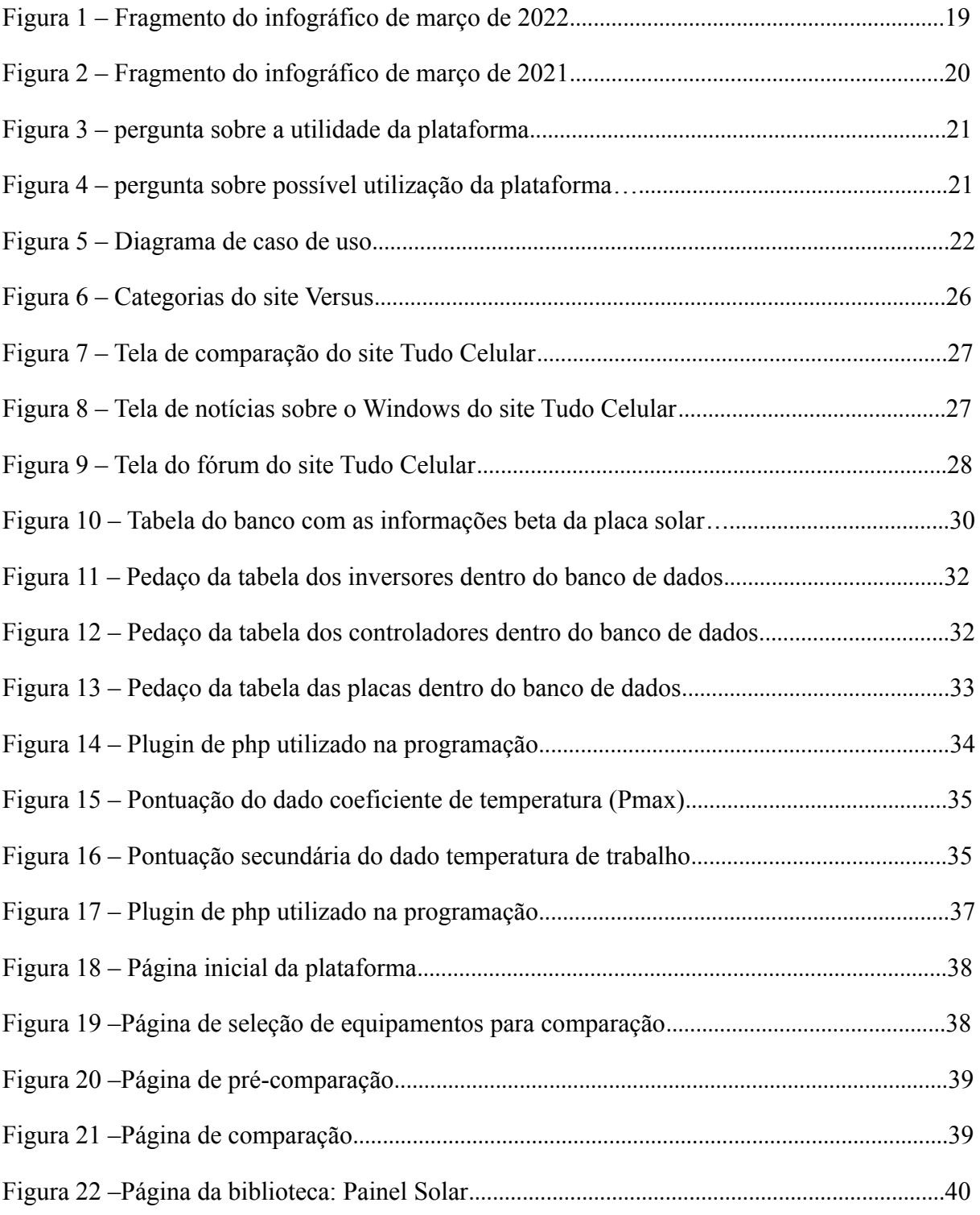

#### **LISTA DE ABREVIATURAS E SIGLAS**

- ABSOLAR Associação Brasileira de Energia Solar Fotovoltaica
- ANEEL Agência Nacional de Energia Elétrica
- API Interface de programação de aplicações
- CSS Cascading Style Sheets
- HTML- HyperText Markup Language
- IBGE Instituto Brasileiro de Geografia e Estatística
- PHP Personal Home Page
- SQL Structured Query Language
- VSCode Visual Studio Code

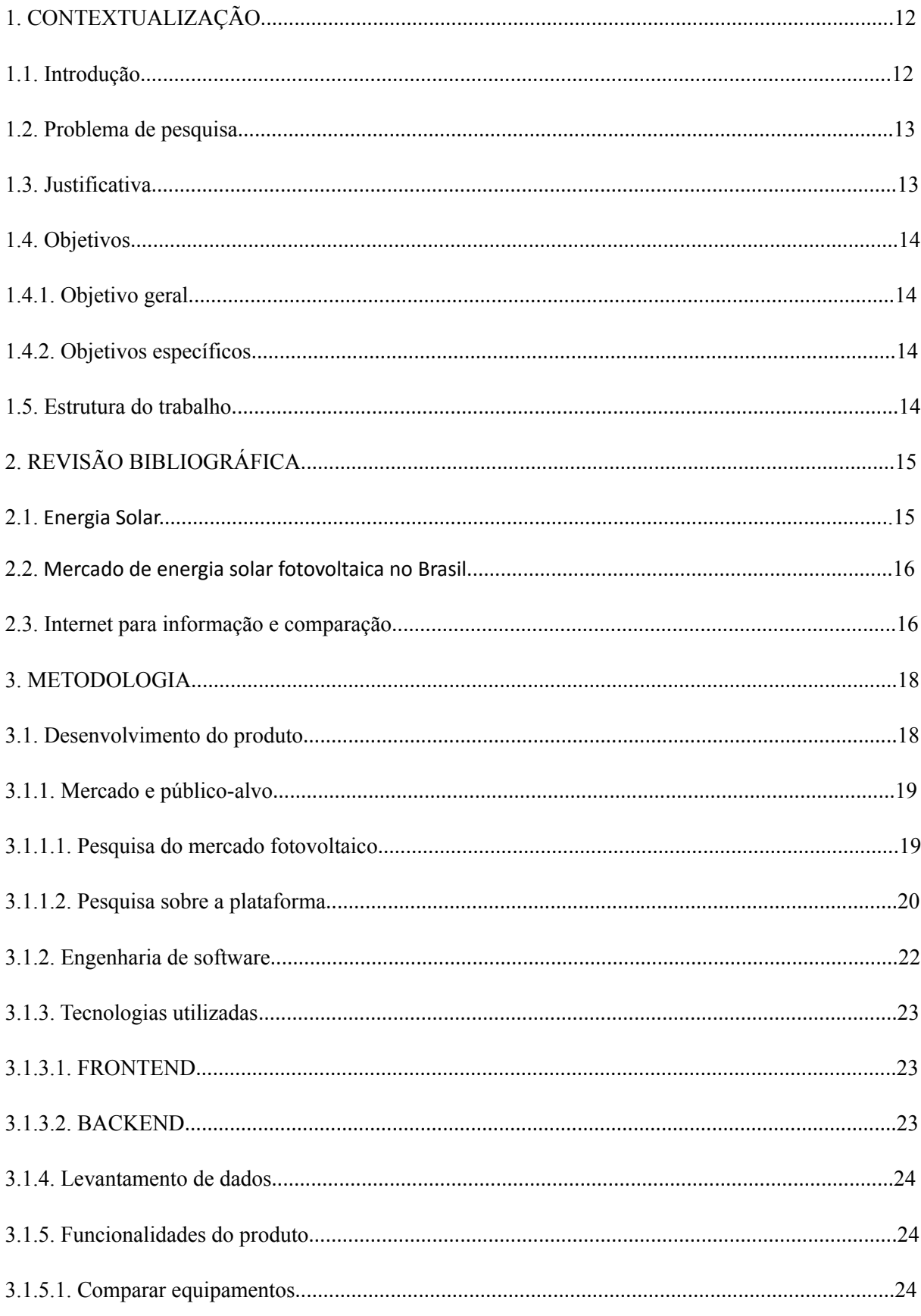

# **SUMÁRIO**

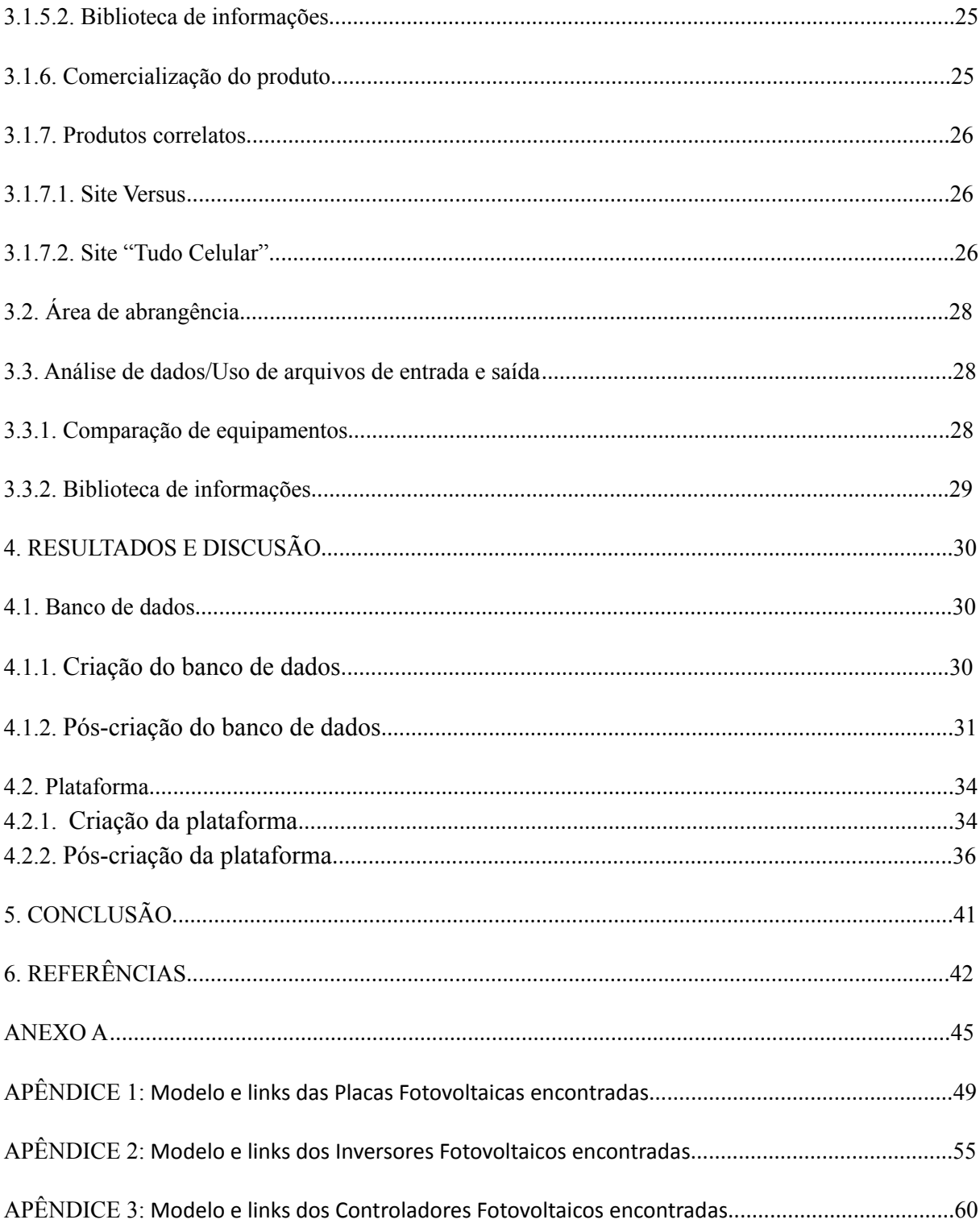

#### **1 CONTEXTUALIZAÇÃO**

#### **1.1 Introdução**

Nos tempos atuais, alguns temas de grande relevância são as tecnologias limpas, energia sustentável e a preservação do planeta terra, sendo que uma dessas tecnologias, são os sistemas fotovoltaicos. Várias empresas, como a Apple possuem iniciativas cujo objetivo é preservar diretamente ou indiretamente o meio ambiente, utilizando desses sistemas fotovoltaicos como por exemplo o California Flats que é um projeto de armazenamento de energia, que tem a capacidade de armazenar 240 megawatts-hora de energia, o que pode suprir mais de 7000 casas por um dia, esse é um projeto que trabalhará com o parque solar da empresa que consegue gerar cerca 130 megawatts (2021).

Porém, ao analisar as informações do setor residencial presentes nos infográficos de março de 2021 e março de 2022 disponibilizados pela ABSOLAR em parceria com a ANEEL é possível verificar que embora o número de sistemas fotovoltaicos instalados nas residências dos cidadãos brasileiros tenham mais que duplicado (304.530 em 2021 para 663.265 em 2022), esse número ainda é pequeno quando comparado com o número de domicílios em nosso país, pois segundo o IBGE "existem 72,4 milhões de domicílios particulares permanentes no Brasil. Desse total, em 2019, 85,6% eram casas" (2019).

Existem uma série de motivos que podem explicar essa crescente, porém ainda baixa quantidade de sistemas instalados e um desses motivos é a falta de ferramentas que auxiliem as pessoas no entendimento desse tipo de tecnologia. Ajudando-as a decidir se querem ou não utilizar essa tecnologia, que embora esteja ficando cada vez mais acessível, ainda é tem custo elevado para o padrão de renda da população brasileira, que segundo o IBGE de 2022 é menor que R \$3.000 (2022).

Devido à escassez de ferramentas, a comparação entres as diversas soluções disponíveis no mercado não é possível, logo este trabalho propõe a criação de um produto capaz de auxiliar o cidadão brasileiro, fazendo comparações entre os equipamentos fotovoltaicos, similar a outros produtos que oferecem esse serviço, como "tudo celular" e "versus" realizam, mostrando a população de maneira simples e intuitiva quais os melhores equipamentos para o seu orçamento. Além disso, esse produto poderá servir como uma biblioteca sobre as tecnologias fotovoltaicas.

#### **1.2 Problema de pesquisa**

Apesar da energia solar estar se tornando mais popular no mundo, ainda existem pessoas que não sabem como ela funciona, como usá-la ou se vale a pena usá-la, por conta disso existe um mercado ainda inexplorado. Porém, com ferramentas capazes de informar sobre métodos de produção de energia ou até mesmo auxiliar as pessoas na hora de escolher os equipamentos fotovoltaicos, esse cenário pode mudar. Esses tipos de ferramentas já existem, entretanto elas não possuem informação sobre os equipamentos fotovoltaicos. Uma ferramenta similar com ênfase nos equipamentos fotovoltaicos, algo que não existe no momento, poderia auxiliar as pessoas que desejam conhecer sobre essa tecnologia e ajudar aqueles que já a conhecem a obter mais informações sobre a mesma.

#### **1.3 Justificativa**

A energia solar fotovoltaica é uma das energias sustentáveis que mais cresce no Brasil e no mundo segundo Nassa *et al.* (2020) , ao redor do mundo no período de 2010 até 2019 a quantidade de energia gerada por painéis solares saltou de 16 GW para 105 GW, além disso o presidente do conselho da ABSOLAR Ronaldo Koloszuk (2021) comentou em uma entrevista à CNN Brasil que "Hoje, a energia solar se torna mais acessível a cada ano, tem 70 linhas de financiamento, com taxa de juros que, ao financiar a conta de energia fica igual ou mais barata do que era a conta de energia antes".

Entretanto, embora o crescimento dos sistemas fotovoltaicos esteja acelerado, muitas pessoas ainda têm dificuldades para aderir essa nova tecnologia, desde a procura por empresas que fazem esta implementação, bem como a clareza em relação aos preços, tipos existentes de equipamentos existentes e as diferenças técnicas de cada um. Para resolver este problema, uma plataforma, cujo escopo seja comparar as informações sobre estes equipamentos, auxiliaria as pessoas na escolha mais adequada. Ela cumpriria esse objetivo, realizando comparações entre equipamentos fotovoltaicos de mesma categoria, esclarecendo os usuários e evitando através dessas comparações prejuízos desnecessários ao consumidor, causados por falta de conhecimento.

#### **1.4 Objetivos**

#### 1.4.1 Objetivo Geral

O objetivo geral é criar uma plataforma de comparação de equipamentos fotovoltaicos, com o intuito de reduzir a falta de informação que existe atualmente em relação a esses equipamentos.

#### 1.4.2 Objetivos Específicos

- 1. Criar um banco de dados robusto que contenha três tabelas distintas, que irão conter os dados necessários para comparar três tipos de equipamentos fotovoltaicos distintos:
	- 1.1. Tabela #1 onde estarão armazenados os dados que a plataforma utilizará quando ela precisar comparar as placas fotovoltaicas.
	- 1.2. Tabela #2 onde estarão armazenados os dados que a plataforma utilizará quando ela precisar comparar os inversores fotovoltaicos.
	- 1.3. Tabela #3 onde estarão armazenados os dados que a plataforma utilizará quando ela precisar comparar os controladores de carga solar.
- 2. Criar a Plataforma, que além de comparar os equipamentos, também irá possuir uma seção de explicações sobre os diferentes tipos de equipamentos fotovoltaicos.

#### **1.5 Estrutura do trabalho**

Este trabalho de conclusão de curso está organizado da seguinte maneira, no primeiro capítulo está a introdução do trabalho, onde se encontram o problema de pesquisa, a justificativa, o objetivo geral e os específicos e pôr fim a estruturação do trabalho. No segundo capítulo se encontra a revisão bibliográfica deste trabalho.

No terceiro capítulo, está presente a metodologia que foi utilizada na construção do projeto, esta etapa do trabalho é o local onde é explicado ao leitor como o produto foi criado, ou seja, o capítulo mostra ao leitor todos os programas utilizados, programas como o MariaDB que foi utilizado na criação do banco de dados, o VScode que foi usado na programação, entre outros, que também foram essenciais para a criação da plataforma.

No quarto capítulo se encontram os resultados obtidos após a conclusão da plataforma, ou seja, neste capítulo será mostrado o funcionamento da plataforma. Por fim, no quinto capítulo se encontra a conclusão deste trabalho escrito, onde iremos reforçar os principais resultados obtidos, além de comentar possíveis melhorias futuras para o produto.

### **2 REVISÃO BIBLIOGRÁFICA**

#### **2.1. Energia Solar**

O termo energia solar é comumente associado ao equipamento conhecido como placa solar, pois com o passar do tempo essas placas se tornaram mais presentes no cotidiano da população, porém a energia solar abrange muito mais que apenas esse equipamento e seus sistemas. Segundo Pinho e Galdino (2014), todas as outras fontes de energia são derivadas de alguma maneira do sol, um exemplo dessa afirmação está presente na hidroeletricidade, que só consegue ocorrer devido ao ciclo da água e de acordo com Hornink, Henrique e Hornink (2017) a evaporação é o combustível que alimenta o ciclo que é gerado através do calor irradiado do sol.

Entretanto, mesmo que outros tipos de energia estejam em parte ligados com a energia solar, no mercado o que se é chamado de energia solar são apenas a energia solar fotovoltaica e a energia solar térmica. a energia solar fotovoltaica segundo Pinho e Galdino (2014) é a energia elétrica que se origina diretamente da luz solar através do efeito fotovoltaico e segundo Nascimento (2004) o efeito fotovoltaico ocorre quando a luz solar se choca com uma célula especial feita de materiais semicondutores chamada de célula fotovoltaica, agitando os elétrons presentes na célula e assim criando um fluxo de elétrons onde os elétrons usam uma conexão externa para sair de uma região da célula para outra, esse fluxo gerado é a energia elétrica. Enquanto isso, a Energia Solar Térmica segundo Pinho e Galdino (2014) é a quantidade de calor do sol que um corpo é capaz de absorver e armazenar, a partir da radiação solar incidida sobre esse corpo.

Os sistemas que utilizam a energia solar fotovoltaica podem ser divididos em três tipos; o primeiro é o solar fotovoltaico off-grid, ele é segundo Alves (2019) um sistema que não está conectado com nenhum tipo de fonte externa de energia e por causa disso na maioria das vezes precisam possuir algum tipo de armazenamento, sendo que esse armazenamento quase sempre vem na forma de baterias. O segundo tipo de sistema é o solar fotovoltaico on-grid, ele possui esse nome devido estar conectado a uma rede externa de energia, que trabalha em conjunto com o sistema fotovoltaico para regular esta energia, vale ressaltar que segundo Alves (2019) essa rede externa funciona como um tipo de bateria, pois ela recebe todo o excedente de energia produzido pelo sistema. Por fim, existe o sistema fotovoltaico híbrido, que são os sistemas que juntam certas características dos outros dois sistemas, ele

possui a conexão a uma rede externa do sistema on-grid e as baterias do sistema off-grid, criando assim um sistema mais complexo em relação aos outros.

#### **2.2. Mercado de energia solar fotovoltaica no Brasil**

O Mercado de energia solar fotovoltaica no Brasil vem crescendo em um ritmo acelerado, segundo a associação brasileira de energia solar fotovoltaica até o mês de outubro de 2021 há no Brasil mais de 11 GW de potência instalada no país, sendo que em 2016 esse número não passava dos três dígitos (ABSOLAR,2021). Esse crescimento pode ser explicado por uma série de fatores, dentre eles há o preço dos equipamentos que antes eram muito caros para o consumidor brasileiro e ofereciam pouco retorno a curto prazo, porém com o avanço da tecnologia, houve a criação de novos aparelhos fotovoltaicos, como por exemplo os painéis de dupla face, que segundo Rodríguez-Gallegos (2020) produzem cerca de 35% a mais de energia que os demais equipamentos fotovoltaicos atuais, aumentando assim o custo benefício e tornando a energia solar mais desejável para a população.

Outra razão para tamanho crescimento são as ações que o governo brasileiro vem tomando para aumentar a produção desse tipo de energia, dentre essas ações podemos citar alguns exemplos tais como, a Lei nº 13.169/15 que determinou a isenção de alguns tributos sobre a parcela de energia injetada, para os projetos de geração distribuída (Brasil, 2015). Outro exemplo é o projeto de lei n° 2015 de 2021 que foi aprovado pelo plenário do senado no dia 30 de setembro de 2021, que visa modificar a lei nº 4.380, de 21 de agosto de 1964 para assim incluir os custos dos equipamentos fotovoltaicos no financiamento imobiliário, contanto que o custo dos equipamentos não ultrapasse 10% do valor de avaliação do imóvel (Brasil,2021).

#### **2.3. Internet para informação e comparação**

Segundo Werthein (2000), as novas tecnologias possuem grande efeito nas pessoas e na internet como um todo, pois sempre que algo novo é criado fica registrado na internet. Porém a forma como será usado esse registro é o que dirá se vai ou não ser bem utilizado. Segundo Martins e Martins (2015), apesar de existirem valores registrados dos produtos, quase não se encontram ferramentas que auxiliem as pessoas a localizarem os produtos mais relevantes.

Com o avanço da internet nos últimos anos, sites com temas diversos foram criados objetivando informar as pessoas, são os chamados sites de informação. Martins e Martins (2015) dizem que todo cidadão é um consumidor e todo bom consumidor busca economizar ao máximo, seja evitando compras desnecessárias ou buscando o menor preço. Sendo assim, com o intuito de aprimorar a informação, foram desenvolvidos sites de comparação que fazem análise entre os melhores e mais relevantes aparelhos eletrônicos, esclarecendo às pessoas sobre os produtos. Ainda no artigo de Martins e Martins (2015) é dito que hoje existem diversas ferramentas para comparação de preços em lojas virtuais, no entanto estes sites não possuem informações suficientes sobre energia fotovoltaica, o que gera um déficit de informação.

Porém, devido à evidente e constante evolução da internet, a falta de plataformas de comparação deixará de ser um problema com o tempo, pois faz parte do ciclo de aperfeiçoamento que a internet se encontra na era atual.

#### **3 METODOLOGIA**

Neste capítulo se encontram as metodologias utilizadas na construção do produto, ele está dividido em desenvolvimento do produto, área de abrangência e Análise de dados/uso de arquivos de entrada e saída. No primeiro subtópico é onde foi detalhado as etapas de produção do produto, o mercado e o público-alvo, as tecnologias frontend e backend utilizadas, a maneira de como foi realizado o levantamento de dados do produto, as suas funcionalidades, se ele será comercializado ou não e os produtos atualmente no mercado que são similares a ele. No segundo subtópico foi comentado sobre a área de abrangência na qual o produto pode atingir. E no terceiro subtópico foi realizada a análise de como as funcionalidades servem de entrada e saída de dados do produto.

#### **3.1 Desenvolvimento do produto**

O desenvolvimento do produto Céos foi realizado em etapas, a primeira etapa foi o estudo realizado pela equipe nas diversas áreas necessárias para a construção do produto, essas áreas incluem banco de dados, linguagens de programação e ferramentas.

Na segunda etapa, foi iniciado de fato a construção do produto, primeiro foi feito o banco de dados, em que 3 tabelas foram criadas dentro do banco a tabela "controlador\_solar", "inversor fotovoltaico" e "placa solar", após a criação dessas tabelas foi feito um levantamento de um datasheet de cada tipo de um dos três tipos de equipamentos, esses equipamentos serviram de base para as tabelas, após essa criação foi habilitada a conexão remota do banco de dados via firewall e em seguida foi instalado uma ferramenta que cria uma rede local virtual para assim permitir que outros computadores que não estivessem na mesma rede que o computador que hospeda o banco consigam se conectar a ele, após isso foram realizados testes bem sucedidos de conexão entre os computadores em redes diferentes e o banco de dados, depois foi realizado um estudo que foi utilizado para gerar as regras de comparação que o site utilizaria futuramente.

Na terceira etapa, foi iniciado a criação do site, para começar a realização do escopo do site, foi utilizado o programa Adobe XD. Durante a criação do escopo, foi primeiramente criado o projeto de baixa fidelidade visando organizar o design do site. Após a conclusão do projeto de baixa fidelidade foi criado o projeto de alta fidelidade visando aprimorar o design e implementar as funcionalidades de cada página do site.

Na quarta etapa, após a finalização do projeto de alta fidelidade, o código fonte do site é exportado para o editor de código fonte VScode, onde é realizada a programação avançada do site utilizando as linguagens: HTML 5, CSS e PHP e é quando começa a interação com o banco de dados.

Na quinta e última etapa é onde a programação é concluída, ocorrem também os retoques finais da plataforma, os últimos ajustes de design, os testes com o banco de dados, a verificação das funções de comparação, educação e feedback com a ajuda de usuários teste escolhidos além disso a correção de quaisquer bugs que eles encontrarem.

3.1.1 Mercado e público-alvo

Para a criação desse produto foram realizados dois estudos, o primeiro foi a análise do mercado de equipamentos fotovoltaicos no país e o segundo foi uma pesquisa em formato forms que tinha como um de seus objetivos a verificação se o público-alvo do projeto, que é o cidadão brasileiro que tem interesse em adquirir a tecnologia fotovoltaica, tem interesse em usar a plataforma.

3.1.1.1 Pesquisa do mercado fotovoltaico

Para a realização dessa pesquisa foram utilizadas as informações fornecidas pela ABSOLAR em parceria com a ANEEL, na forma dos infográficos abaixo (figura 1) (figura 2).

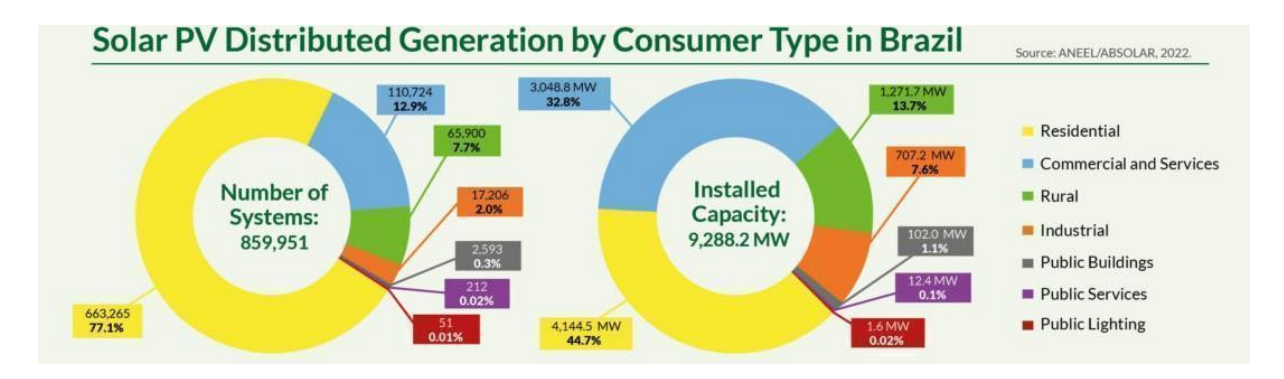

**Figura 1** – Fragmento do infográfico de março de 2022

Fonte: ABSOLAR.

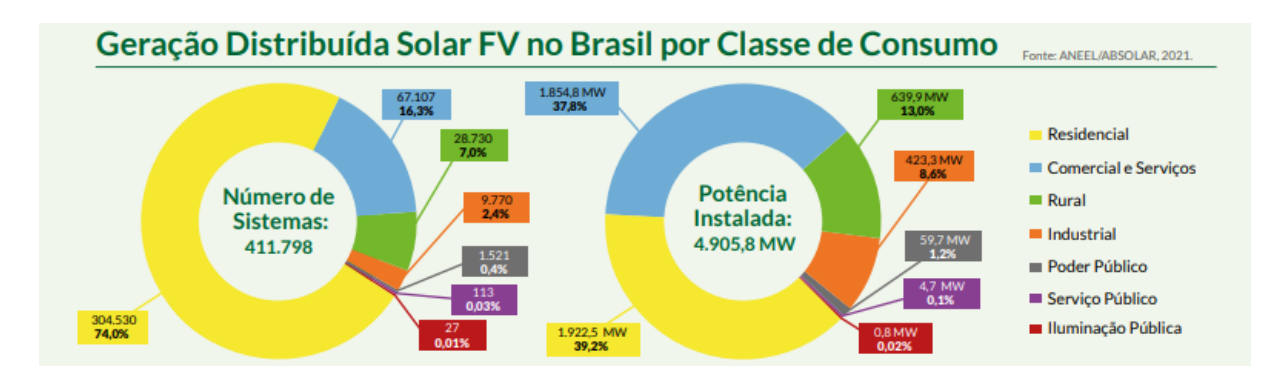

#### **Figura 2** – Fragmento do infográfico de março de 2021

### Fonte: ABSOLAR.

Como é possível verificar pelos infográficos, houve um crescimento substancial no número de equipamentos instalados no setor residencial dentro período de um ano e com isso, foi possível confirmar que o interesse da população brasileira nos equipamentos fotovoltaicos continua crescendo, logo podemos concluir que o interesse nessa tecnologia também continua crescendo.

#### 3.1.1.2 Pesquisa sobre a plataforma

No subtópico acima, foi visto que o mercado de tecnologias fotovoltaicas vem crescendo, com essa informação é possível chegar a conclusão que uma ferramenta que auxilie no crescimento deste mercado seja bem vinda. Porém isso é apenas uma especulação, para verificar essa ideia, foi criado um formulário, que foi distribuído para o público-alvo do projeto, no qual algumas de suas perguntas se referem a especulação proposta acima, as figuras a seguir mostram os resultados dessas perguntas (Figura 3) (Figura 4).

**Figura 3** – pergunta sobre a utilidade da plataforma

Você acredita que uma ferramenta que seja capaz de comparar as tecnologias fotovoltaicas do mercado seja útil?

18 respostas

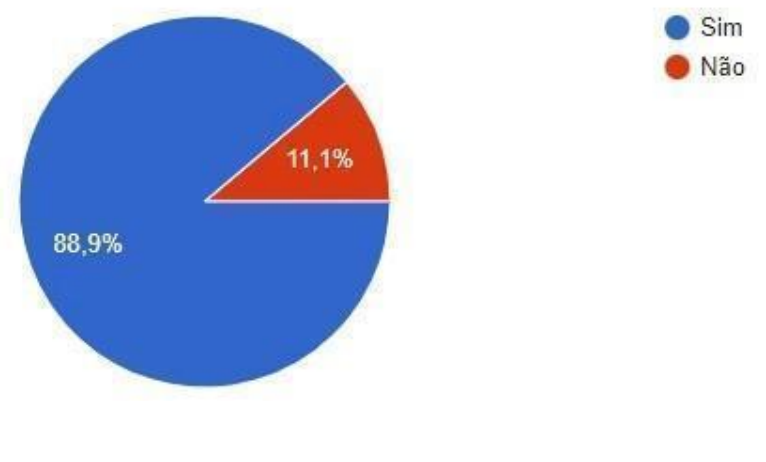

Fonte: Autoral (2022)

**Figura 4** – pergunta sobre possível utilização da plataforma

A respeito da ferramenta da pergunta anterior, você usuária tal ferramenta? 18 respostas

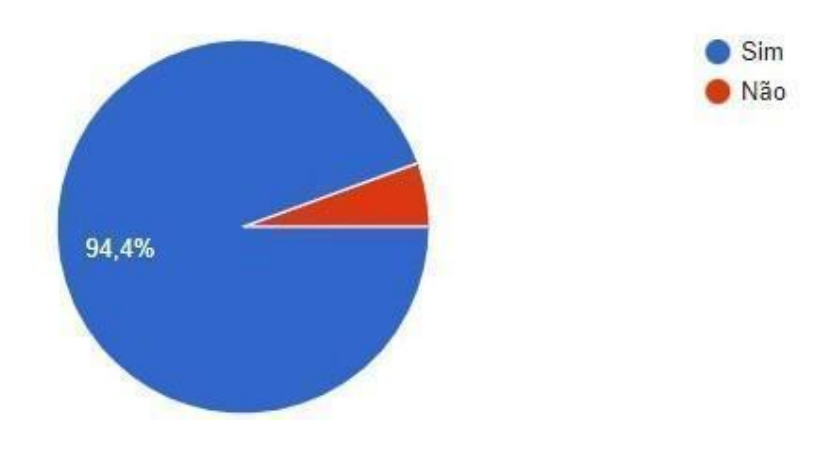

Fonte: Autoral (2022)

Como é possível visualizar pelos gráficos, uma grande maioria das pessoas acredita que uma ferramenta capaz de comparar os equipamentos do mercado seja útil, além disso essa mesma maioria falou que caso essa ferramenta existisse eles a utilizariam, ou seja segundo a pesquisa realizada, a conjectura proposta anteriormente pode ser considerada como verdadeira.

#### 3.1.2 Engenharia de software

Neste subtópico, estão localizados os diagramas que foram criados durante o ciclo de produção deste projeto.

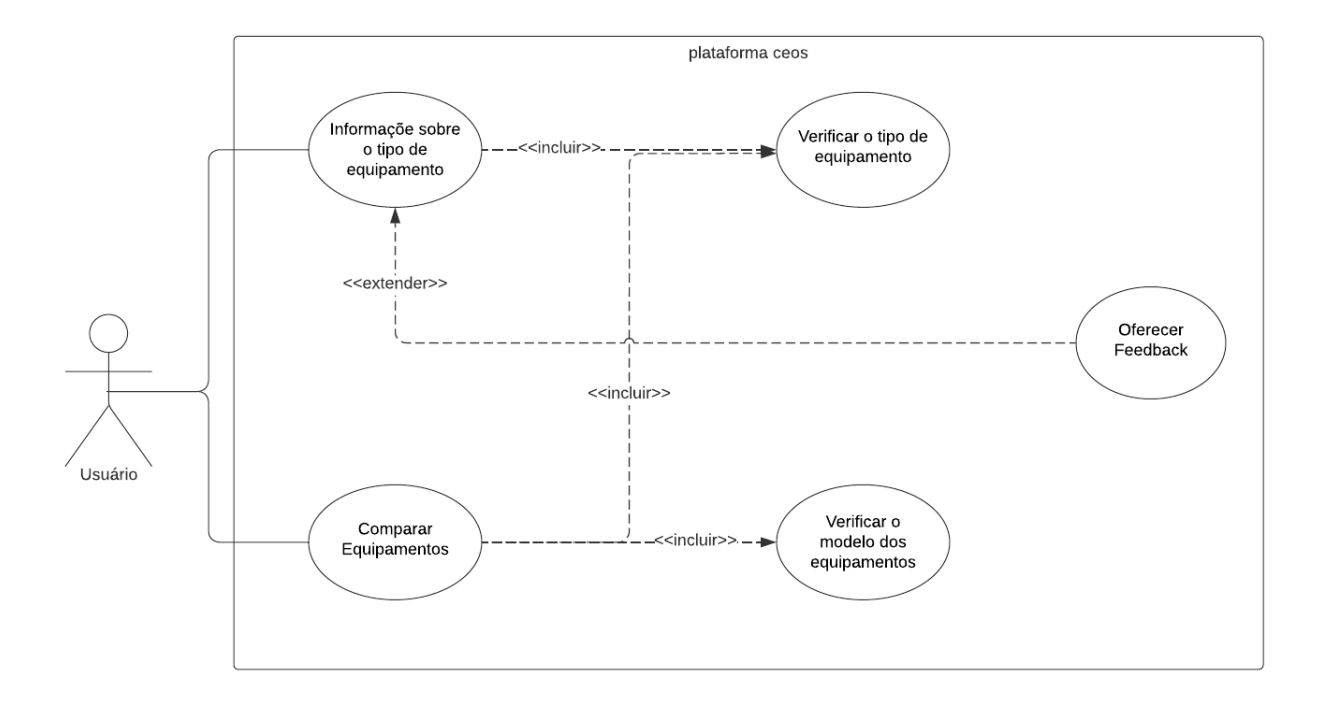

**Figura 5** – Diagrama de caso de uso

Fonte: Autoral (2022)

Como é possível verificar pelo diagrama acima (figura 5), o usuário poderá usar a plataforma de duas maneiras, ele poderá comparar os equipamentos fotovoltaicos ou pesquisar informações sobre os tipos de equipamentos.

Caso ele deseje conhecer mais sobre os tipos de equipamentos fotovoltaicos, a plataforma irá solicitar que ele escolha o tipo de equipamento que ele quer aprender, após selecionar o equipamento, a plataforma carregará uma página pré-montada que contém as principais informações sobre aquele tipo de tecnologia.

Caso o usuário escolha querer comparar os equipamentos, a plataforma irá perguntar qual o tipo de equipamento ele deseja comparar, após isso o usuário será levado a uma página no qual ele deverá selecionar os nomes dos modelos dos equipamentos, após a plataforma receber os modelos dos dois equipamentos a serem comparados ela irá buscar dentro do seu banco de dados, todas as informações daqueles equipamentos, listando-as lado a lado e realizando a comparação.

#### 3.1.3 Tecnologias Utilizadas

#### 3.1.3.1 FRONTEND

Neste tópico ficarão todas as tecnologias que foram utilizadas na construção da parte Frontend da plataforma.

#### **Adobe XD:**

O Adobe XD é uma ferramenta de design de experiência do usuário desenvolvida pela Adobe que pode ser usada no desenvolvimento e na prototipação de websites e aplicativos mobile (WOOD, 2020). Esta ferramenta foi utilizada na construção das páginas e efeitos visuais que ocorrem dentro da plataforma.

#### **HTML:**

Diferente de uma linguagem de programação, o HTML é uma linguagem de marcação de hipertexto utilizada para a estruturação de páginas web e seus conteúdos, além de usar uma série de elementos para delimitar ou agrupar as diferentes partes do conteúdo para que ele apareça ou atenue de maneira específica. Ela foi desenvolvida por Tim Berners-Lee, quando ele criou o software HTTP que utilizava um formato de texto que ele chamou de HTML, sendo a sua principal inovação a capacidade de realizar a marcação para hiperlinks conduzindo a documentos que não estavam no mesmo computador (MARTINS, 2020).

#### 3.1.3.2 BACKEND

Neste tópico ficarão todas as tecnologias que foram utilizadas na construção da parte Backend da plataforma.

#### **VScode:**

O VSCode é um editor de código fonte de software livre e código aberto desenvolvido pela Microsoft que consegue operar em Windows, Linux e Mac, ele vem com suporte pré-instalado para JavaScript, TypeScript e Node.js, além de possuir uma grande quantidade

de extensões, que aumentam a quantidade de linguagens que ele pode trabalhar (201-). Com o VSCode foi realizada a programação da plataforma utilizando as linguagens HTML, CSS e SQL.

#### **MariaDB:**

O MariaDB é um sistema de gerenciamento de dados relacional que utiliza a linguagem SQL para modificar dados, além de responder querrys sobre aqueles dados. Ele foi criado pelo desenvolvedor original do MySQL Michael Widenius em conjunto de outros desenvolvedores do MySQL (KENLER; RAZZOLI, 2015), após a sua compra pela ORACLE. Com o MariaDB foi gerado o banco de dados que armazena todas as informações que a plataforma Céos utiliza para conseguir realizar as suas funções.

#### **HeidiSQL:**

O HeidiSQL é uma ferramenta de gerenciamento de banco de dados multifuncional que funciona com os bancos de dados MySQL, ela é uma ferramenta que possui um código aberto e software livre que foi desenvolvido pelo programador alemão Ansgar Becker, ela permite que haja a visualização e edição de dados e estruturas de computadores que estejam utilizando os bancos de dados que utilizam SQL, como por exemplo o MariaDB (BECKER, 2022). Para a criação deste produto, essa ferramenta foi utilizada no manuseamento do banco de dados criado pelo MariaDB

#### 3.1.4 Levantamento de dados

Para a realização da função de comparação desta plataforma, foram necessários os dados de diversos equipamentos fotovoltaicos distintos, estes dados foram adquiridos nos datasheets desses equipamentos, sendo que esses datasheets foram disponibilizados pelos fabricantes dos equipamentos. Para a função de biblioteca de informações, os dados foram retirados do site portal solar que é o maior portal de energia solar do Brasil e é associado da ABSOLAR.

#### 3.1.5 Funcionalidades do produto

#### 3.1.5.1 Comparar equipamentos

Ao entrar na plataforma, o usuário terá a opção de selecionar o botão de comparação. Ao selecionar esse botão o usuário será levado a uma outra página onde ele terá que selecionar qual tipo de equipamento ele deseja comparar, essa seleção ocorre quando o usuário selecionar um botão entre três, cada um desses botões está nomeado e possui uma legenda explicando de maneira breve o que é cada um dos equipamentos.

Após o usuário selecionar qual o tipo de equipamento, ele será levado a página de comparação, onde aparecerá para ele duas barras, cada uma com a pergunta "Escolha o equipamento", ao apertar nessas barras elas irão abrir e mostrar ao usuário todos os diferentes equipamentos, que foram registrados no banco de dados pertencente à categoria de equipamento fotovoltaico escolhida.

Após o usuário preencher as duas barras, ele precisará apertar o botão que dentro dele está escrito "Comparar", ao fazer isso ele será levado para outra página, onde as informações técnicas dos equipamentos escolhidos que estavam armazenadas no banco de dados serão mostradas para o usuário em categorias. Dentro do código da plataforma, serão feitas várias comparações, uma por categoria, para cada categoria que "ganhar" na comparação o equipamento ganhará pontos, após a plataforma comparar todas as informações dos equipamentos e atribuir os pontos, ela carregará a página mostrando ao usuário qual o equipamento superior.

#### 3.1.5.2 Biblioteca de Informações

Ao entrar na plataforma, o usuário terá a opção de selecionar o botão de equipamentos. Ao selecionar esse botão o usuário será levado a uma outra página onde ele terá que escolher qual tipo de equipamento ele deseja receber informações sobre.

Ao selecionar uma das três opções presentes, ele então irá para uma página onde estarão contidas informações sobre as placas fotovoltaicas, os inversores fotovoltaicos ou os controladores de carga solar, no final de cada umas dessas páginas haverá um botão com a pergunta "O que você deseja fazer agora" ao apertá-lo um pop-up abrirá e dentro dele estarão dois botões com texto embaixo, o primeiro texto diz "aprender sobre outro equipamento" e o texto embaixo do segundo diz "Nós conte o que você achou do site".

Caso o usuário aperte o primeiro botão ele retornará uma página, para ele escolher um outro tipo de equipamento para aprender, se o usuário apertar o segundo botão ele irá para uma página de feedback para avaliar a sua experiência com a plataforma

#### 3.1.6 Comercialização do produto

O produto está sendo criado em ambiente de homologação, logo ele não será comercializado.

#### 3.1.7 Produtos Correlatos

#### 3.1.7.1 Site "Versus"

O site de comparação "versus" é o site com o sistema de comparação mais complexo que foi encontrado durante a pesquisa de produtos correlatos, ele possui uma gama muito grande de categorias (figura 1), possibilitando aos usuários escolherem os mais diversos produtos para comparar.

#### **Categorias** Computadores &<br>Acessórios Dispositivos Móveis **Apps & Softwares** Transporte CPUs Aplicativos De Mensagens Patinetes Elétricos Smartphones Tablets Processadores Móveis Aplicativos De Namoro Bicicletas Elétricas E-Readers CPUs Corporativos Aplicativos De Saúde & Fitness Sistemas De Navegação GPS Placas De Vídeo Aplicativos De Produtividade Lanternas De Bicicleta Placas-Mãe Aplicativos De Fotografia Carros SSDs Aplicativos De Calendário **Wearables** Aplicativos De Previsão<br>Meteorológica Roteadores Monitores Frameworks MV\* Casa & Jardim Laptops Sistemas Operacionais (OS) Computadores All-In-One Smartwatches Softwares De DJ Monitores De Fitness Computadores De Placa Única Webcams Relógios Esportivos Aspiradores De Pó Aspiradores De Pó Robóticos Lavadoras De Roupas  $\mathbb{Z}_{P}$  Educação Máquinas Lava & Seca Impressoras & Foto & Vídeo Secadoras **Scanners** Máquinas De Café Universidades Máquinas De Café Comerciais Faculdades De Arte & Design Câmeras Impressoras Multifuncionais Máquinas De Café Super Faculdades De Negócios Automáticas Impressoras 3D Lentes Para Câmeras Faculdades De Medicina Geladeiras Filmadoras Scanners Faculdades De Direito Máquinas De Lavar Louça Câmeras De Ação Faculdades De Tecnologia & Robôs Cortadores De Grama Engenharia Cortadores De Grama Faculdades & Escolas De Pós-Furadeiras Entretenimento Graduação Áudio Dispositivos De Streaming  $\left( \begin{array}{c} \blacksquare \\ \blacksquare \end{array} \right)$  Futebol Viagem Consoles De Jogos Fones De Ouvido Fones De Ouvido Sem Fio Óculos De Realidade Virtual Headsets Para PC & Jogos Projetores Seleções Nacionais De Futebol **Llondeote Duntooth**  $T M$

#### Figura 6 – Categorias do site Versus

Fonte: Versus

### 3.1.7.2 Site "Tudo Celular"

O site "Tudo Celular" é um site brasileiro que embora a sua comparação seja focada apenas em celulares, ele possui múltiplas outras funções, essas funções são: comparação (figura 2), portal de notícias (figura 3) e fórum (figura 4).

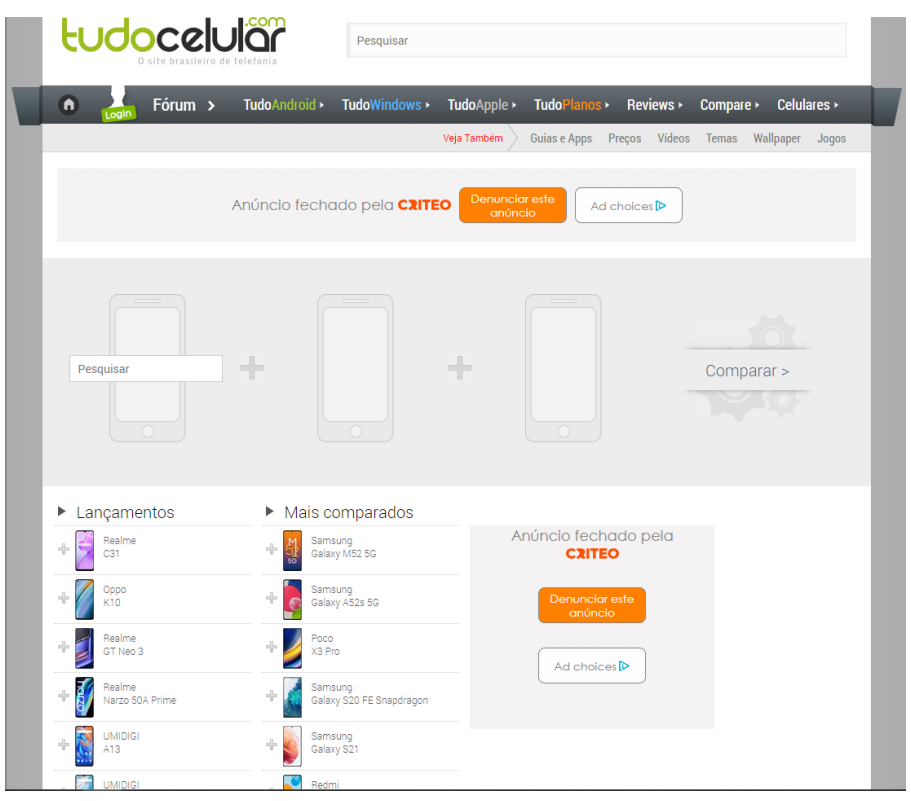

Figura 7 – Tela de comparação do site Tudo Celular

#### Fonte: TudoCelular

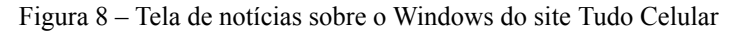

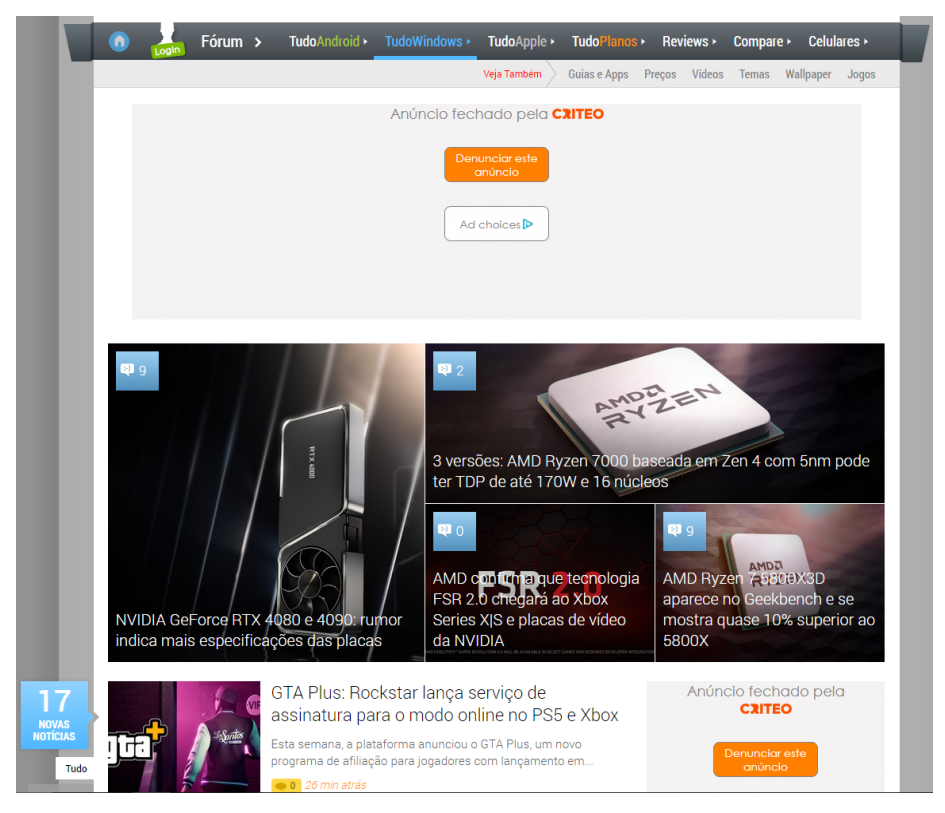

Fonte: TudoCelular

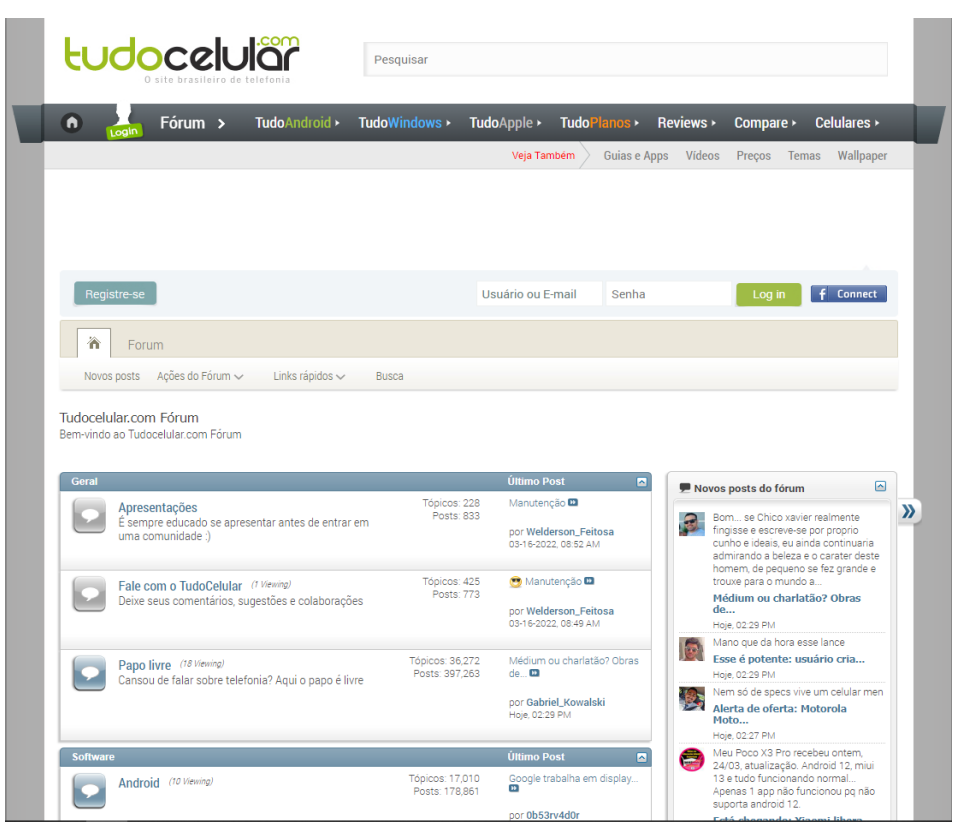

Figura 9 – Tela do fórum do site Tudo Celular

#### Fonte: TudoCelular

#### **3.2 Área de abrangência**

Este projeto tem uma área de abrangência composta por todo o território brasileiro, sendo mais específico os equipamentos fotovoltaicos que circulam dentro do território brasileiro.

#### **3.3 Análise de dados/ uso de arquivos de entrada e saída**

Para esta plataforma, existem duas maneiras de realizar a entrada de dados, elas são a função de comparação e a função de biblioteca de informações.

#### 3.3.1 Comparação de equipamentos

Quando o usuário escolhe usar a função de comparação ele primeiro precisa selecionar os modelos dos equipamentos nas duas barras que aparecerão para ele, em seguida ele precisa apertar o botão comparar, a plataforma então realiza uma consulta dentro do banco de dados buscando todas as informações presentes no banco que estejam associadas aos equipamentos

selecionados pelo usuário, em seguida os dados que retornaram serão exibidos em forma de tabela em categorias na página de comparação, para que o usuário possa visualizar com mais eficiência os dados.

### 3.3.2 Biblioteca de informações

Quando o usuário escolhe usar a função de biblioteca, ele apenas precisa selecionar o tipo de equipamento que ele deseja receber as informações, após isso a plataforma irá carregar uma das páginas pré-montadas que possuem as informações introdutórias sobre esses equipamentos.

#### **4 RESULTADOS e DISCUSSÃO**

#### **4.1 Banco de dados**

#### 4.1.1 Criação do banco de dados

Após a criação do banco, foi necessário realizar a escolha dos dados dos datasheets que seriam colocados no banco de dados, primeiro foram pesquisados três datasheets, um de cada tipo para servir de base para preencher as três tabelas que haviam sido criadas, depois foram verificados mais datasheets para inspecionar os dados que apareciam neles, neste momento à equipe se perguntou "o que eu como usuário gostaria de ver para tomar a minha decisão", após escolher os dados que a equipe acreditava serem necessários, foi realizada uma consulta com o professor orientador do projeto, Johnny Rocha onde a equipe mandou três tabelas, cada uma sendo de um dos três tipos de equipamentos que serão comparados e depois de alguns dias o professor respondeu com tabelas corrigidas que seriam aquelas que, podemos ver um exemplo de uma dessas tabelas na figura abaixo (figura 10).

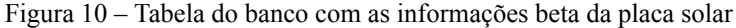

| Placa solar                         |
|-------------------------------------|
| fabricante                          |
| modelo                              |
| potencia nominal max                |
| tensao operacional opt              |
| corrente operacional opt            |
| tensao circuito aberto              |
| corrente curto circuito             |
| eficiencia do modulo                |
| temperatura operacional             |
| tensao do sistema max               |
| protecao contra incendio            |
| class max fusiveis em serie         |
| classificação da aplicação          |
| tolerancia de potencia              |
| número de celulas                   |
| tipo de celula                      |
| altura                              |
| comprimento                         |
| largura                             |
| peso                                |
| conectores                          |
| coeficiente de temperatura (Pmax)   |
| coeficiente de temperatura (Voc)    |
| coeficiente de temperatura(Isc)     |
| temp. operacional nominal da célula |
| link                                |
| garantia                            |
| corrente máxima de fusivel          |

Fonte: Autoral (2022)

Como é possível verificar na figura, houve dados que o professor acreditava que não eram necessários, dados muito técnicos para pessoas que não iriam beneficiar as pessoas mais leigas, na imagem esses dados foram marcados de vermelho, além dessa exclusão o professor incluiu outros dados que a equipe não havia colocado, após isso as tabelas do banco foram criadas de acordo com essas especificações e logo em seguida começaram a ser preenchidas com os datasheets que já haviam sido coletados

#### 4.1.2 Pós-criação do banco de dados

Após a criação e preenchimento do banco de dados, foram averiguados os seguintes resultados: Em primeiro lugar como é possível verificar pelas imagens abaixo (figura 11) (figura 12) (figura 13), existe uma falta de padronização nos datasheets dos três tipos de equipamentos, ou seja, as empresas responsáveis pela criação dos equipamentos escolhem omitir algumas informações, porém esses dados omitidos mudam de empresa para empresa, devido a uma série de fatores, entretanto um desses fatores é o problema de tradução que ocorre, quando os equipamentos vem para o brasil, isso ficou claro durante a coleta dos datasheets, onde foi verificado que o datasheet do mesmo equipamento estava diferente na sua língua original se comparado com o traduzido para o português, isso causou um problema em relação a velocidade de preenchimento da tabela, pois além de revisar todos os equipamentos que já haviam sido inseridos até aquele instante( toda a tabela de painéis fotovoltaicos e mais da metade da tabela de inversores), a partir daquele momento, foi necessário procurar os equipamentos tanto no brasil quanto no exterior para verificar a integridade dos datasheets, além desse problema de omissão, a despadronização também ocorre quando os mesmos dados em diferentes datasheets são chamados por nomes diferentes, algo que atrapalhou o projeto principalmente no momento da escolha dos dados, pois como foi explicado no subtopico anterior, foram verificados vários dataheets para escolher os dados que iriam compor o banco e essa despadronização dos nomes atrapalhou bastante a criação dessa lista, mesmo que a equipe não tenha percebido isso no momento.

Voltando para o problema da tradução dos datasheets, além de falar sobre as dificuldades que isso trouxe para o projeto, também vale a pena comentar sobre a possível dificuldade que tal problema gera para o público brasileiro, pois segundo o Britsh Council Brasil (2013) cerca de apenas 5,1% da população brasileira possuem algum conhecimento em inglês, logo caso a pessoa queira procurar mais informações sobre o produto que não estão

disponíveis na tradução, caso essa pessoa esteja incluída nos 94,9%, ela não conseguira obter as informações.

| ceos.inversor_fotovoltaico: 50 registros totais (aproximadamente)<br>months tonso de entrada DC<br>MTP false de tensos operadonal<br>500 90 - 500V<br>500 90 - 500V<br>600 100 - SSIV<br>500 50 - 500V<br>550 65 - 550V<br>$1100 - 140 \sim 10000$ | mining tonglo DC dortup                                                                                                    | numero de MTTP | moving converts de entrada                                                                                                    | reing por entrada DC<br>11,00<br>11,00<br>10,00 | numero de contuntos de conectores DC                                                                                                    | > Próximo<br>too de terminal DC<br>$1 - \text{POL}$<br>$1 - PC$ | → Mostrar todos V Crdem<br>comments nominal da solda<br>6,66<br>13,00                                                                                                    | months coments de salda                                                                                                    | $\blacktriangledown$ Colunas (30/30) $\blacktriangledown$ Filtro<br>tenzo nominal da rede eletrica<br>7,20 230V                                                 |
|----------------------------------------------------------------------------------------------------|----------------------------------------------------------------------------------------------------|----------------|----------------------------------------------------------------------------------------------------|-------------------------------------------------|----------------------------------------------------------------------------------------------------|-----------------------------------------------------------------|----------------------------------------------------------------------------------------------------|----------------------------------------------------------------------------------------------------|----------------------------------------------------------------------------------------------------|
|                                                                                                    |                                                                                                    |                |                                                                                                    |                                                 |                                                                                                    |                                                                 |                                                                                                    |                                                                                                    |                                                                                                    |
|                                                                                                    |                                                                                                    |                |                                                                                                    |                                                 |                                                                                                    |                                                                 |                                                                                                    |                                                                                                    |                                                                                                    |
|                                                                                                    |                                                                                                    |                |                                                                                                    |                                                 |                                                                                                    |                                                                 |                                                                                                    |                                                                                                    | 14,00 230V                                                                                                    |
|                                                                                                    |                                                                                                    |                |                                                                                                    |                                                 |                                                                                                    | $2 - BCt$                                                       | 21,80                                                                                                    | 24,00 230V                                                                                                    |                                                                                                    |
|                                                                                                    |                                                                                                    |                |                                                                                                    | 13,00                                           |                                                                                                    | 1 POUN                                                          | (Wata)                                                                                                    |                                                                                                    | 7,10 230V                                                                                                    |
|                                                                                                    |                                                                                                    | 300            |                                                                                                    | 13,00<br>11.00                                  |                                                                                                    | $1 - PCOM$<br>1 POUNT                                           | (Wata)<br>creat)                                                                                                    |                                                                                                    | 14,30 230V<br>8,30 220V/380V, 230V/4001                                                                                                    |
| 600 80 - 550V                                                                                                    |                                                                                                    | <b>BO</b>      |                                                                                                    | 13.00                                           |                                                                                                    | 1 Chevrolet                                                     | (WALL)                                                                                                    | 18.00 220V                                                                                                    |                                                                                                    |
| $400 - 80 - 550$                                                                                                    |                                                                                                    | $\mathbf{m}$   |                                                                                                    | 11.00                                           |                                                                                                    | $1$ $O(1)$                                                      | (3925)                                                                                                    | 25.00 220V                                                                                                    |                                                                                                    |
| $600 - 80 - 5500$                                                                                                    |                                                                                                    | $\bullet$      |                                                                                                    | 13.00                                           |                                                                                                    | $1 - 00001$                                                     | (WDL)                                                                                                    | 35.00 220V                                                                                                    |                                                                                                    |
| 1.000 250 ~ 150V                                                                                                    |                                                                                                    | 40             |                                                                                                    | 12,50                                           |                                                                                                    | $2 - PCC$                                                       | 14,50                                                                                                    | 14,00 400V                                                                                                    |                                                                                                    |
|                                                                                                    |                                                                                                    |                |                                                                                                    |                                                 |                                                                                                    |                                                                 |                                                                                                    |                                                                                                    | 33.00 220V230                                                                                                    |
| $500 - 80 - 4500$                                                                                                    |                                                                                                    |                |                                                                                                    |                                                 |                                                                                                    | $1 - 0000$                                                      | QV(1)                                                                                                    |                                                                                                    | 13,50 2204/230                                                                                                    |
|                                                                                                    |                                                                                                    |                |                                                                                                    |                                                 |                                                                                                    |                                                                 |                                                                                                    |                                                                                                    | 15.70 220/220                                                                                                    |
|                                                                                                    |                                                                                                    |                |                                                                                                    |                                                 |                                                                                                    |                                                                 |                                                                                                    |                                                                                                    | 14.00 220/730<br>13.30 220/(230)                                                                                                    |
| $60 - 25 - 57V$                                                                                                    |                                                                                                    |                |                                                                                                    |                                                 |                                                                                                    |                                                                 |                                                                                                    |                                                                                                    | 9.10 170/2426                                                                                                    |
| 710 200 - 800V                                                                                                    |                                                                                                    |                |                                                                                                    |                                                 |                                                                                                    | $4$ (WAL)                                                       | (Wata)                                                                                                    |                                                                                                    | 13.00 220/220                                                                                                    |
|                                                                                                    |                                                                                                    |                |                                                                                                    |                                                 |                                                                                                    |                                                                 |                                                                                                    |                                                                                                    | 15,20 220V/230V                                                                                                    |
|                                                                                                    |                                                                                                    |                |                                                                                                    |                                                 |                                                                                                    |                                                                 |                                                                                                    |                                                                                                    | 20,00 2204/230V                                                                                                    |
|                                                                                                    |                                                                                                    |                |                                                                                                    |                                                 |                                                                                                    |                                                                 |                                                                                                    |                                                                                                    | 9,60 22042304240V                                                                                                    |
| 550 50 - 500V                                                                                                    |                                                                                                    |                |                                                                                                    |                                                 |                                                                                                    | $1$ (NAM)                                                       | 33,90                                                                                                    |                                                                                                    | 12.00 220/230/240/                                                                                                    |
|                                                                                                    |                                                                                                    |                |                                                                                                    |                                                 |                                                                                                    |                                                                 |                                                                                                    |                                                                                                    | 14 15 239W739W749V                                                                                                    |
|                                                                                                    |                                                                                                    |                |                                                                                                    |                                                 |                                                                                                    |                                                                 |                                                                                                    |                                                                                                    | 7.30 2200/2300/2400<br>14.00 160W300V                                                                                                    |
| $500 - 100 \approx 500$ V                                                                                                    |                                                                                                    |                |                                                                                                    |                                                 |                                                                                                    | $1 - PCC$                                                       |                                                                                                    |                                                                                                    | 18,00 180V/300V                                                                                                    |
| $500 - 100 - 500V$                                                                                                    |                                                                                                    |                |                                                                                                    |                                                 |                                                                                                    | $1 - BC$                                                        | 22,00                                                                                                    |                                                                                                    | 24.00 1804/2004                                                                                                    |
|                                                                                                    |                                                                                                    |                |                                                                                                    |                                                 |                                                                                                    |                                                                 |                                                                                                    |                                                                                                    | 13,60 220V/230V/240V                                                                                                    |
|                                                                                                    |                                                                                                    |                |                                                                                                    |                                                 |                                                                                                    |                                                                 |                                                                                                    |                                                                                                    | 25.00 220423042404                                                                                                    |
| 600 80 - 550V                                                                                                    |                                                                                                    |                |                                                                                                    |                                                 |                                                                                                    | $1 - \sigma$                                                    | (WH)                                                                                                    |                                                                                                    |                                                                                                    |
| $600 - 80 - 5500$                                                                                                    |                                                                                                    |                |                                                                                                    |                                                 |                                                                                                    | $1 - (99, 94)$                                                  | (9934)                                                                                                    |                                                                                                    |                                                                                                    |
|                                                                                                    |                                                                                                    |                |                                                                                                    |                                                 |                                                                                                    |                                                                 |                                                                                                    |                                                                                                    | 7,80 220V/230V/240V                                                                                                    |
|                                                                                                    |                                                                                                    |                |                                                                                                    |                                                 |                                                                                                    |                                                                 |                                                                                                    |                                                                                                    | 14,30 220V/230V/240V                                                                                                    |
| 600 60 - 550V                                                                                                    |                                                                                                    |                |                                                                                                    |                                                 |                                                                                                    | $1 - 9000D$                                                     | (Wata)                                                                                                    |                                                                                                    |                                                                                                    |
| 600 60 - 550V                                                                                                    |                                                                                                    |                |                                                                                                    |                                                 |                                                                                                    | 1 SUNDER                                                        | (WHA)                                                                                                    |                                                                                                    |                                                                                                    |
|                                                                                                    |                                                                                                    |                |                                                                                                    |                                                 |                                                                                                    |                                                                 |                                                                                                    |                                                                                                    |                                                                                                    |
| 1,000 245 - 800 /                                                                                                    |                                                                                                    |                |                                                                                                    |                                                 |                                                                                                    | <b>I</b> Gamn                                                   |                                                                                                    |                                                                                                    | 20 00 239/189/239/490 249/415                                                                                                    |
| 1.000 120 - 800V                                                                                                    |                                                                                                    |                |                                                                                                    |                                                 |                                                                                                    | 1 NAMED                                                         | 29,00                                                                                                    |                                                                                                    | 29.00 220V/00V200V100V240V111V                                                                                                    |
| $1.000 - 290 - 800V$                                                                                                    |                                                                                                    |                |                                                                                                    |                                                 |                                                                                                    | $1 -$ SUNCED                                                    | 36,20                                                                                                    |                                                                                                    | 36.20 220v/200v.230v/400v.240v/415v                                                                                                    |
|                                                                                                    |                                                                                                    |                |                                                                                                    |                                                 |                                                                                                    |                                                                 |                                                                                                    |                                                                                                    | 21,00 22042304                                                                                                    |
| $400 - 70 - 580$                                                                                                    |                                                                                                    |                |                                                                                                    |                                                 |                                                                                                    | $1 - (0001)$                                                    | (Wata)                                                                                                    |                                                                                                    | 14.30 220/230                                                                                                    |
| 600 70 - 580V                                                                                                    |                                                                                                    |                |                                                                                                    |                                                 |                                                                                                    | $1 - \text{OMJ}$                                                | (WALL)                                                                                                    |                                                                                                    | 23,80 2204230V                                                                                                    |
| 600 70-580V                                                                                                    |                                                                                                    | $\infty$       |                                                                                                    | 11,00<br>13,00                                  |                                                                                                    | $1 - (9001)$<br>$1 - 0000$                                      | (mm)<br>OVAL)                                                                                                    |                                                                                                    | 28.60 220/220<br>15.00 220/230                                                                                                    |
| 500 50 - 600                                                                                                    | <b>SO</b>                                                                                                    |                |                                                                                                    |                                                 |                                                                                                    |                                                                 |                                                                                                    |                                                                                                    |                                                                                                    |
|                                                                                                    | $500 - 80 - 6500$<br>$500 - 10 - 150v$<br>600 10 - 120V<br>400 90 - 5200<br>$$50 - $50 - $50y$<br>733 200 ~800V<br>710 210 - ROIV<br>733 243 ~ 800V<br>500 50 - 500V<br>550 50 - 500V<br>500 50 - 500V<br>$500 - 100 - 5004$<br>$400 - 40 - 1000$<br>$600 - 100 \sim 550$ V<br>600 80 - 550V<br>600 80 - 550V<br>$450 - 70 - 4500$<br>550 70 - 550V<br>600 60-550V<br>580 80 - 550V<br>$500 - 180 \sim 1500$<br>600 90 - 520V<br>1.000 |                | 40<br>$\mathbf{m}$<br><b>BO</b><br>120<br>120<br>40<br>20<br><b>AD</b><br>40<br><b>TM</b><br>120<br>120<br>$\overline{a}$<br>110<br>$\overline{10}$<br>m<br>120<br>120<br>$\mathbf{10}$<br>$\mathbf{m}$<br>$\overline{a}$<br><b>SO</b><br>$\overline{a}$<br>m<br>150<br><b>IND</b><br>150<br>$\mathbf{m}$<br>120<br>$\infty$<br>$\infty$ |                                                 | 18,00<br>11,00<br>18,00<br>14,00<br>14.00<br>14.00<br>11.00<br>12.00<br>12,00<br>12,00<br>12,00<br>12,50<br>12,50<br>12,50<br>12.50<br>30.00<br>33,00<br>10.00<br>12,00<br>12,00<br>12,50<br>12.50<br>14,00<br>1500<br>10,00<br>33,00<br>12,00<br>12,00<br>12,00<br>12.00<br>33.00<br>33,00<br>33,00<br>33,00<br>1600<br>12,50<br>11.00 |                                                                 | $1 - 0000$<br>$1 - (0001)$<br>$1 - BC$<br>a not<br>a more<br>OULLES ONNE<br>$4$ (NAL)<br>$4 - 0000$<br>$4$ (WAL)<br>$1 - 0000$<br>$1 - 0000$<br>$1 - \alpha$<br>$1 - BC$<br>$1 - PC(5)$<br>2 PCGH<br>$1 - \cos \theta$<br>$1 - \sigma$<br>$1 - 141$<br>a me<br>$1 -$ SUNGLY<br>1 <b>SHOP</b><br>$1 - (max)$<br>$1 - BC$ | (WALL)<br>(7923)<br>13,60<br>36,00<br>11,40<br>OVULL)<br>(WH)<br>(Wata)<br>owna)<br>1,70<br>13,00<br>6,50<br>13.10<br>16,00<br>(Wata)<br>QV(1)<br>$\langle w \rangle$<br>OVINI)<br>$\langle W\!U\!U\rangle$<br>(900)<br>(WAL)<br>(Web)<br>21,70<br>(mm)<br>18.20 | 12,50 22042304<br>17,40 220V230V<br>42,50 220V<br>45.50 220V<br>54.30 220<br>23,90 220V<br>15,00 220V<br>20,00 220V<br>22,70 220V<br>30,00 220V<br>7.50 220/230 |

Figura 11 – Pedaço da tabela dos inversores dentro do banco de dados

Figura 12 – Pedaço da tabela dos controladores dentro do banco de dados

| $\vee$ $\mathcal A$ Teste<br>$\vee$ $\equiv$ ceos<br>64.0 KiB |                                             |                                                               |                                          | Servidor: Iocalhost Banco de dados: ceos Tabela: controlador_solar EDados Consulta De |                                                                            |                                     |                        |                 |                           |                        |                |
|---------------------------------------------------------------|---------------------------------------------|---------------------------------------------------------------|------------------------------------------|---------------------------------------------------------------------------------------|----------------------------------------------------------------------------|-------------------------------------|------------------------|-----------------|---------------------------|------------------------|----------------|
|                                                               |                                             | ceos.controlador_solar: 50 registros totais (aproximadamente) |                                          |                                                                                       |                                                                            |                                     |                        | > Próximo       | Mostrar todos v Ordem (1) | Colunas (27/27) Filtro |                |
|                                                               | tendo entrada de baterra                    | max tenga de croato aberto de gomer                           | max, potencia de entrada gamel (12V/CP1) | tenga de girregamento - boost selada                                                  | timps de principinents - bood mundials<br>tengo de grivigamento - futuagio | tenga de reconego por bata vállagem | tengo de descones      |                 |                           |                        |                |
| controlador solar<br>32,0 KiB                                 | $30 - 17 \approx 75$                        | $\mathbf{m}$                                                  | 150W1100W                                |                                                                                       |                                                                            | 14,0                                | 14,60                  | 14,21           | 14,40                     |                        |                |
| 16.0 KiB<br>inversor_fotovoltaico                             | $17 - 120$                                  |                                                               | 120 240W400W                             |                                                                                       | ou.                                                                        | 14.00                               | 16,60                  | 1620            | 14,40                     | 13,80                  | 12,60          |
| 16,0 KiB<br>placa solar                                       | (99,34)<br>41 kg<br>(98.84)                 |                                                               | 55 360W720W<br><b>ST. 240MHROW</b>       |                                                                                       | 14,60<br>16,60                                                             | 14,93<br>79.11                      | 14,20<br><b>CALLED</b> | 14,40<br>1680   | 14,60<br>ORAN             | 11,80<br>13,80         | 12,50<br>12.60 |
| > information_schema                                          | 20 OVUL)                                    |                                                               | 90 260W520W                              |                                                                                       | 14,80                                                                      | 14.00                               | 14.50                  | 14,50           | 34.90                     | 13.70                  | 11.40          |
| $>$ mysql                                                     | 30 <sup>°</sup><br>(70.34)                  |                                                               | <b>по тапкузоном</b>                     |                                                                                       | 14,80                                                                      | 14,00                               | 14,50                  | 14,50           | 14,80                     | 13,70                  | 11,40          |
| > performance_schema                                          | <b>30 OVALL</b>                             |                                                               | 138 750W1500W                            |                                                                                       | 14.80                                                                      | 14.00                               | 14,50                  | 1650            | 14.80                     | 13,70                  | 11.40          |
|                                                               | 20 (MAL)                                    |                                                               | 138 (MAL)                                |                                                                                       | 14,60                                                                      | <b>NULL</b>                         | (mosa)                 | 14,40           | (reacc)                   | 13,80                  | 12.60          |
|                                                               | $30 - 00001$<br>$\bullet$<br>(79.33)        |                                                               | 138 (MAL)<br>128 (5031)                  |                                                                                       | 16,60<br>14,60                                                             | ORAL)<br>(9131)                     | (79, 74)<br>(79242)    | 14,40<br>16,60  | (79.31)<br>09313          | 13,80<br>13.90         | 12.60<br>12,60 |
|                                                               | <b>kg</b><br>(79.34)                        |                                                               | 138 (MAL)                                |                                                                                       | 14,60                                                                      | <b>ORAL</b>                         | $(993\%)$              | 168             | (70.34)                   | 11,80                  | 12,60          |
|                                                               | $\infty$<br>(9934)                          |                                                               | 25 (NULL)                                |                                                                                       | 14,40                                                                      | 14,60                               | OVALL                  | wa              | 09313                     | 13,80                  | 12,60          |
|                                                               | as (was)                                    |                                                               | 50 PRIV/TRON                             |                                                                                       | ORAZ                                                                       | 14,90                               | 14,50                  | (mm)            | 14,50                     | 13,70                  | 11.60          |
|                                                               | $30 - 8 \approx 324$                        |                                                               | 100 260W/520W                            |                                                                                       | 14,60                                                                      | 1680                                | 14,20                  | 15,60           | 14,80                     | 13,80                  | 12.60          |
|                                                               | $40$ $8 - 324$                              |                                                               | 100 S20W1040W                            |                                                                                       | 14,60                                                                      | 14,90                               | 14,20                  | 16,60           | 14,93                     | 11,00                  | 12,60          |
|                                                               | 30 9 × 324<br>$20 - 9 - 324$                |                                                               | 50 (MAL)<br>50 (NUL)                     |                                                                                       | 14,60<br>16,60                                                             | 14,80<br>14,80                      | 14,20<br>14.20         | 14,40<br>1680   | 14,60<br>14,60            | 11,80<br>13,80         | 12,60<br>12.60 |
|                                                               | 30 9 - 320                                  |                                                               | 50 (MAL)                                 | 14,60                                                                                 | 14,60                                                                      | 14,80                               | 14,25                  | 14,40           | 14,60                     | 11,80                  | 12,60          |
|                                                               | 30 9-69                                     |                                                               | 96 (NAL)                                 |                                                                                       | 14,60                                                                      | 1080                                | 14,20                  | 1680            | 14.60                     | 13,80                  | 12.60          |
|                                                               | 20 10 - 29 /                                |                                                               | 100 200W400W                             |                                                                                       | (NAL)                                                                      | 12,50                               | 12,50                  | N(0)            | (9131)                    | 14,30                  | 11.00          |
|                                                               | $20 -$<br>$10 \sim 200$                     |                                                               | 100 450W/900W                            |                                                                                       | ous                                                                        | 12,50                               | 12,50                  | 767G            | (9934)                    | 14,30                  | 11,00          |
|                                                               | 20 10 - 29 /                                |                                                               | 100 600W1200W                            |                                                                                       | ORAL)                                                                      | 12,50                               | 12,50                  | ouu)            | ouus                      | 1630                   | 11.00          |
|                                                               | 20 (9932)                                   |                                                               | 55 CONVICON<br>55 (NAL)                  |                                                                                       | 14,60<br>16.60                                                             | sean.<br>1080                       | 14,25<br>1620          | 14,40<br>1680   | 14,60<br>14,60            | 11,80<br>13,80         | 12.50<br>12,50 |
|                                                               | 30 OVALL)<br>40 (9931)                      |                                                               | \$5 (MAL)                                |                                                                                       | 14,60                                                                      | 14,90                               | 14,20                  | 14,40           | 14,60                     | 13.90                  | 12.50          |
|                                                               | $\infty$<br>(79.34)                         |                                                               | <b>35 (MAL)</b>                          |                                                                                       | 14,60                                                                      | 14,80                               | 14,20                  | 16,40           | 14,60                     | 13,80                  | 12,50          |
|                                                               | $\infty$<br>(99, 91)                        |                                                               | 55 (NAL)                                 |                                                                                       | 14,60                                                                      | 14,80                               | 14,20                  | 1680            | 14.00                     | 13,80                  | 12.50          |
|                                                               | 20 (MAL)                                    |                                                               | 25 (NAL)                                 |                                                                                       | 14,40                                                                      | sean.                               | (WASA)                 | $\sim$          | OWAN                      | 11.80                  | 12.60          |
|                                                               | $\infty$<br>O(111)                          |                                                               | <b>ST. STONE STORE</b>                   |                                                                                       | 14,80                                                                      | 14,80                               | 14,20                  | 1680            | 14.60                     | 13.80                  | 12,50          |
|                                                               | <b>SO</b><br>$15 - 100$ V<br>ь              | ano.                                                          | 100 200W400W<br>400W ROOM                |                                                                                       | 14,60                                                                      | 14,90                               | 14,20                  | 16,60           | 14,60                     | 13,70                  | 10,20          |
|                                                               | $15 \sim 1000$<br><b>NO</b><br>$15 - 100$ V |                                                               | 100 000W1200W                            |                                                                                       | 14,60<br>14.60                                                             | 14,80<br>14,80                      | 14,20<br>12.20         | 16,60<br>1680   | 14,60<br>14.60            | 13,70<br>13,70         | 10,20<br>10.20 |
|                                                               | 20 15 - 1000                                |                                                               | 150 10009720005                          |                                                                                       | 14,60                                                                      | 14,80                               | 12,25                  | 14,40           | 14,60                     | 13,70                  | 10.20          |
|                                                               | <b>30 OVALL</b>                             |                                                               | 75 145W290W                              |                                                                                       | OR ALL                                                                     | ORAL                                | OVAL)                  | ovac            | 14,40                     | 11.80                  | 13.50          |
|                                                               | 15 (NAL)                                    |                                                               | 75 220N/440W                             |                                                                                       | ORRE)                                                                      | ORAL)                               | (79.231)               | (Nota)          | 34.40                     | 13,90                  | 13,30          |
|                                                               | [25 OUAL)                                   |                                                               | 100 220W140W                             |                                                                                       | 0032                                                                       | (NAL)                               | $(993\%)$              | wa              | 14,40                     | 13,80                  | 13,50          |
|                                                               | 20 OVAL)<br>20 9 - 20                       |                                                               | 100 290W500W<br>100 260W120W             |                                                                                       | ous<br>14.60                                                               | ORAL)<br>14.80                      | (99,31)<br>14.20       | (Nota)<br>34.40 | 14,40<br>14.60            | 13,80<br>13,80         | 11.00<br>12.60 |
|                                                               | 30 9 - 35V                                  |                                                               | 100 400W/800W                            |                                                                                       | 14,60                                                                      | 14,80                               | 14.20                  | 1680            | 14.60                     | 13,80                  | 12.60          |
|                                                               | $20 - 9 - 294$                              |                                                               | 100 550W1100W                            |                                                                                       | 14,60                                                                      | 14,90                               | 14,20                  | 14,40           | 14,60                     | 11,93                  | 12,60          |
|                                                               | 30 9 - 70 V                                 |                                                               | 150 800W1600W                            |                                                                                       | ouu.                                                                       | (NAL)                               | O(235)                 | $_{min}$        | (99, 94)                  | oras                   | 74.11          |
|                                                               | $20 - 9 - 354$                              |                                                               | 10 260W520W                              |                                                                                       | ous                                                                        | ORAL)                               | (9934)                 | ove             | ous                       | ov.                    | ORAL           |
|                                                               | 20 (0000)                                   |                                                               | 300 360W/320W                            |                                                                                       | 14.60                                                                      | 14.80                               | 14,20                  | 14,40           | 14.60                     | 11.80                  | 12.60          |
|                                                               | $30 - 09341$                                |                                                               | 100 400W800W<br>100 \$20W1020W           |                                                                                       | 14,60<br>14,60                                                             | 14,80<br>14,90                      | 14,20<br>14,20         | 1680<br>14,40   | 14.60<br>14,60            | 13,80<br>13,90         | 12,60<br>12,60 |
|                                                               | 20 OVAL)<br>00 9 - 60 V                     |                                                               | 150 13000/2600                           |                                                                                       | 14,60                                                                      | 14,80                               | 14,20                  | 16,60           | 14,60                     | 13,80                  | 12,60          |
|                                                               | $20 - 10 - 25V$                             |                                                               | 120 300W600W                             |                                                                                       | 0932                                                                       | 0011                                | <b>OVALD</b>           | ovoo            | 09313                     | <b>Council</b>         | 12.60          |
|                                                               | <b>30 10 - 25V</b>                          |                                                               | 120 400W900W                             |                                                                                       | <b>ORAN</b>                                                                | (reas)                              | O(232)                 | ores de         | (result)                  | mai                    | 12.60          |
|                                                               | $\infty$<br>$10 - 350$                      |                                                               | 120 5509/11209                           |                                                                                       | ORAL                                                                       | ORALD                               | OWN)                   | ova             | 09313                     | <b>CALLS</b>           | 12.60          |
|                                                               | ы<br>$10 - 250$                             |                                                               | 120 (NULL)                               |                                                                                       | 0001                                                                       | <b>NULL</b>                         | orazo                  |                 | 0001                      |                        | 12,60          |

Fonte: Autoral (2022)

| Filtro de banco de FL Filtro de tabela |          |                                                         |                                       | Servidor: localhost Banco de dados: ceos Ti Tabela: placa solar El Dados Consulta Co |                          |                |                                                                   |                                     |                                                                                               |                                           |                                |                          |                                    |                                 |                                                                  |                      |
|----------------------------------------|----------|---------------------------------------------------------|---------------------------------------|--------------------------------------------------------------------------------------|--------------------------|----------------|-------------------------------------------------------------------|-------------------------------------|-----------------------------------------------------------------------------------------------|-------------------------------------------|--------------------------------|--------------------------|------------------------------------|---------------------------------|------------------------------------------------------------------|----------------------|
|                                        |          | ceos.placa_solar: 50 registros totais (aproximadamente) |                                       |                                                                                      |                          |                |                                                                   |                                     |                                                                                               |                                           |                                | > Próximo                | → Mostrar todos <b>v</b> Ordem (2) |                                 | $\blacktriangledown$ Colunas (18/18) $\blacktriangledown$ Filtro |                      |
| $\vee$ ceos                            | 64,0 KiB | <b>Northern</b>                                         | <b>Address to Analysis and Career</b> | templa representation and<br>mentals consistend one                                  | Advertising the modules. |                | <b>Monday Ave. Address Contact</b>                                | <b>Monday Art Galleries Install</b> | <b>Penderman medical incredible</b>                                                           | desificado de aplicado ver topo de celula |                                | <b>News</b>              | confidents de temperatura (Deurs)  | mark-tends do temperature (Not) | matchmake da temperatura (Ter)                                   | <b>ARABASE</b>       |
| controlador_solar                      | 32.0 KiB | 00/299914<br>10040-358                                  |                                       | 40.20                                                                                | 38                       |                | 2004 - 1090 - 10990<br><b>DOM: HOTCH-HOTC</b>                     |                                     | 1.000 (NUL)<br>1,000 (1911)                                                                   | <b>Clame C</b>                            | None<br><b>BOARD BALL</b>      | 22.5                     | 0.3%                               | 0.25                            | com<br>com                                                       | 33.00                |
| inversor fotovoltaico                  | 16,0 KiB | \$400-\$47                                              | M.                                    | 14,11<br>17.06                                                                       | 3,30<br>5.28             |                | 103 490-480                                                       |                                     | 715 (NULL)                                                                                    | Close A<br><b>Close A</b>                 | Policitetin                    | 11,00<br>650             | qua<br>0,423                       | <b>AJET</b><br>6,307            | 6,0200                                                           | 5,00<br>5.00         |
| placa_solar                            | 16,0 KiB | <b>MOD-DAY</b>                                          |                                       | 19,12                                                                                | 1.59                     | <b>DOM:</b>    | HOTCH HERE                                                        |                                     | <b>715 (NGL)</b>                                                                              | <b>Close A</b>                            | <b>Polygraphic</b>             | 2.40                     | 0/23                               | <b>duty</b>                     | same                                                             | 5.00                 |
| > information_schema                   |          | S80W UNIX HF78 HH                                       | 58<br><b>SW</b>                       | 46,40<br>45.00                                                                       | 13.07                    | 20.54          | $-40^{\circ}\text{C} \sim +85^{\circ}\text{C}$                    |                                     | 1,500 (NULL)                                                                                  | <b>Gene A</b><br><b>Clock A</b>           | Mone                           | 31,00<br>31.00           | 0,360<br>0.36                      | 0,200<br>6.290                  | 6,0500<br>elesco                                                 | 15.00<br>15.00       |
| > mysql                                |          | 555W LP182-PF-78-PM<br>005/01/182 09:78:00              | son.                                  | eter                                                                                 | 11,22<br>13,32           | 21,48<br>21.84 | $-60^\circ\text{C} \sim -60^\circ\text{C}$<br>$-40\% \times 00\%$ |                                     | 1.500 (NULL)<br>1,500 (NULL)                                                                  | Game A                                    | Nove                           | 31,00                    | 0,360                              | 0,280                           | 6,0500                                                           | ston.                |
| > performance_schema                   |          | 06-2259-72                                              | m                                     | 27,39                                                                                | 5,01                     | 17.36          | HEYE - HEYE                                                       |                                     | 1.000 (NULL)                                                                                  | <b>Goose A</b>                            | <b>Policitati</b>              | 22,50                    | 0,001                              | 6,230                           | speso                                                            | 33,00                |
|                                        |          | UL-330P-72                                              | 135                                   | 37,30                                                                                | 8,67                     | 17,64          | HIPC + HIPS                                                       |                                     | 1.000 (Will)                                                                                  | Gase A                                    | <b>Policy May</b>              | 22,50                    | 0,403                              | 0,330                           | 0,0190                                                           | 10,00                |
|                                        |          | ESPSC 2006-72Cd<br>ESPSC 400M-72Col                     | m<br>400                              | 41.33<br>41,30                                                                       | <b>Les</b><br>5,60       | 19,67<br>20,37 | $-10\% - 10\%$<br>HIPC + HIPC                                     |                                     | 1.000 GASSEC<br>1.000 GASSEC                                                                  | <b>Close #</b><br>Gase 2                  | <b>None</b><br>Nove            | 22,50<br>22,50           | 6,380<br>0,00                      | 6,295<br>0,295                  | coss<br>6,0835                                                   | 10.00<br>10,00       |
|                                        |          | ESPSC 320M-60Col                                        | 220                                   | 33,43                                                                                | 5,59                     |                | 19.18 - HPC - HSVC                                                |                                     | 1.000 GASSEC                                                                                  | <b>Osme A</b>                             | Hono                           | 29,00                    | 6,380                              | 6,255                           | coss                                                             | 10.00                |
|                                        |          | MUPOWER CS6U- 311                                       | m                                     | 36,60                                                                                | 8,61                     | 16.20          | <b>HOTCH HOTC</b>                                                 |                                     | 1,000 TIPO 1 (UL1703) ou CLASS C (IRC 61700                                                   | Classe &                                  | Norrible                       | 22,40                    | qua                                | 0,330                           | sasto                                                            | 15.00                |
|                                        |          | MOFOWER CS6U-320<br>MUJICHAR CEEL-32                    | $120 -$<br>m                          | 36.00<br>17.00                                                                       | <b>Lon</b><br>3.72       |                | 16.46 48YC - +89YC<br>16.72 - HPC - HPC                           |                                     | 1,000 T0PO 1 (UL1703) ou CLASSE C (IEC 61730)<br>1,000 TOPO 1 (UL 1703) ou CLASS C (TEC 61730 | <b>Octobe</b> A<br><b>Close A</b>         | policitatelle<br>entereda      | 22.40<br>22.40           | 6,630<br><b>d</b> dat              | <b>ann</b><br><b>o.kat</b>      | 6,0530<br>costo                                                  | 10.00<br>11.00       |
|                                        |          | NAVIONER CSIAI 330                                      | m                                     | 36,80                                                                                | <b>US</b>                | 16,57          | $-40^{\circ}\text{C} \sim +85^{\circ}\text{C}$                    |                                     | 1,000 T090 1 (UL1703) 6g CLASSE C (UEC 61730)                                                 | <b>Onne A</b>                             | <b>Policy Interlin</b>         | 22,40                    | 6,630                              | 0,330                           | 6,0530                                                           | 10.00                |
|                                        |          | 206-66141-1159                                          | <b>CO</b><br>os.                      | en to                                                                                | 15.35                    | 19,82          | HE'CH HE'S                                                        |                                     | 1.500 (NULL)                                                                                  | (36, 64)                                  | tini                           | 22,50                    | 0.36                               | 0,250                           | casoo<br>sono                                                    | 12.00<br>12.00       |
|                                        |          | 206/8010-0259<br>206-84141-0309                         | $\alpha$ s                            | 40.90                                                                                | 10,50<br>15.64           | 20.31          | $-40\% \sim +85\%$<br>2028 - 1040 - 1050                          |                                     | 1,500 (NULL)<br>1.500 (NULL)                                                                  | $(M, U_n)$<br>(MALL)                      | e.<br>None                     | 22,50<br>22.50           | 0,360<br>6.36                      | 6,250<br>0,250                  | 0.0500                                                           | 12.00                |
|                                        |          | <b>ZON-NH144-430M</b>                                   | en.                                   | 40.70                                                                                | 10,57                    |                | 2034 - 1092 - 1092                                                |                                     | 1,500 (NULL)                                                                                  | (MAL)                                     | <b>Month</b>                   | 22,50                    | 0,360                              | 6,290                           | sono                                                             | 12.00                |
|                                        |          | Upsolar UP-PORSE                                        | as.                                   | 32,00                                                                                | 8,91                     |                | 17.20 - HPC - HPC                                                 |                                     | 1.000 (NULL)                                                                                  | (M, kL)                                   | <b>Policiatains</b>            | 18,50                    | 0,400                              | 6,300                           | 1,0500                                                           | 12,00                |
|                                        |          | Upsalar LIP-R270<br>Upsolar UP-2958                     | 270<br>26                             | 31,40<br>32,43                                                                       | 8,60<br>5,10             |                | 16.60 - HPC - HPC<br>18.10 - HPC - HPC                            |                                     | 1.000 (NULL)<br>1.000 (NULL)                                                                  | (M, L)<br>(96, 81)                        | Nornal<br><b>Notice to the</b> | \$5,50<br>18,50          | 0,400<br>0,400                     | 0,300<br>0,300                  | 6,0300<br>6,0500                                                 | 12,00<br>12,00       |
|                                        |          | TSM-DEGRM-360                                           | w                                     | 33,60                                                                                | 10,70                    |                | 2008-1-2006 00:01                                                 |                                     | 1.500 (NULL)                                                                                  | (M, L)                                    | <b>Manu</b>                    | 30,00                    | 0,00                               | 0,260                           | 0,0400                                                           | 12,00                |
|                                        |          | TSN 0008N 370                                           | m                                     | 34,20                                                                                | 10,82                    |                | 2020 - HPC - HSVC                                                 |                                     | 1,500 (NULL)                                                                                  | (96, 61)                                  | Hono                           | 20,00                    | 6,360                              | 6,260                           | 6,0400                                                           | 12,00                |
|                                        |          | TOY CROSS ISO<br>TSH 0008H 375                          | <b>DO</b><br>375                      | 36,99<br>34.40                                                                       | 10,00<br>10.89           |                | 2020 - HPC - HPC<br>20.50 49°C - +85°C                            |                                     | 1.500 (NHL)<br>1,500 (NULL)                                                                   | (MALL)<br>(MALL)                          | Mate<br>None                   | 30,00<br>20.00           | ano<br>0.360                       | 6,260<br>6.260                  | cotor<br>6,0400                                                  | 12.00<br>12.00       |
|                                        |          | 33-553-669TF                                            | <b>CO</b>                             | 37.54                                                                                | 12.92                    |                | 2021 - 40°C - 40°C                                                |                                     | 1,500 GASSES                                                                                  | (55,54)                                   | Mate                           | 36.32                    | 0.350                              | 0.280                           | cotto                                                            | 13.00                |
|                                        |          | \$5-990-604TE                                           | 490                                   | 37.27                                                                                | 13.15                    |                | 20.85 - HPC - HBYC                                                |                                     | 1,500 GASSES                                                                                  | (MALL)                                    | None                           | 36.30                    | 6,350                              | 0.200                           | 6,0450                                                           | 15.00                |
|                                        |          | \$5-505-6007<br>10-500-6081                             | sos<br>ton.                           | 27.48<br>37,41                                                                       | 13.68<br>13.26           |                | 21.30 -40°C - +89°C<br>21.50 HPC + HPC                            |                                     | 1,500 GASSES<br>1,500 0,409 0                                                                 | (MALL)<br>(98.84)                         | Mano<br>Month.                 | 36.35<br>M <sub>35</sub> | 0.350<br>6,350                     | 6.290<br>6.283                  | costo<br>some                                                    | 15.00<br>ston.       |
|                                        |          | SF-NS01412901                                           | 290                                   | 29.92                                                                                | 327                      |                | 0929 - HPC - HSYC                                                 |                                     | 1,500 (NULL)                                                                                  | (MALL)                                    | Mano                           | 22.60                    | 0.230                              | 0.300                           | 0.0600                                                           | 33.00                |
|                                        |          | 12-N012141-005                                          | <b>WA</b>                             | 40.27                                                                                | 281                      |                | 19.53 - 40°C + 485°C                                              |                                     | 1,500 (503)                                                                                   | (96.84)                                   | <b>Mone</b>                    | 22.60                    | a.xxx                              | 0.300                           | comp                                                             | 33.00                |
|                                        |          | SF-M15/133-9009<br><b>RSSS 1205</b>                     | 400<br><b>DD</b>                      | 40.61<br>37.33                                                                       | 5.85<br>3.61             |                | 1939 - HPC - HSYC<br><b>SUN HOCHARD</b>                           |                                     | 1,500 (NULL)<br>1,500 (503)                                                                   | (56, 61)<br>(36.64)                       | Mono<br><b>Polymania</b>       | 22.60<br>21.50           | 6.270<br>0.350                     | 0.300<br>0.330                  | 1,000<br>costo                                                   | 33.00<br>12.00       |
|                                        |          | 6565 3258                                               | 225                                   | 27.50                                                                                | 8.67                     |                | 1636 48YC - 48YC                                                  |                                     | 1,500 (NULL)                                                                                  | (96, 61)                                  | Policitation                   | 21.50                    | 0.390                              | 0.320                           | 6,0500                                                           | 12.00                |
|                                        |          | <b>WAS THE</b>                                          | m                                     | 37.80                                                                                | <b>EM</b>                |                | <b>STAN - HOTCH HOTC</b>                                          |                                     | 1,500 (503)                                                                                   | (56, 64)                                  | Nationalistic                  | 21.50                    | 6,350                              | 0.330                           | costo                                                            | 12.00                |
|                                        |          | <b><i>BSDS MAN</i></b>                                  | MA <sub>1</sub>                       | 20.33                                                                                | 221                      |                | 18.55 LARY LIGHT                                                  |                                     | 1,500 (2011)                                                                                  | <b>DOLLA</b>                              | <b>Britishman</b>              | 21.55                    | 4,590                              | 0.339                           | easo                                                             | 12.00                |
|                                        |          | COAMS-35V-PB<br>COASTS-30V-R6                           | M1<br>535                             | 41,810<br>41.00                                                                      | 13.00<br>12.84           |                | 21.30 40% + 40%<br>2010 1000 - 1000                               |                                     | 1,500 (500)<br>1,500 (NULL)                                                                   | (55, 54)<br>(MALL)                        | Mate<br><b>None</b>            | 28.60<br>38.65           | 0.350<br>6,350                     | 0.283<br>0.285                  | 0.0450<br>0.0450                                                 | 12.00<br>12.00       |
|                                        |          | COASSO-36V-PB                                           | 550                                   | $-02, 20$                                                                            | 13.06                    | 21.51          | HE'CH HE'S                                                        |                                     | 1,500 (NULL)                                                                                  | (MALL)                                    | Maha                           | 28.60                    | 0.350                              | 0.285                           | costo                                                            | 12.00                |
|                                        |          | COASSE MAY M                                            | 540                                   | 41.26                                                                                | 12.93                    | 21.12          | HIPC & HIPC                                                       |                                     | 1,500 (WILL)                                                                                  | (M, k, k)                                 | Month.                         | 28,40                    | 6,350                              | 0.285                           | earch                                                            | 12.00                |
|                                        |          | <b>GINSTCHMAN</b><br><b>BORTHS 72614</b>                | <b>KIK</b><br><b>MS</b>               | 24, 95<br>40.80                                                                      | 12.80<br>13.36           |                | to an income content<br>21.11 -40°C + +85°C                       |                                     | 1,500 (NULL)<br>1,500 (503)                                                                   | <b>DOM: N</b><br>(56.84)                  | Month.<br><b>Mont</b>          | tra net<br>28.90         | 0.350<br><b>A.MO</b>               | 0.270<br>0.280                  | <b>A ANA</b><br>costo                                            | <b>TEMP</b><br>12.00 |
|                                        |          | <b>INVESTIGATION</b>                                    | 225                                   | 36,68                                                                                | 3.79                     |                | <b>GOVERNMENT</b>                                                 |                                     | 1,500 GASSES                                                                                  | (56, 61)                                  | <b>Britishman</b>              | 21.50                    | 0.390                              | 0.320                           | <b>A ATRIA</b>                                                   | 35.00                |
|                                        |          | INDIAN-POX-36-58                                        | 135                                   | 37.55                                                                                | 3,33                     | 17.00          | HIPC - HIPC                                                       |                                     | 1,500 0,400 0                                                                                 | (36.84)                                   | Polychiath                     | 21,50                    | 0,390                              | 0.320                           | carso                                                            | 33.00                |
|                                        |          | IP/D335-P6K-36-56<br><b>WITHATTEN</b>                   | 335<br>370                            | 27.35<br>49.99                                                                       | 106<br>3.11              | 17.50<br>19,00 | $-100^\circ$ $-100^\circ$<br>HOCK-HOC                             |                                     | 1,500 GASSEO<br>1.000 (Will)                                                                  | (96, 81)<br>(M, L)                        | <b>Britishman</b><br>Mini      | 21.50<br>22,50           | 0.390<br>0,00                      | 0.330<br>0,280                  | 6,0700<br>0,0400                                                 | 33.00<br>10.00       |
|                                        |          | <b><i>BETTHE SERIE</i></b>                              | 545                                   | 42.35                                                                                | 12,87                    |                | 21,30 +49°C + +89°C                                               |                                     | 1.500 (NULL)                                                                                  | $(M, U_n)$                                | None:                          | 28,00                    | 0.360                              | 0.290                           | 4,0500                                                           | 30.00                |
|                                        |          | 80224-0206<br>$\epsilon$                                | ens.                                  | 41.33                                                                                | 100                      |                | 20.00 - 4090 - 4090                                               |                                     | 1,500 (500)                                                                                   | (MALL)                                    | <b>Model</b>                   | 24.50                    | <b>COM</b>                         | 6.280                           | cotto                                                            | 10,00                |

Figura 13 – Pedaço da tabela das placas dentro do banco de dados

Fonte: Autoral (2022)

Em segundo lugar, foi visualizado que existe uma variedade limitada de controladores de carga solar no brasil, isso foi verificado novamente na durante a coleta de datasheets, pois durante a mesma houve uma necessidade de pesquisar esses equipamentos somente no mercado exterior, visto que os controladores de carga não foram mais encontrados no mercado brasileiro. Isso pode ser explicado, devido ao fato de os controladores de carga solar, diferente das placas e dos inversores, não serem utilizados em todos os sistemas fotovoltaicos, apenas nos off-grid, como verificado na imagem a seguir(figura 14), além disso os sistemas que usam esse equipamento quando comparados com os on-grid são pouco utilizados, isso ocorre devido ao custo de seus equipamentos extras e o fato deles não possuem a capacidade de usar a energia disponível na rede pública para energizar o sistema em caso de queda de produção, ou seja além de serem usadas por um sistema específico, esse sistema não é muito utilizado em regiões que têm acesso a energia, fato que diminui ainda mais a utilização desses equipamentos e por consequência a necessidade de mais modelos serem importados para o Brasil

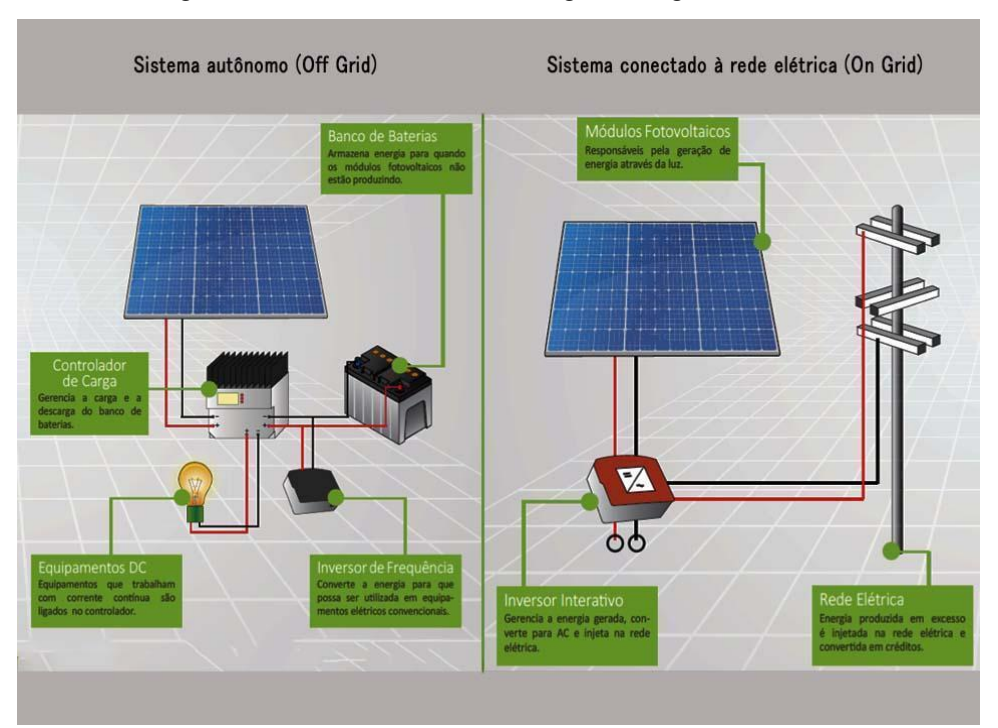

Figura 14 –Sistemas fotovoltaicos on-grid e off-grid

### **4.2 Plataforma**

### 4.2.1 Criação da plataforma

Antes da criação da plataforma, foi feita uma pergunta "como iremos pontuar os dados?", com isso em mente, foram realizados estudos para a criação de várias regras, uma para quase todo o tipo de informação que estava presente no banco para assim realizar essa pontuação, podemos ver algumas dessas regras já implementadas no código do site através das imagens abaixo (imagem 15) (imagem 16).

Fonte: solar fonte

Figura 15 –Pontuação do dado coeficiente de temperatura (Pmax)

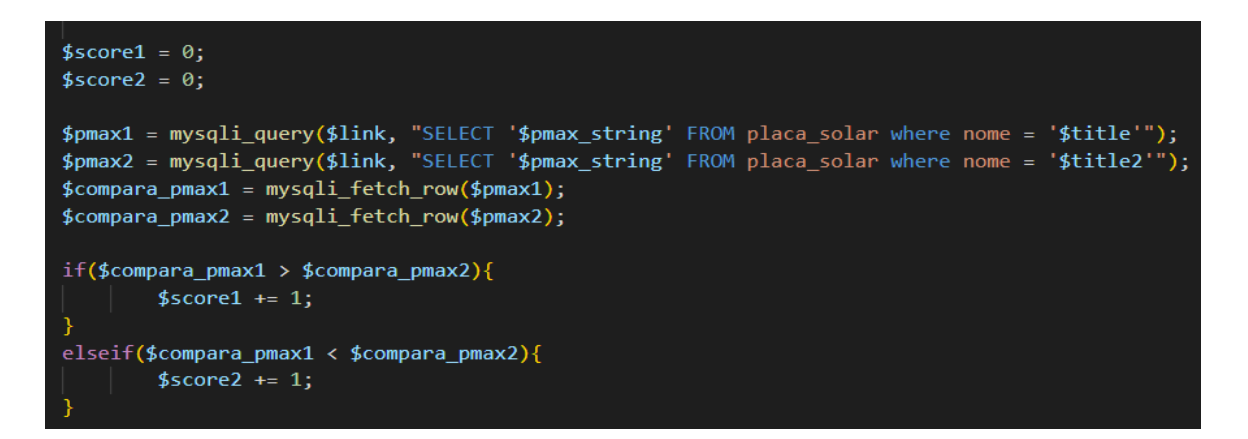

Fonte: Autoral (2022)

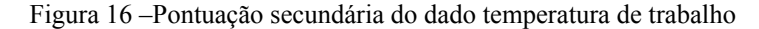

```
$temperatura_de_trabalho1 = mysqli_query($link, "SELECT '$temperatura_de_trabalho' FROM contro<br>$temperatura_de_trabalho2 = mysqli_query($link, "SELECT '$temperatura_de_trabalho' FROM contro
$compara_temperatura_de_trabalho1 = mysqli_fetch_row($temperatura_de_trabalho1);
$compara temperatura de trabalho2 = mysqli fetch row($temperatura de trabalho2);
$score_temperatura_de_trabalho1 = 0;
$score temperatura de trabalho2 = 0;
if($compara_temperatura_de_trabalho1 == "-35°C ~ +45°C"){
        $score_temperatura_de_trabalho1 += 1;
if($compara_temperatura_de_trabalho1 == "-40°C ~ +60°C"){
        $score_temperatura_de_trabalho1 + 2;
    -3
if($compara_temperatura_de_trabalho1 == "-25°C ~ +45°C"){
        $score_temperatura_de_trahatho1 += 2;if($compara_temperatura_de_trabalho1 = "-25°C ~ +55°C"){
        $score_temperatura de trabalho1 += 3;
    -3
if($compara_temperatura_de_trabalho1 == "-30°C ~ +60°C"){
        $score_temperatura de trabalho1 += 3;
if($compara_temperatura_de_trabalho1 == "-20°C ~ +55°C"){
        $score_temperatura_de_trabalho1 + 4;
    j.
if($compara temperatura de trabalho1 == "-25°C ~ +60°C"){
        $score_temperatura_de_trabalho1 + 4;
    -3
if($compara_temperatura_de_trabalho1 = "-10°C ~ +55°C"){
        $score_temperatura_de_trabalho1 += 5;
// parte 2
if($compara_temperatura_de_trabalho2 == "-35°C ~ +45°C"){
        $score_temperatura_de_trabalho2 += 1;
if($compara_temperatura_de_trabalho2 == "-40°C ~ +60°C"){
        $score_temperatura_de_trabalho2 + 2;
```
Como foi possível visualizar, quando o valor da informação é numérico, é necessária uma simples comparação de maior que ou menor que, dependendo dos valores. Um exemplo de maior que é a eficiência do equipamento, enquanto um exemplo de menor que é o coeficiente de temperatura (Pmax). Porém, quando o valor não é número, mas sim uma string é onde ocorreram as partes mais complexas da atribuição de valores, pois nesses casos, se as strings possuíssem mais de duas alternativas, é criado uma atribuição de pontos secundários, onde utilizando os estudos feitos anteriormente, foi possível verificar quais as opções dentre as apresentadas eram as melhores em sua categoria, dando a quantidade de pontos secundários que foram julgados o correto para cada opção, após essa atribuição aquele equipamento que possui a maior quantidade de pontos secundários irá ganhar a um ponto na tabela principal do item, sendo esse ponto levado em consideração para a comparação.

#### 4.2.2 Pós-criação da plataforma

Em primeiro lugar a utilização da linguagem PHP no projeto, que acabou sendo algo que atrapalhou o andamento do projeto por uma série de motivos, sendo o principal dentre eles a grande quantidade de documentos que essa linguagem possui, isso normalmente seria algo bom, porém devido a tamanha coleção, gerou-se uma certa lentidão em encontrar as informações necessárias durante as pesquisas realizadas. Por causa disso durante o decorrer do trabalho, foram realizadas pesquisas para tentar substituir o PHP, em uma dessas tentativas foi realizada uma entrevista com um grupo de desenvolvedores, onde foi verificado que a melhor opção seria a utilização de javascript, porém para realizar essa mudança, seria necessário a criação de uma API, a exportação do banco de dados para a nuvem e a exportação do link do banco de dados para o site, além disso, outro problema apresentado foi a ferramenta AdobeXD ter exportado o código do frontend sem classes inviabilizando essa mudança devido ao tempo restante para a entrega deste TCC, o que acabou solidificando o uso de PHP no projeto.

Em segundo lugar, se encontra a utilização das diferentes linguagens de programação, para esse projeto foram utilizados o PHP, CSS e HTML e devido ao VSCode foi possível utilizar essas três linguagens simultaneamente, Porém, foram necessárias múltiplas extensões, plugins e bibliotecas para conseguir harmonizar o código para gerar o resultado desejado, um exemplo de um desses plugins pode ser encontrado na próxima imagem(imagem 17), vale ressaltar que para cada uma dessas extensões, plugins e bibliotecas foram necessários mais estudos sobre as linguagens e suas interações com o VSCode para assim achar a solução para o problema.

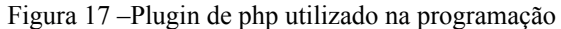

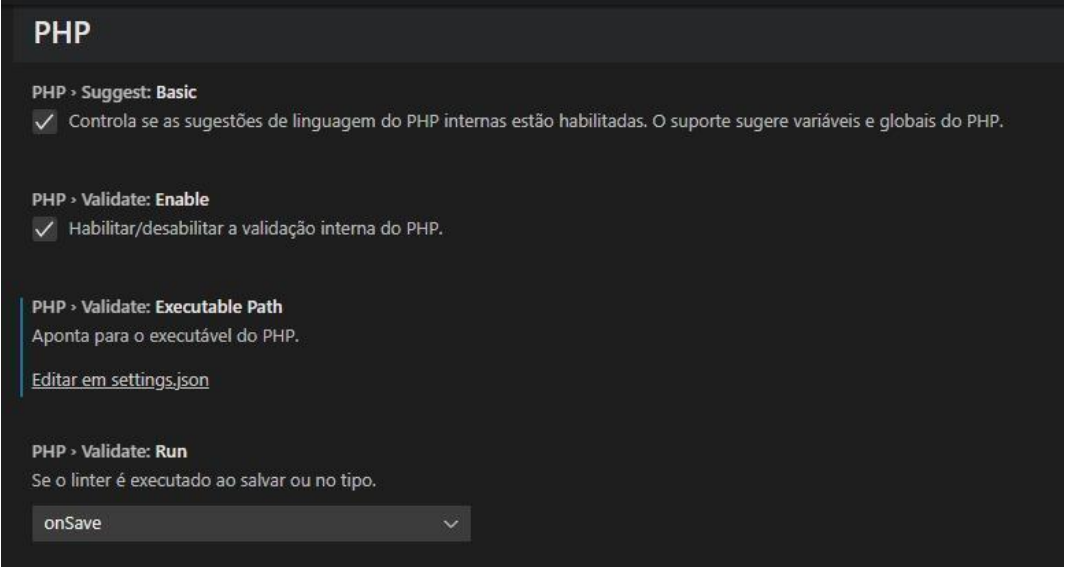

#### Fonte: Autoral (2022)

Após a superação desses desafios, a plataforma foi criada com sucesso, abaixo se encontram algumas imagens da plataforma após a sua criação (figura 15) (figura 16) (figura 17) (figura 18) (figura 19). Como é possível visualizar a plataforma está operacional com todas as suas funcionalidades funcionando como esperado, ou seja, a plataforma está conseguindo comparar os equipamentos cujos dados estão no banco de dados, além de oferecer uma aba de informações e a opção de feedback.

Figura 18 –Página inicial da plataforma  $\circ$  COMPARAR EQUIPAMENTOS QUEM SOMOS SUPORTE VS (Equipamentos) Comparador  $\begin{array}{c} \hspace{-0.5cm} {\bf Nesta seqão você consegue} \\ \hspace{-0.5cm} {\bf visualizar os diferentes tipos} \\ \hspace{-0.5cm} {\bf de equipamentos} \\ \hspace{-0.5cm} {\bf footovoltaicos}. \end{array}$ Ferramenta comparadora Ferramenta comparadora<br>entre os equipamentos<br>fotovoltaicos, com a<br>finalidade de informar qual<br>o melhor entre os<br>comparados.

Fonte: Autoral (2022)

Figura 19 –Página de seleção de equipamentos para comparação

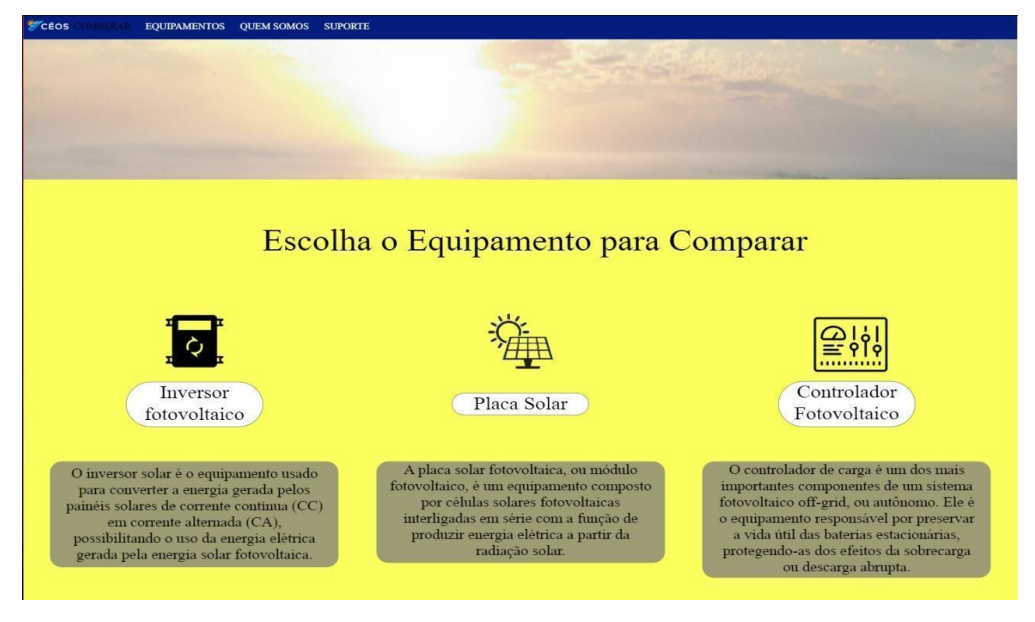

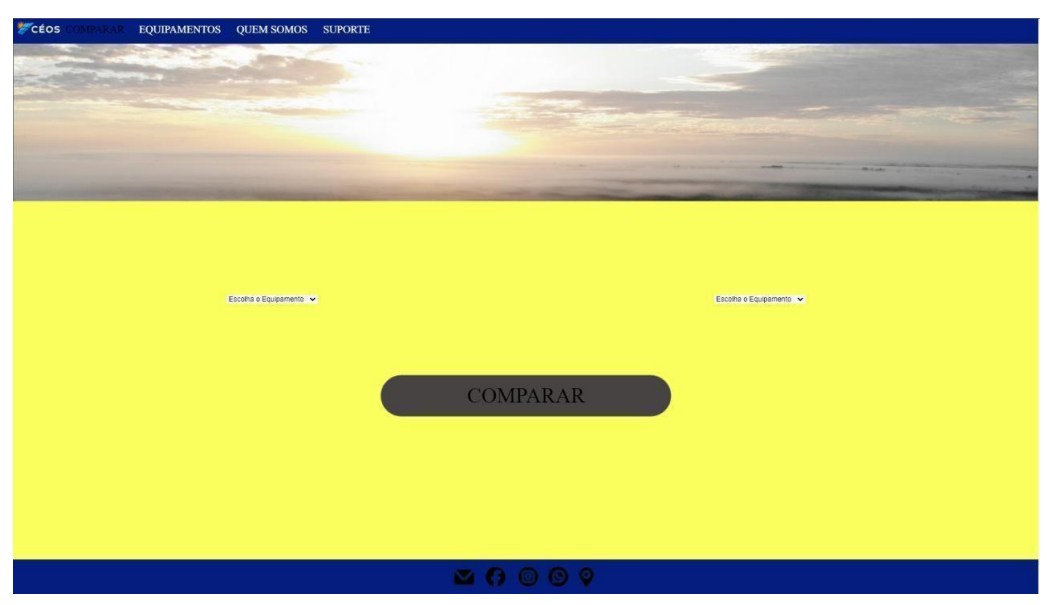

Figura 20 –Página de pré-comparação

Figura 21 –Página de comparação

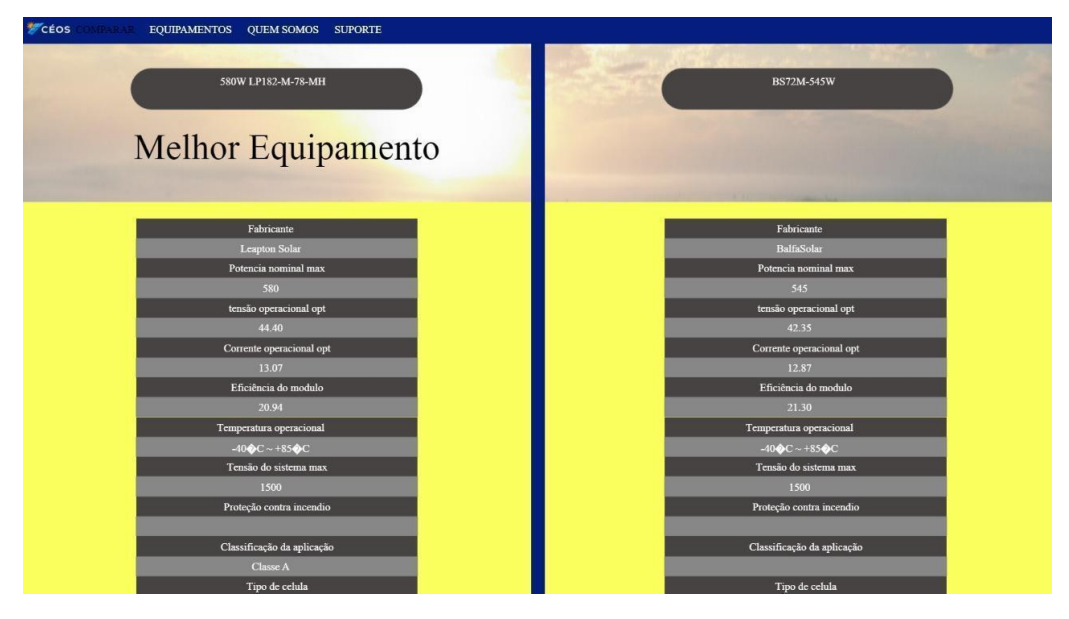

Fonte: Autoral (2022)

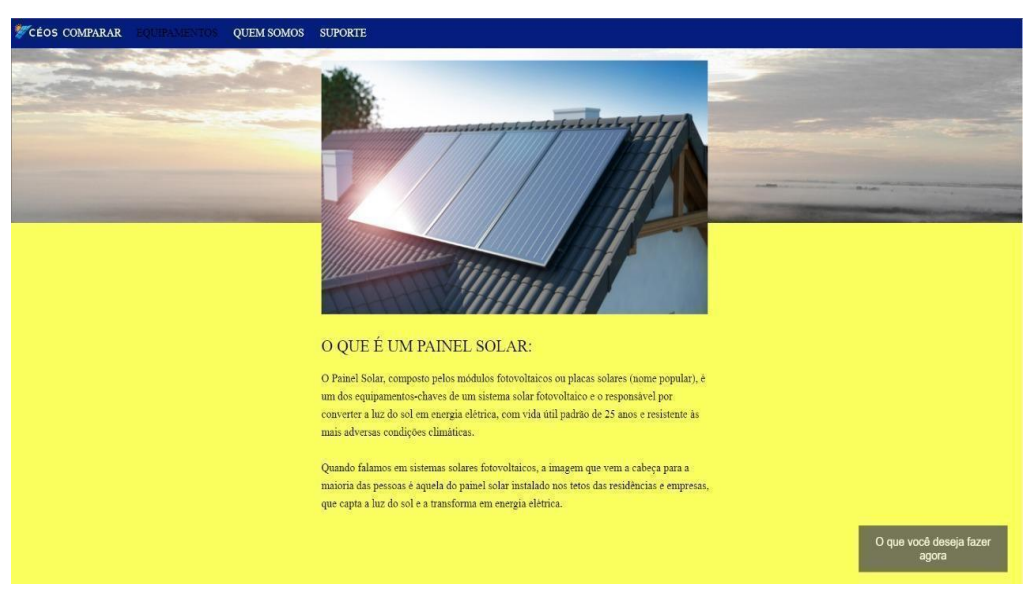

Figura 22 –Página da biblioteca: Painel Solar

#### **5 CONCLUSÃO**

Este trabalho teve como objetivo a eliminação dos mistérios a respeito das tecnologias fotovoltaicas, sendo que para a realização desse objetivo foi criado a plataforma de comparação de equipamentos fotovoltaicos Céos, que no momento já é capaz de tanto realizar a comparação entre equipamentos fotovoltaicos quanto ensinar sobre esses equipamentos. Ou seja, completando assim todos os objetivos do trabalho estabelecido no tópico 1.4, pois tanto o banco de dados robusto (tópico 4.1), quanto a plataforma (tópico 4.2) que não só compara, mas também consegue ser didática foram criados com sucesso.

Porém, mesmo com os objetivos concluídos esse projeto ainda está em um estágio em que ele pode ser considerado "embrionário" pois existem várias melhorias nas quais ele pode sofrer, sendo a primeira e mais clara delas a extensão do site para cobrir mais equipamentos, como por exemplo baterias solares que são equipamentos fundamentais para o sistema fotovoltaico off-grid, pois são elas que guardam toda a energia que o sistema produz e utilizará, logo a sua importância é enorme para esses sistemas. Outra melhoria seria a expansão da sessão didática da plataforma, não só aprofundando ainda mais sobre os equipamentos já existentes, mas também adicionando ainda mais equipamentos, até mesmo aqueles que não podem ser comparados no momento. Outra melhoria seria a otimização do design do site, que no momento não está no padrão atual de beleza estática que os sites de empresas como o Google ou o Facebook apresentam e por fim, a última "melhoria" seria a mudança da plataforma de uma aplicação em homologação para uma em produção, para assim conseguirmos realmente alcançar o objetivo de educar a população sobre as tecnologias fotovoltaicas.

# **6 REFERÊNCIAS**

ALVES, Marliana de Oliveira Lage. **ENERGIA SOLAR**: estudo da geração de energia elétrica através dos sistemas fotovoltaicos on-grid e off-grid. 2019. 76 f. TCC (Graduação) - Curso de Engenharia Elétrica, Universidade Federal de Ouro Preto, Ouro Preto, 2019. Disponível em:

https://monografias.ufop.br/bitstream/35400000/2019/6/MONOGRAFIA\_EnergiaSolarEstud o.pdf. Acesso em: 28 nov. 2021.

APPLE. **Apple avança em novas soluções de energia renovável com mais de 110 fornecedores**. 2021. Disponível em: [https://www.apple.com/br/newsroom/2021/03/apple-powers-ahead-in-new-renewable-energy](https://www.apple.com/br/newsroom/2021/03/apple-powers-ahead-in-new-renewable-energy-solutions-with-over-110-suppliers/)[solutions-with-over-110-suppliers/.](https://www.apple.com/br/newsroom/2021/03/apple-powers-ahead-in-new-renewable-energy-solutions-with-over-110-suppliers/) Acesso em: 26 mar. 2022.

ASSOCIAÇÃO BRASILEIRA DE ENERGIA SOLAR FOTOVOLTAICA. **Panorama of solar photovoltaic in Brazil and in the world**. São Paulo, 2022. Disponível em: https://www.absolar.org.br/market/infographic/. Acesso em: 26 mar. 2021.

ASSOCIAÇÃO BRASILEIRA DE ENERGIA SOLAR FOTOVOLTAICA. **Energia Solar Fotovoltaica no Brasil**. São Paulo, 2022. Disponível em: https://www.absolar.org.br/wp-content/uploads/2021/07/Infografico-ABSOLAR-n%C2%B0-2 9-Mar2021.pdf/. Acesso em: 26 mar. 2021.

BECKER, Ansgar. **HeidiSQL**: what 's this ?. Disponível em: https://www.heidisql.com/. Acesso em: 26 abr. 2022.

BRASIL. Lei no 13.169, de 06 de outubro de 2015. Disponível em: http://www.planalto.gov.br/ccivil\_03/\_ato2015-2018/2015/lei/l13169.htm. Acesso em: 28 nov. 2021.

BRASIL. **Plenário do Senado**. Projeto de n° 2015, de 30 de setembro de 2021. Altera artigos da Lei nº 4.380, de 21 de agosto de 1964 que instituiu o Sistema Financeiro da Habitação (SFH), para incluir no financiamento imobiliário a aquisição de sistemas de geração fotovoltaica junto ao imóvel financiado. Brasília: Plenário do Senado, 2021. Disponível em: https://www25.senado.leg.br/web/atividade/materias/-/materia/148658 Acesso em: 05 dez. 2021.

BRASIL, British Council. **Demandas de Aprendizagem de Inglês no Brasil**. 2013. Disponível em:

https://www.britishcouncil.org.br/sites/default/files/demandas\_de\_aprendizagempesquisacom pleta.pdf. Acesso em: 26 abr. 2022.

HORNINK, Gabriel Gerber; HENRIQUE, André; HORNINK, Erica Nicacio. **H2O: o ciclo da vida**. Campinas: Unicamp, 2017. 87 p. Disponível em: https://educapes.capes.gov.br/bitstream/capes/206074/2/H2O\_ebook.pdf. Acesso em: 28 nov. 2021.

IBGE. **Conheça o Brasil - População**: domicílios brasileiros. DOMICÍLIOS BRASILEIROS. 2019. Disponível em[:](https://educa.ibge.gov.br/jovens/conheca-o-brasil/populacao/21130-domicilios-brasileiros.html) [https://educa.ibge.gov.br/jovens/conheca-o-brasil/populacao/21130-domicilios-brasileiros.htm](https://educa.ibge.gov.br/jovens/conheca-o-brasil/populacao/21130-domicilios-brasileiros.html) [l](https://educa.ibge.gov.br/jovens/conheca-o-brasil/populacao/21130-domicilios-brasileiros.html). Acesso em: 26 mar. 2022.

IBGE. **Pesquisa Nacional por Amostra de Domicílios Contínua**: divulgação mensal nov-dez-jan 2022. Divulgação Mensal - nov-dez-jan 2022. 2022. Disponível em[:](https://educa.ibge.gov.br/jovens/conheca-o-brasil/populacao/21130-domicilios-brasileiros.html) [https://educa.ibge.gov.br/jovens/conheca-o-brasil/populacao/21130-domicilios-brasileiros.htm](https://educa.ibge.gov.br/jovens/conheca-o-brasil/populacao/21130-domicilios-brasileiros.html) [l](https://educa.ibge.gov.br/jovens/conheca-o-brasil/populacao/21130-domicilios-brasileiros.html). Acesso em: 26 mar. 2022.

KENLER, Emilien; RAZZOLI, Federico. **MariaDB Essentials**. Packt Publishing Ltd, 2015. Disponível em https://books.google.com.br/books?hl=pt-BR&lr=&id=VPh\_CwAAQBAJ&oi=fnd&pg=PP1 &dq=MariaDB&ots=v4S3gUgb40&sig=35naVoiSJoxcS-UsdjCSTaxMri8#v=onepage&q=Ma riaDB&f=false. Acesso em: 26 mar. 2022.

KOLOSZUK, Ronaldo. **Crescimento da energia solar deve chegar a 100%**. [Entrevista concedida a] Amando Garcia e Alessandra Ferreira. CNN Brasil, São Paulo, outubro de 2021

MARTINS, Tallys Gustavo; MARTINS, Winstein Caldeira. **Sistema para Comparação de Preços de Lojas Físicas**. 2015. 47 f. Monografia (Especialização) - Curso de Engenharia de Software, Universidade de Brasília - Unb, Brasília, 2015.

MARTINS, Valéria Farinazzo et al. Material Digital Acessível Adaptado a partir de um Livro Didático Físico: Relato de Experiência. **Revista Ibérica de Sistemas e Tecnologias de Informação**, n. E26, p. 514-527, 2020. Disponível em: [https://books.google.com.br/books?hl=pt-BR&lr=lang\\_pt&id=tDG-DwAAQBAJ&oi=fnd&p](https://books.google.com.br/books?hl=pt-BR&lr=lang_pt&id=tDG-DwAAQBAJ&oi=fnd&pg=PT3&dq=%22html%22+livro&ots=mk3sY1b4pX&sig=RwDjB1f8ubS-8EtDqG6fh8EqbLE#v=onepage&q&f=false) [g=PT3&dq=%22html%22+livro&ots=mk3sY1b4pX&sig=RwDjB1f8ubS-8EtDqG6fh8EqbL](https://books.google.com.br/books?hl=pt-BR&lr=lang_pt&id=tDG-DwAAQBAJ&oi=fnd&pg=PT3&dq=%22html%22+livro&ots=mk3sY1b4pX&sig=RwDjB1f8ubS-8EtDqG6fh8EqbLE#v=onepage&q&f=false) [E#v=onepage&q&f=false](https://books.google.com.br/books?hl=pt-BR&lr=lang_pt&id=tDG-DwAAQBAJ&oi=fnd&pg=PT3&dq=%22html%22+livro&ots=mk3sY1b4pX&sig=RwDjB1f8ubS-8EtDqG6fh8EqbLE#v=onepage&q&f=false). Acesso em: 26 abr. 2022.

NASCIMENTO, Cássio Araújo do. **PRINCÍPIO DE FUNCIONAMENTO DA CÉLULA FOTOVOLTAICA**. 2004. 21 f. Monografia (Especialização) - Curso de Fontes Alternativas de Energia, Universidade Federal de Lavras, Minas Gerais, 2004. Disponível em: https://www.solenerg.com.br/files/monografia\_cassio.pdf. Acesso em: 28 nov. 2021.

NASSA, Thiago *et al*. **Preço dos painéis solares cai 90% em nove anos**. 2020. Disponível em:

https://www.portalsolar.com.br/blog-solar/energia-solar/preco-dos-paineis-solares-cai-90-emnove-anos.html. Acesso em: 08 dez. 2021.

PINHO, João Tavares; GALDINO, Marco Antonio. **Manual de Engenharia para Sistemas Fotovoltaicos**. 2. ed. Rio de Janeiro: Cresesbe, 2014. 530 p. Disponível em: https://www.portal-energia.com/downloads/livro-manual-de-engenharia-sistemas-fotovoltaico s-2014.pdf. Acesso em: 28 nov. 2021.

RODRÍGUEZ-GALLEGOS, Carlos. **Double sided solar panels have arrived and they're 35% more effective**. 2020. Disponível em: https://www.euronews.com/green/2020/06/05/double-sided-solar-panels-have-arrived-and-the y-re-35-more-effective. Acesso em: 05 dez. 2021.

WERTHEIN, Jorge. **A sociedade da informação e seus desafios**. 2000. 7 f. Dissertação (Mestrado) - Curso de Phd em Educação Com Master em Comunicação, Unesco, Universidade de Stanford, Brasília, 2000.

WOOD, B. (2020). **Adobe XD Classroom in a Book (2020 release)**. Adobe Press,2020. Disponível em:

https://books.google.com.br/books?hl=pt-BR&lr=&id=MtXaDwAAQBAJ&oi=fnd&pg=PT1 4&dq=Adobe+XD&ots=rRSoDPv5cH&sig=uGJph6dAahwdRbg77dq6Dqd7sUM#v=onepag e&q&f=false. Acesso em: 26 abr. 2022.

**VISUAL Studio Code**: Overview. Overview. 201-. Disponível em: https://code.visualstudio.com/docs. Acesso em: 26 abr. 2022.

### **ANEXO A**

Aqui está a pesquisa realizada para coletar informações sobre o conhecimento da população sobre os conceitos de energia solar fotovoltaica:

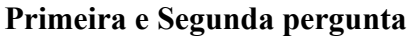

Você sabe o que é uma tecnologia fotovoltaica?

18 respostas

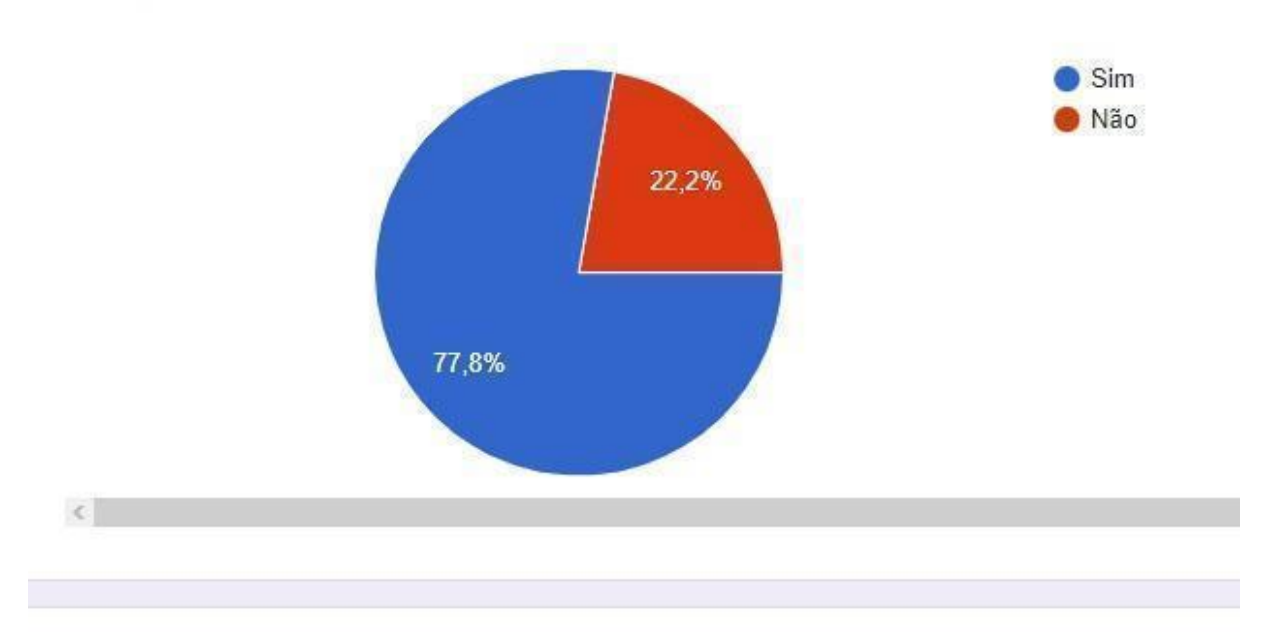

Você sabe onde encontrar informações sobre esse tipo de tecnologia? 18 respostas

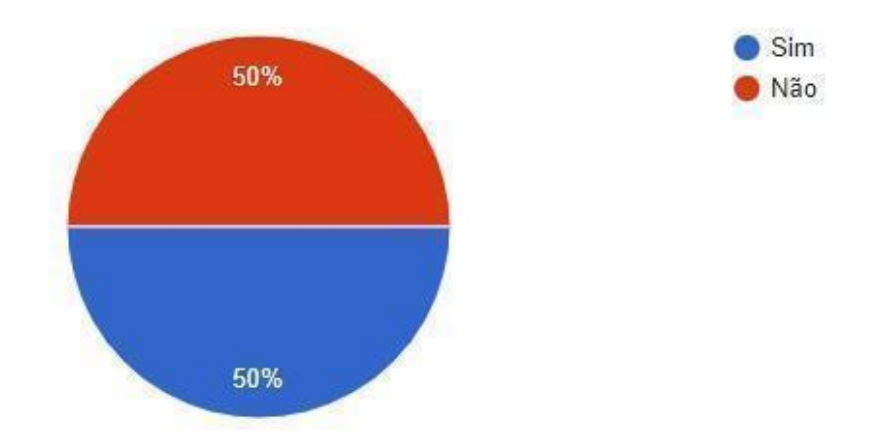

**Terceira e Quarta pergunta**

Você sabe a diferença entre energia fotovoltaica e energia solar?

18 respostas

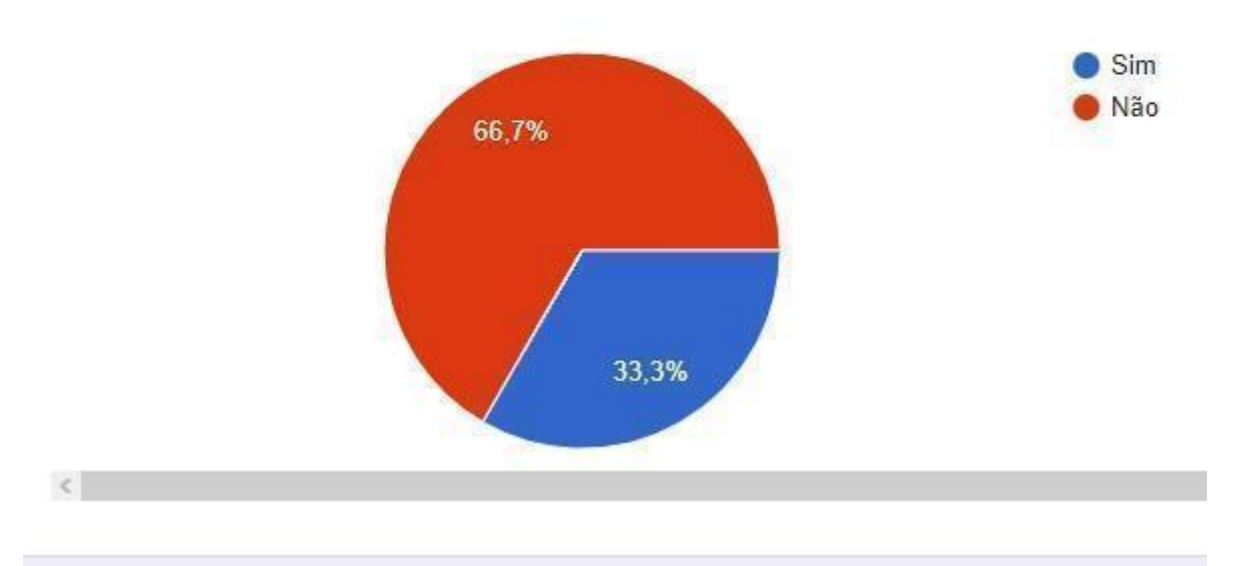

# Você utiliza algum tipo de tecnologia fotovoltaica?

17 respostas

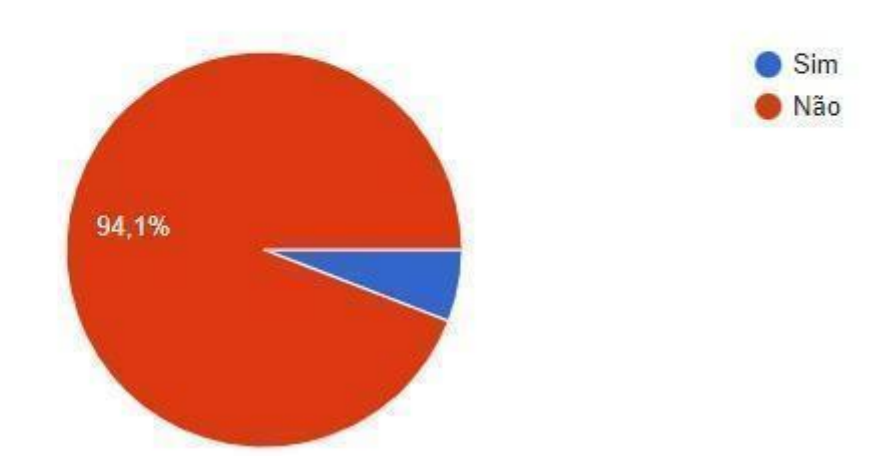

**Quinta e Sexta pergunta**

# Você tem vontade de colocar energia fotovoltaica na sua casa?

18 respostas

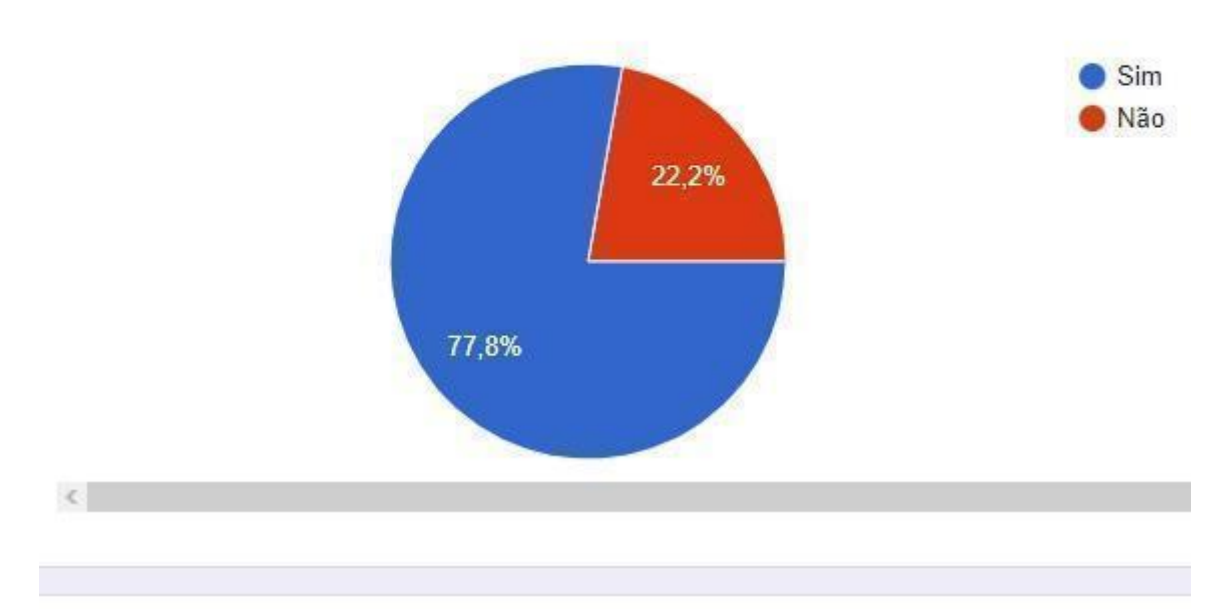

# Você possui algum conhecido seu que usa essa tecnologia?

18 respostas

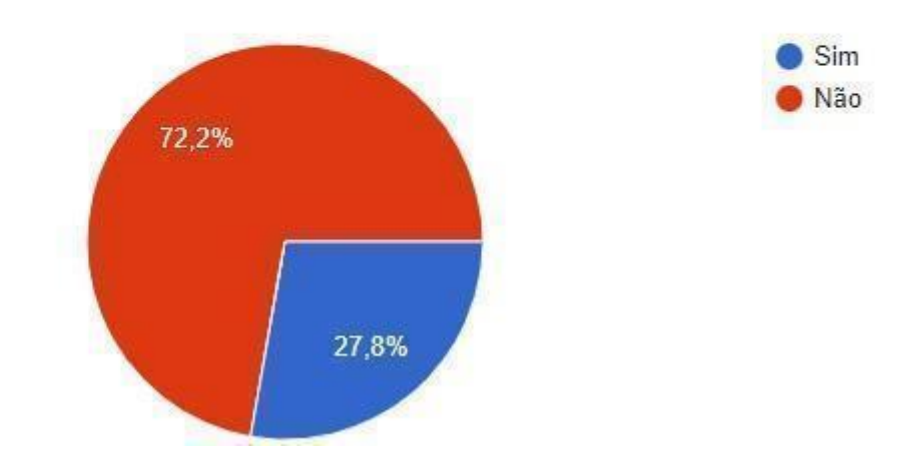

**Sétima e Oitava pergunta**

Você acredita que uma ferramenta que seja capaz de comparar as tecnologias fotovoltaicas do mercado seja útil?

18 respostas

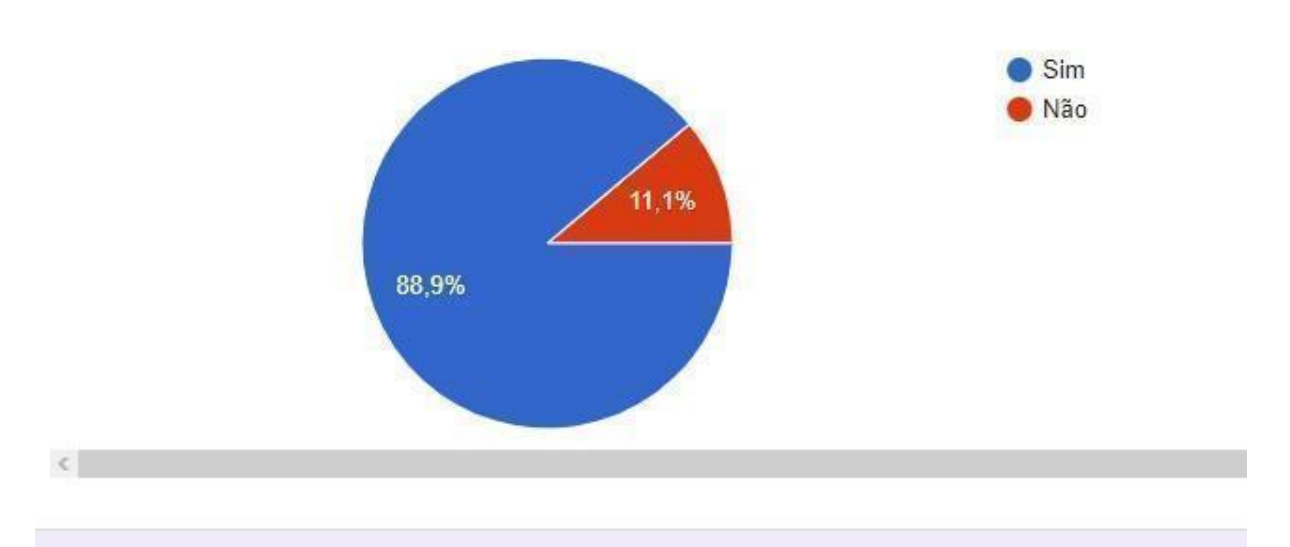

A respeito da ferramenta da pergunta anterior, você usuária tal ferramenta? 18 respostas

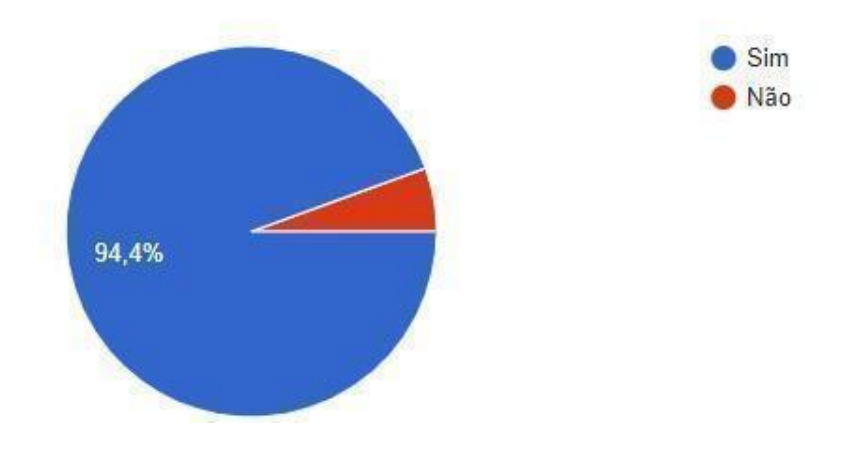

# **APÊNDICE 1: Modelo e links das Placas Fotovoltaicas encontradas**

Modelo: UL-395M-144

Link:[http://www.jng.com.br/upload/download/%7BBD5C595D-A66D-4B53-8EDF-EE6E319](http://www.jng.com.br/upload/download/%7BBD5C595D-A66D-4B53-8EDF-EE6E31969CC9%7D_Data%20Sheet%20-%20Modulo%20Solar%20JNG%20395W.pdf) [69CC9%7D\\_Data%20Sheet%20-%20Modulo%20Solar%20JNG%20395W.pdf](http://www.jng.com.br/upload/download/%7BBD5C595D-A66D-4B53-8EDF-EE6E31969CC9%7D_Data%20Sheet%20-%20Modulo%20Solar%20JNG%20395W.pdf)

Modelo: MAXPOWER CS6U- 315

Link:[https://s3.us-east-2.amazonaws.com/legacy.portalsolar.com.br/Content/EditorImages/file](https://s3.us-east-2.amazonaws.com/legacy.portalsolar.com.br/Content/EditorImages/files/PT_MaxPower_CS6U-P_pt-v5_54.pdf) [s/PT\\_MaxPower\\_CS6U-P\\_pt-v5\\_54.pdf](https://s3.us-east-2.amazonaws.com/legacy.portalsolar.com.br/Content/EditorImages/files/PT_MaxPower_CS6U-P_pt-v5_54.pdf)

Modelo: MAXPOWER CS6U- 320

Link:[https://s3.us-east-2.amazonaws.com/legacy.portalsolar.com.br/Content/EditorImages/file](https://s3.us-east-2.amazonaws.com/legacy.portalsolar.com.br/Content/EditorImages/files/PT_MaxPower_CS6U-P_pt-v5_54.pdf) [s/PT\\_MaxPower\\_CS6U-P\\_pt-v5\\_54.pdf](https://s3.us-east-2.amazonaws.com/legacy.portalsolar.com.br/Content/EditorImages/files/PT_MaxPower_CS6U-P_pt-v5_54.pdf)

Modelo: MAXPOWER CS6U- 325

Link:[https://s3.us-east-2.amazonaws.com/legacy.portalsolar.com.br/Content/EditorImages/file](https://s3.us-east-2.amazonaws.com/legacy.portalsolar.com.br/Content/EditorImages/files/PT_MaxPower_CS6U-P_pt-v5_54.pdf) [s/PT\\_MaxPower\\_CS6U-P\\_pt-v5\\_54.pdf](https://s3.us-east-2.amazonaws.com/legacy.portalsolar.com.br/Content/EditorImages/files/PT_MaxPower_CS6U-P_pt-v5_54.pdf)

Modelo: 580W LP182-M-78-MH

Link: https://static.souenergy.com.br/catalog/product/file/Datasheet - Leapton Mono 590 -[LP182-M-78-HM.pdf](https://static.souenergy.com.br/catalog/product/file/Datasheet_-_Leapton_Mono_590_-_LP182-M-78-HM.pdf)

Modelo: 595W LP182-M-78-MH

Link:https://static.souenergy.com.br/catalog/product/file/Datasheet - Leapton Mono 590 -[LP182-M-78-HM.pdf](https://static.souenergy.com.br/catalog/product/file/Datasheet_-_Leapton_Mono_590_-_LP182-M-78-HM.pdf)

Modelo: 605W LP182-M-78-MH

Link: https://static.souenergy.com.br/catalog/product/file/Datasheet - Leapton Mono 590 -[LP182-M-78-HM.pdf](https://static.souenergy.com.br/catalog/product/file/Datasheet_-_Leapton_Mono_590_-_LP182-M-78-HM.pdf)

Modelo: SA160-36P

Link:[https://www.neosolar.com.br/loja/fileuploader/download/download/?d=1&file=custom%](https://www.neosolar.com.br/loja/fileuploader/download/download/?d=1&file=custom%2Fupload%2FFile-1534785479.pdf) [2Fupload%2FFile-1534785479.pdf](https://www.neosolar.com.br/loja/fileuploader/download/download/?d=1&file=custom%2Fupload%2FFile-1534785479.pdf)

Modelo: SA90-64P

Link:[https://www.neosolar.com.br/loja/fileuploader/download/download/?d=1&file=custom%](https://www.neosolar.com.br/loja/fileuploader/download/download/?d=1&file=custom%2Fupload%2FFile-1534785602.pdf) [2Fupload%2FFile-1534785602.pdf](https://www.neosolar.com.br/loja/fileuploader/download/download/?d=1&file=custom%2Fupload%2FFile-1534785602.pdf)

Modelo: SA30-36P

Link:[https://www.neosolar.com.br/loja/fileuploader/download/download/?d=1&file=custom%](https://www.neosolar.com.br/loja/fileuploader/download/download/?d=1&file=custom%2Fupload%2FFile-1534542148.pdf) [2Fupload%2FFile-1534542148.pdf](https://www.neosolar.com.br/loja/fileuploader/download/download/?d=1&file=custom%2Fupload%2FFile-1534542148.pdf)

Modelo: UL-335P-72

Link:[http://www.jng.com.br/upload/download/%7BC6E8D9A9-C344-4D3C-B662-F0A1AC2](http://www.jng.com.br/upload/download/%7BC6E8D9A9-C344-4D3C-B662-F0A1AC2FA755%7D_Data%20Sheet%20-%20Modulo%20Solar%20Poly%20JNG%20335W.pdf) [FA755%7D\\_Data%20Sheet%20-%20Modulo%20Solar%20Poly%20JNG%20335W.pdf](http://www.jng.com.br/upload/download/%7BC6E8D9A9-C344-4D3C-B662-F0A1AC2FA755%7D_Data%20Sheet%20-%20Modulo%20Solar%20Poly%20JNG%20335W.pdf)

Modelo: UL-330P-72

Link:[http://www.jng.com.br/upload/download/%7BBBB45923-1267-415E-A884-30BA7B65](http://www.jng.com.br/upload/download/%7BBBB45923-1267-415E-A884-30BA7B65880D%7D_SOL%20-%20Modulo%20Solar%20330%20-%20Data%20Sheet%20JNG.pdf) [880D%7D\\_SOL%20-%20Modulo%20Solar%20330%20-%20Data%20Sheet%20JNG.pdf](http://www.jng.com.br/upload/download/%7BBBB45923-1267-415E-A884-30BA7B65880D%7D_SOL%20-%20Modulo%20Solar%20330%20-%20Data%20Sheet%20JNG.pdf)

Modelo: ESPSC 390M-72Cell

Link: [https://www.plexon-solar.com/userfiles/file/catalogue\\_era\\_solar\\_2019.pdf](https://www.plexon-solar.com/userfiles/file/catalogue_era_solar_2019.pdf)

Modelo: ESPSC 400M-72Cell

Link: [https://www.plexon-solar.com/userfiles/file/catalogue\\_era\\_solar\\_2019.pdf](https://www.plexon-solar.com/userfiles/file/catalogue_era_solar_2019.pdf)

Modelo: ESPSC 320M-60Cell

Link: [https://www.plexon-solar.com/userfiles/file/catalogue\\_era\\_solar\\_2019.pdf](https://www.plexon-solar.com/userfiles/file/catalogue_era_solar_2019.pdf)

Modelo: MAXPOWER CS6U- 330

Link:[https://s3.us-east-2.amazonaws.com/legacy.portalsolar.com.br/Content/EditorImages/file](https://s3.us-east-2.amazonaws.com/legacy.portalsolar.com.br/Content/EditorImages/files/PT_MaxPower_CS6U-P_pt-v5_54.pdf) [s/PT\\_MaxPower\\_CS6U-P\\_pt-v5\\_54.pdf](https://s3.us-east-2.amazonaws.com/legacy.portalsolar.com.br/Content/EditorImages/files/PT_MaxPower_CS6U-P_pt-v5_54.pdf)

Modelo: BS72M-370W

Link:[http://balfarsolar.com.br/wp-content/uploads/2019/10/BALFAR-DATASHEET-MONO-](http://balfarsolar.com.br/wp-content/uploads/2019/10/BALFAR-DATASHEET-MONO-370W.pdf)[370W.pdf](http://balfarsolar.com.br/wp-content/uploads/2019/10/BALFAR-DATASHEET-MONO-370W.pdf)

Modelo: BS72M-545W

Link:[http://balfarsolar.com.br/wp-content/uploads/2021/10/Datasheet\\_545W-Balfar\\_Solar.pdf](http://balfarsolar.com.br/wp-content/uploads/2021/10/Datasheet_545W-Balfar_Solar.pdf)

Modelo: BS72M-400W

Link:[http://balfarsolar.com.br/wp-content/uploads/2021/10/Datasheet\\_mono\\_400W-Balfar\\_S](http://balfarsolar.com.br/wp-content/uploads/2021/10/Datasheet_mono_400W-Balfar_Solar.pdf) [olar.pdf](http://balfarsolar.com.br/wp-content/uploads/2021/10/Datasheet_mono_400W-Balfar_Solar.pdf)

Modelo: SUN535-72M H8

Link:<https://jobesolar.com.br/produtos/modulos-solares/modulo-solar-sun535-72m-h8/>

Modelo: JKM545M-72HL4

Link:<https://jobesolar.com.br/produtos/modulos-solares/modulo-solar-jkm-530-550m-72hl4/>

Modelo: SS-480-66MTF

Link:[https://www.sunova-solar.com/attached/file/20210805/EX-TARIFF%20TAX%20FREE](https://www.sunova-solar.com/attached/file/20210805/EX-TARIFF%20TAX%20FREE%20PRODUCT%20FOR%20BRAZIL/SS-%20%20(480~505)%20%20-66MTF.pdf) [%20PRODUCT%20FOR%20BRAZIL/SS-%20%20\(480~505\)%20%20-66MTF.pdf](https://www.sunova-solar.com/attached/file/20210805/EX-TARIFF%20TAX%20FREE%20PRODUCT%20FOR%20BRAZIL/SS-%20%20(480~505)%20%20-66MTF.pdf)

Modelo: SS-490-66MTF

Link:[https://www.sunova-solar.com/attached/file/20210805/EX-TARIFF%20TAX%20FREE](https://www.sunova-solar.com/attached/file/20210805/EX-TARIFF%20TAX%20FREE%20PRODUCT%20FOR%20BRAZIL/SS-%20%20(480~505)%20%20-66MTF.pdf) [%20PRODUCT%20FOR%20BRAZIL/SS-%20%20\(480~505\)%20%20-66MTF.pdf](https://www.sunova-solar.com/attached/file/20210805/EX-TARIFF%20TAX%20FREE%20PRODUCT%20FOR%20BRAZIL/SS-%20%20(480~505)%20%20-66MTF.pdf)

Modelo: SS-505-66MTF

Link:[https://www.sunova-solar.com/attached/file/20210805/EX-TARIFF%20TAX%20FREE](https://www.sunova-solar.com/attached/file/20210805/EX-TARIFF%20TAX%20FREE%20PRODUCT%20FOR%20BRAZIL/SS-%20%20(480~505)%20%20-66MTF.pdf) [%20PRODUCT%20FOR%20BRAZIL/SS-%20%20\(480~505\)%20%20-66MTF.pdf](https://www.sunova-solar.com/attached/file/20210805/EX-TARIFF%20TAX%20FREE%20PRODUCT%20FOR%20BRAZIL/SS-%20%20(480~505)%20%20-66MTF.pdf)

Modelo: ODA545-36V-MH

Link:[https://cdn.dooca.store/4104/files/osda-datasheet-oda-144mh-535-550wp-1.pdf?v=1628](https://cdn.dooca.store/4104/files/osda-datasheet-oda-144mh-535-550wp-1.pdf?v=1628038767) [038767](https://cdn.dooca.store/4104/files/osda-datasheet-oda-144mh-535-550wp-1.pdf?v=1628038767)

Modelo: ODA535-36V-MH

Link:[https://cdn.dooca.store/4104/files/osda-datasheet-oda-144mh-535-550wp-1.pdf?v=1628](https://cdn.dooca.store/4104/files/osda-datasheet-oda-144mh-535-550wp-1.pdf?v=1628038767) [038767](https://cdn.dooca.store/4104/files/osda-datasheet-oda-144mh-535-550wp-1.pdf?v=1628038767)

Modelo: ODA550-36V-MH

Link:[https://cdn.dooca.store/4104/files/osda-datasheet-oda-144mh-535-550wp-1.pdf?v=1628](https://cdn.dooca.store/4104/files/osda-datasheet-oda-144mh-535-550wp-1.pdf?v=1628038767) [038767](https://cdn.dooca.store/4104/files/osda-datasheet-oda-144mh-535-550wp-1.pdf?v=1628038767)

Modelo: ZXM6-NH144-415/M

Link:[https://ourolux.com.br/media/sparsh/product\\_attachment/ZXM6-NH144\\_162.75\\_2056\\_](https://ourolux.com.br/media/sparsh/product_attachment/ZXM6-NH144_162.75_2056_1018_35_30__415-435W_900mm___20201118_E.pdf) [1018\\_35\\_30\\_\\_415-435W\\_900mm\\_\\_\\_20201118\\_E.pdf](https://ourolux.com.br/media/sparsh/product_attachment/ZXM6-NH144_162.75_2056_1018_35_30__415-435W_900mm___20201118_E.pdf)

Modelo: ZXM6-NH144-425/M

Link:[https://ourolux.com.br/media/sparsh/product\\_attachment/ZXM6-NH144\\_162.75\\_2056\\_](https://ourolux.com.br/media/sparsh/product_attachment/ZXM6-NH144_162.75_2056_1018_35_30__415-435W_900mm___20201118_E.pdf) [1018\\_35\\_30\\_\\_415-435W\\_900mm\\_\\_\\_20201118\\_E.pdf](https://ourolux.com.br/media/sparsh/product_attachment/ZXM6-NH144_162.75_2056_1018_35_30__415-435W_900mm___20201118_E.pdf)

Modelo: ZXM6-NH144-435/M

Link:[https://ourolux.com.br/media/sparsh/product\\_attachment/ZXM6-NH144\\_162.75\\_2056\\_](https://ourolux.com.br/media/sparsh/product_attachment/ZXM6-NH144_162.75_2056_1018_35_30__415-435W_900mm___20201118_E.pdf) 1018 35 30 415-435W 900mm 20201118 E.pdf

Modelo: RS6S 320P

Link:[https://recursos.minhacasasolar.com.br/MediaCenter/RS6S-P%20320-360W%2072cells](https://recursos.minhacasasolar.com.br/MediaCenter/RS6S-P%20320-360W%2072cells%2035frame.pdf) [%2035frame.pdf](https://recursos.minhacasasolar.com.br/MediaCenter/RS6S-P%20320-360W%2072cells%2035frame.pdf)

Modelo: RS6S 325P

Link:[https://recursos.minhacasasolar.com.br/MediaCenter/RS6S-P%20320-360W%2072cells](https://recursos.minhacasasolar.com.br/MediaCenter/RS6S-P%20320-360W%2072cells%2035frame.pdf) [%2035frame.pdf](https://recursos.minhacasasolar.com.br/MediaCenter/RS6S-P%20320-360W%2072cells%2035frame.pdf)

Modelo: RS6S 330P

Link:[https://recursos.minhacasasolar.com.br/MediaCenter/RS6S-P%20320-360W%2072cells](https://recursos.minhacasasolar.com.br/MediaCenter/RS6S-P%20320-360W%2072cells%2035frame.pdf) [%2035frame.pdf](https://recursos.minhacasasolar.com.br/MediaCenter/RS6S-P%20320-360W%2072cells%2035frame.pdf)

Modelo: SF-M15/144 390W

Link:[https://cdn.multi-masters.com/xufan/SF-M3144%28390W-420W%29Portuguese-brasil](https://cdn.multi-masters.com/xufan/SF-M3144%28390W-420W%29Portuguese-brasil%281%29.pdf) [%281%29.pdf](https://cdn.multi-masters.com/xufan/SF-M3144%28390W-420W%29Portuguese-brasil%281%29.pdf)

Modelo: SF-M15/144 395W

Link:[https://cdn.multi-masters.com/xufan/SF-M3144%28390W-420W%29Portuguese-brasil](https://cdn.multi-masters.com/xufan/SF-M3144%28390W-420W%29Portuguese-brasil%281%29.pdf) [%281%29.pdf](https://cdn.multi-masters.com/xufan/SF-M3144%28390W-420W%29Portuguese-brasil%281%29.pdf)

Modelo: SF-M15/133 400W

Link:[https://cdn.multi-masters.com/xufan/SF-M3144%28390W-420W%29Portuguese-brasil](https://cdn.multi-masters.com/xufan/SF-M3144%28390W-420W%29Portuguese-brasil%281%29.pdf) [%281%29.pdf](https://cdn.multi-masters.com/xufan/SF-M3144%28390W-420W%29Portuguese-brasil%281%29.pdf)

Modelo: Upsolar UP-M285P

Link:[https://www.neosolar.com.br/loja/fileuploader/download/download/?d=1&file=custom%](https://www.neosolar.com.br/loja/fileuploader/download/download/?d=1&file=custom%2Fupload%2FFile-1578493567.pdf) [2Fupload%2FFile-1578493567.pdf](https://www.neosolar.com.br/loja/fileuploader/download/download/?d=1&file=custom%2Fupload%2FFile-1578493567.pdf)

Modelo: Upsolar UP-M270P

Link:[https://www.neosolar.com.br/loja/fileuploader/download/download/?d=1&file=custom%](https://www.neosolar.com.br/loja/fileuploader/download/download/?d=1&file=custom%2Fupload%2FFile-1578493567.pdf) [2Fupload%2FFile-1578493567.pdf](https://www.neosolar.com.br/loja/fileuploader/download/download/?d=1&file=custom%2Fupload%2FFile-1578493567.pdf)

Modelo: Upsolar UP-295P

Link:[https://www.neosolar.com.br/loja/fileuploader/download/download/?d=1&file=custom%](https://www.neosolar.com.br/loja/fileuploader/download/download/?d=1&file=custom%2Fupload%2FFile-1578493567.pdf) [2Fupload%2FFile-1578493567.pdf](https://www.neosolar.com.br/loja/fileuploader/download/download/?d=1&file=custom%2Fupload%2FFile-1578493567.pdf)

Modelo: BYD325-P6K-36-5B

Link:[https://www.byd.ind.br/2020/wp-content/uploads/2020/09/P6K\\_36\\_SERIE\\_5BB\\_pnl\\_so](https://www.byd.ind.br/2020/wp-content/uploads/2020/09/P6K_36_SERIE_5BB_pnl_solar_byd_01_020320.pdf) [lar\\_byd\\_01\\_020320.pdf](https://www.byd.ind.br/2020/wp-content/uploads/2020/09/P6K_36_SERIE_5BB_pnl_solar_byd_01_020320.pdf)

Modelo: BYD330-P6K-36-5B

Link:[https://www.byd.ind.br/2020/wp-content/uploads/2020/09/P6K\\_36\\_SERIE\\_5BB\\_pnl\\_so](https://www.byd.ind.br/2020/wp-content/uploads/2020/09/P6K_36_SERIE_5BB_pnl_solar_byd_01_020320.pdf) [lar\\_byd\\_01\\_020320.pdf](https://www.byd.ind.br/2020/wp-content/uploads/2020/09/P6K_36_SERIE_5BB_pnl_solar_byd_01_020320.pdf)

Modelo: BYD335-P6K-36-5B

Link:[https://www.byd.ind.br/2020/wp-content/uploads/2020/09/P6K\\_36\\_SERIE\\_5BB\\_pnl\\_so](https://www.byd.ind.br/2020/wp-content/uploads/2020/09/P6K_36_SERIE_5BB_pnl_solar_byd_01_020320.pdf) [lar\\_byd\\_01\\_020320.pdf](https://www.byd.ind.br/2020/wp-content/uploads/2020/09/P6K_36_SERIE_5BB_pnl_solar_byd_01_020320.pdf)

Modelo: TSM-DE08M-360

Link:[https://static.trinasolar.com/sites/default/files/AP\\_Datasheet\\_HoneyM\\_DE08M\(II\)\\_2020](https://static.trinasolar.com/sites/default/files/AP_Datasheet_HoneyM_DE08M(II)_2020_C.pdf) [\\_C.pdf](https://static.trinasolar.com/sites/default/files/AP_Datasheet_HoneyM_DE08M(II)_2020_C.pdf)

Modelo: TSM-DE08M-370

Link:[https://static.trinasolar.com/sites/default/files/AP\\_Datasheet\\_HoneyM\\_DE08M\(II\)\\_2020](https://static.trinasolar.com/sites/default/files/AP_Datasheet_HoneyM_DE08M(II)_2020_C.pdf) [\\_C.pdf](https://static.trinasolar.com/sites/default/files/AP_Datasheet_HoneyM_DE08M(II)_2020_C.pdf)

Modelo: TSM-DE08M-380

Link:[https://static.trinasolar.com/sites/default/files/AP\\_Datasheet\\_HoneyM\\_DE08M\(II\)\\_2020](https://static.trinasolar.com/sites/default/files/AP_Datasheet_HoneyM_DE08M(II)_2020_C.pdf) [\\_C.pdf](https://static.trinasolar.com/sites/default/files/AP_Datasheet_HoneyM_DE08M(II)_2020_C.pdf)

Modelo: TSM-DE08M-375

Link:[https://static.trinasolar.com/sites/default/files/AP\\_Datasheet\\_HoneyM\\_DE08M\(II\)\\_2020](https://static.trinasolar.com/sites/default/files/AP_Datasheet_HoneyM_DE08M(II)_2020_C.pdf) [\\_C.pdf](https://static.trinasolar.com/sites/default/files/AP_Datasheet_HoneyM_DE08M(II)_2020_C.pdf)

Modelo: RS6S 360P

Link:[https://recursos.minhacasasolar.com.br/MediaCenter/RS6S-P%20320-360W%2072cells](https://recursos.minhacasasolar.com.br/MediaCenter/RS6S-P%20320-360W%2072cells%2035frame.pdf) [%2035frame.pdf](https://recursos.minhacasasolar.com.br/MediaCenter/RS6S-P%20320-360W%2072cells%2035frame.pdf)

Modelo: ZXM6-NH144-430/M

Link:[https://ourolux.com.br/media/sparsh/product\\_attachment/ZXM6-NH144\\_162.75\\_2056\\_](https://ourolux.com.br/media/sparsh/product_attachment/ZXM6-NH144_162.75_2056_1018_35_30__415-435W_900mm___20201118_E.pdf) [1018\\_35\\_30\\_\\_415-435W\\_900mm\\_\\_\\_20201118\\_E.pdf](https://ourolux.com.br/media/sparsh/product_attachment/ZXM6-NH144_162.75_2056_1018_35_30__415-435W_900mm___20201118_E.pdf)

Modelo: SS-500-66MTF

Link:[https://www.sunova-solar.com/attached/file/20210805/EX-TARIFF%20TAX%20FREE](https://www.sunova-solar.com/attached/file/20210805/EX-TARIFF%20TAX%20FREE%20PRODUCT%20FOR%20BRAZIL/SS-%20%20(480~505)%20%20-66MTF.pdf) [%20PRODUCT%20FOR%20BRAZIL/SS-%20%20\(480~505\)%20%20-66MTF.pdf](https://www.sunova-solar.com/attached/file/20210805/EX-TARIFF%20TAX%20FREE%20PRODUCT%20FOR%20BRAZIL/SS-%20%20(480~505)%20%20-66MTF.pdf)

Modelo: ODA540-36V-MH

Link:[https://cdn.dooca.store/4104/files/osda-datasheet-oda-144mh-535-550wp-1.pdf?v=1628](https://cdn.dooca.store/4104/files/osda-datasheet-oda-144mh-535-550wp-1.pdf?v=1628038767) [038767](https://cdn.dooca.store/4104/files/osda-datasheet-oda-144mh-535-550wp-1.pdf?v=1628038767)

**APÊNDICE 2: Modelo e links dos Inversores Fotovoltaicos encontradas**

Modelo: NAC1K5-SS

Link:<https://empalux.com.br/wp-content/uploads/2020/07/Datasheet-Inversor-Solar.pdf>

Modelo: NAC3K-SS

Link:<https://empalux.com.br/wp-content/uploads/2020/07/Datasheet-Inversor-Solar.pdf>

Modelo: NAC5K-DS

Link:<https://empalux.com.br/wp-content/uploads/2020/07/Datasheet-Inversor-Solar.pdf>

Modelo: MIC 1500TL-X

Link:<https://www.ginverter.pt/show-40-640.html>

Modelo: MOD 3000TL3-X

Link:<https://www.ginverter.pt/show-40-640.html>

Modelo: MOD 5000TL3-X

Link:<https://www.ginverter.pt/show-40-645.html>

Modelo: GEP3.6-1-10

Link:<https://br.gesolarinverter.com/file/GEP%203.6-5kW.pdf>

Modelo: GEP5.0-1-10

Link:<https://br.gesolarinverter.com/file/GEP%203.6-5kW.pdf>

Modelo: GEP7.0-1-10

Link:[https://brgesolarinverterv2.ec-engine.com/images/FILES/DOWNLOADS/3-BR/1-DATA](https://brgesolarinverterv2.ec-engine.com/images/FILES/DOWNLOADS/3-BR/1-DATASHEETS/GEP%207-9kW_PT.pdf) [SHEETS/GEP%207-9kW\\_PT.pdf](https://brgesolarinverterv2.ec-engine.com/images/FILES/DOWNLOADS/3-BR/1-DATASHEETS/GEP%207-9kW_PT.pdf)

Modelo: NAC10K-DT

Link:<https://empalux.com.br/wp-content/uploads/2020/07/Datasheet-Inversor-Solar.pdf>

Modelo: GW2500-NS

Link:[https://br.goodwe.com/template/brgoodwecom/images/1902/GW\\_NS\\_Datasheet-PT.pdf](https://br.goodwe.com/template/brgoodwecom/images/1902/GW_NS_Datasheet-PT.pdf)

Modelo: GW2000-NS

Link:[https://br.goodwe.com/template/brgoodwecom/images/1902/GW\\_NS\\_Datasheet-PT.pdf](https://br.goodwe.com/template/brgoodwecom/images/1902/GW_NS_Datasheet-PT.pdf)

Modelo: GW3000-NS

Link:[https://br.goodwe.com/template/brgoodwecom/images/1902/GW\\_NS\\_Datasheet-PT.pdf](https://br.goodwe.com/template/brgoodwecom/images/1902/GW_NS_Datasheet-PT.pdf)

Modelo: S6-GR1P3K

Link:[https://belenergy.com.br/wp-content/uploads/2022/03/INVSBE-MO-220-5KW-S-Datash](https://belenergy.com.br/wp-content/uploads/2022/03/INVSBE-MO-220-5KW-S-Datasheet.pdf) [eet.pdf](https://belenergy.com.br/wp-content/uploads/2022/03/INVSBE-MO-220-5KW-S-Datasheet.pdf)

Modelo: S6-GR1P3.6K

Link:[https://belenergy.com.br/wp-content/uploads/2022/03/INVSBE-MO-220-5KW-S-Datash](https://belenergy.com.br/wp-content/uploads/2022/03/INVSBE-MO-220-5KW-S-Datasheet.pdf) [eet.pdf](https://belenergy.com.br/wp-content/uploads/2022/03/INVSBE-MO-220-5KW-S-Datasheet.pdf)

Modelo: S6-GR1P2.5K

Link:[https://belenergy.com.br/wp-content/uploads/2022/03/INVSBE-MO-220-5KW-S-Datash](https://belenergy.com.br/wp-content/uploads/2022/03/INVSBE-MO-220-5KW-S-Datasheet.pdf) [eet.pdf](https://belenergy.com.br/wp-content/uploads/2022/03/INVSBE-MO-220-5KW-S-Datasheet.pdf)

Modelo: SUN2000G3

Link:[https://energiasirius.com/wp-content/uploads/2022/03/Datasheet-MicroInversor-2000w.p](https://energiasirius.com/wp-content/uploads/2022/03/Datasheet-MicroInversor-2000w.pdf) [df](https://energiasirius.com/wp-content/uploads/2022/03/Datasheet-MicroInversor-2000w.pdf)

Modelo: Primo 3.0-1

Link:[https://s3.us-east-2.amazonaws.com/legacy.portalsolar.com.br/Content/EditorImages/file](https://s3.us-east-2.amazonaws.com/legacy.portalsolar.com.br/Content/EditorImages/files/Inversores%20Grid%20Tie%20Fronius%20-%20Modelos%20Primo%203_0-1,%20PRIMO%203_5-1,%20PRIMO%203_6-1,%20PRIMO%204_0-1%20e%20PRIMO%204_6-1.pdf) [s/Inversores%20Grid%20Tie%20Fronius%20-%20Modelos%20Primo%203\\_0-1,%20PRIMO](https://s3.us-east-2.amazonaws.com/legacy.portalsolar.com.br/Content/EditorImages/files/Inversores%20Grid%20Tie%20Fronius%20-%20Modelos%20Primo%203_0-1,%20PRIMO%203_5-1,%20PRIMO%203_6-1,%20PRIMO%204_0-1%20e%20PRIMO%204_6-1.pdf) [%203\\_5-1,%20PRIMO%203\\_6-1,%20PRIMO%204\\_0-1%20e%20PRIMO%204\\_6-1.pdf](https://s3.us-east-2.amazonaws.com/legacy.portalsolar.com.br/Content/EditorImages/files/Inversores%20Grid%20Tie%20Fronius%20-%20Modelos%20Primo%203_0-1,%20PRIMO%203_5-1,%20PRIMO%203_6-1,%20PRIMO%204_0-1%20e%20PRIMO%204_6-1.pdf)

Modelo: Primo 3.5-1

Link:[https://s3.us-east-2.amazonaws.com/legacy.portalsolar.com.br/Content/EditorImages/file](https://s3.us-east-2.amazonaws.com/legacy.portalsolar.com.br/Content/EditorImages/files/Inversores%20Grid%20Tie%20Fronius%20-%20Modelos%20Primo%203_0-1,%20PRIMO%203_5-1,%20PRIMO%203_6-1,%20PRIMO%204_0-1%20e%20PRIMO%204_6-1.pdf) [s/Inversores%20Grid%20Tie%20Fronius%20-%20Modelos%20Primo%203\\_0-1,%20PRIMO](https://s3.us-east-2.amazonaws.com/legacy.portalsolar.com.br/Content/EditorImages/files/Inversores%20Grid%20Tie%20Fronius%20-%20Modelos%20Primo%203_0-1,%20PRIMO%203_5-1,%20PRIMO%203_6-1,%20PRIMO%204_0-1%20e%20PRIMO%204_6-1.pdf) [%203\\_5-1,%20PRIMO%203\\_6-1,%20PRIMO%204\\_0-1%20e%20PRIMO%204\\_6-1.pdf](https://s3.us-east-2.amazonaws.com/legacy.portalsolar.com.br/Content/EditorImages/files/Inversores%20Grid%20Tie%20Fronius%20-%20Modelos%20Primo%203_0-1,%20PRIMO%203_5-1,%20PRIMO%203_6-1,%20PRIMO%204_0-1%20e%20PRIMO%204_6-1.pdf)

Modelo: Primo 4 0-1

Link:[https://s3.us-east-2.amazonaws.com/legacy.portalsolar.com.br/Content/EditorImages/file](https://s3.us-east-2.amazonaws.com/legacy.portalsolar.com.br/Content/EditorImages/files/Inversores%20Grid%20Tie%20Fronius%20-%20Modelos%20Primo%203_0-1,%20PRIMO%203_5-1,%20PRIMO%203_6-1,%20PRIMO%204_0-1%20e%20PRIMO%204_6-1.pdf) [s/Inversores%20Grid%20Tie%20Fronius%20-%20Modelos%20Primo%203\\_0-1,%20PRIMO](https://s3.us-east-2.amazonaws.com/legacy.portalsolar.com.br/Content/EditorImages/files/Inversores%20Grid%20Tie%20Fronius%20-%20Modelos%20Primo%203_0-1,%20PRIMO%203_5-1,%20PRIMO%203_6-1,%20PRIMO%204_0-1%20e%20PRIMO%204_6-1.pdf) [%203\\_5-1,%20PRIMO%203\\_6-1,%20PRIMO%204\\_0-1%20e%20PRIMO%204\\_6-1.pdf](https://s3.us-east-2.amazonaws.com/legacy.portalsolar.com.br/Content/EditorImages/files/Inversores%20Grid%20Tie%20Fronius%20-%20Modelos%20Primo%203_0-1,%20PRIMO%203_5-1,%20PRIMO%203_6-1,%20PRIMO%204_0-1%20e%20PRIMO%204_6-1.pdf)

### Modelo: Primo 4.6-1

Link:[https://s3.us-east-2.amazonaws.com/legacy.portalsolar.com.br/Content/EditorImages/file](https://s3.us-east-2.amazonaws.com/legacy.portalsolar.com.br/Content/EditorImages/files/Inversores%20Grid%20Tie%20Fronius%20-%20Modelos%20Primo%203_0-1,%20PRIMO%203_5-1,%20PRIMO%203_6-1,%20PRIMO%204_0-1%20e%20PRIMO%204_6-1.pdf) [s/Inversores%20Grid%20Tie%20Fronius%20-%20Modelos%20Primo%203\\_0-1,%20PRIMO](https://s3.us-east-2.amazonaws.com/legacy.portalsolar.com.br/Content/EditorImages/files/Inversores%20Grid%20Tie%20Fronius%20-%20Modelos%20Primo%203_0-1,%20PRIMO%203_5-1,%20PRIMO%203_6-1,%20PRIMO%204_0-1%20e%20PRIMO%204_6-1.pdf) [%203\\_5-1,%20PRIMO%203\\_6-1,%20PRIMO%204\\_0-1%20e%20PRIMO%204\\_6-1.pdf](https://s3.us-east-2.amazonaws.com/legacy.portalsolar.com.br/Content/EditorImages/files/Inversores%20Grid%20Tie%20Fronius%20-%20Modelos%20Primo%203_0-1,%20PRIMO%203_5-1,%20PRIMO%203_6-1,%20PRIMO%204_0-1%20e%20PRIMO%204_6-1.pdf)

Modelo: S2000

Link:<https://genyx.com.br/produto/inversor-string-foxess-monofasico-3k/>

Modelo: S2500

Link:<https://genyx.com.br/produto/inversor-string-foxess-monofasico-3k/>

Modelo: S3000

Link:<https://genyx.com.br/produto/inversor-string-foxess-monofasico-3k/>

Modelo: S1500

Link:<https://genyx.com.br/produto/inversor-string-foxess-monofasico-3k/>

Modelo: SUN-3K-G

Link:[https://www.radarsolar.com.br/uploads/produtos/38/0000111\\_sun3k-g.pdf](https://www.radarsolar.com.br/uploads/produtos/38/0000111_sun3k-g.pdf)

Modelo: SUN-3.6-G

Link:[https://www.radarsolar.com.br/uploads/produtos/40/0000120\\_sun8k-g.pdf](https://www.radarsolar.com.br/uploads/produtos/40/0000120_sun8k-g.pdf)

Modelo: SUN-5K-G

Link:[https://www.radarsolar.com.br/uploads/produtos/40/0000120\\_sun8k-g.pdf](https://www.radarsolar.com.br/uploads/produtos/40/0000120_sun8k-g.pdf)

Modelo: CSI-3K-S22002-E

Link: <https://drive.google.com/file/d/1n0gBtco6yxRFDqevbCknJwDlrnWii5qc/view>

Modelo: CSI-5K-S22002-E

Link:<https://drive.google.com/file/d/1n0gBtco6yxRFDqevbCknJwDlrnWii5qc/view>

Modelo: SIW200 M085

Link:[https://static.weg.net/medias/downloadcenter/h09/h17/WEG-SIW-inversores-string-501](https://static.weg.net/medias/downloadcenter/h09/h17/WEG-SIW-inversores-string-50105878-pt.pdf) [05878-pt.pdf](https://static.weg.net/medias/downloadcenter/h09/h17/WEG-SIW-inversores-string-50105878-pt.pdf)

Modelo: SIW200 M100

Link:[https://static.weg.net/medias/downloadcenter/h09/h17/WEG-SIW-inversores-string-501](https://static.weg.net/medias/downloadcenter/h09/h17/WEG-SIW-inversores-string-50105878-pt.pdf) [05878-pt.pdf](https://static.weg.net/medias/downloadcenter/h09/h17/WEG-SIW-inversores-string-50105878-pt.pdf)

Modelo: SIW200G M030 W0

Link:[https://static.weg.net/medias/downloadcenter/h09/h17/WEG-SIW-inversores-string-501](https://static.weg.net/medias/downloadcenter/h09/h17/WEG-SIW-inversores-string-50105878-pt.pdf) [05878-pt.pdf](https://static.weg.net/medias/downloadcenter/h09/h17/WEG-SIW-inversores-string-50105878-pt.pdf)

Modelo: SIW200G M050 W0

Link:[https://static.weg.net/medias/downloadcenter/h09/h17/WEG-SIW-inversores-string-501](https://static.weg.net/medias/downloadcenter/h09/h17/WEG-SIW-inversores-string-50105878-pt.pdf) [05878-pt.pdf](https://static.weg.net/medias/downloadcenter/h09/h17/WEG-SIW-inversores-string-50105878-pt.pdf)

Modelo: CSI-1.5K-TL

Link:[https://renlight.com.br/wp-content/uploads/2019/03/INVERSOR-DE-STRING-MONOF](https://renlight.com.br/wp-content/uploads/2019/03/INVERSOR-DE-STRING-MONOFASICO-CANADIAN-SOLAR-CSI-3K-1.5K-TL-RENLIGHT-ENERGY.pdf) [ASICO-CANADIAN-SOLAR-CSI-3K-1.5K-TL-RENLIGHT-ENERGY.pdf](https://renlight.com.br/wp-content/uploads/2019/03/INVERSOR-DE-STRING-MONOFASICO-CANADIAN-SOLAR-CSI-3K-1.5K-TL-RENLIGHT-ENERGY.pdf)

Modelo: CSI-3K-TL

Link:[https://renlight.com.br/wp-content/uploads/2019/03/INVERSOR-DE-STRING-MONOF](https://renlight.com.br/wp-content/uploads/2019/03/INVERSOR-DE-STRING-MONOFASICO-CANADIAN-SOLAR-CSI-3K-1.5K-TL-RENLIGHT-ENERGY.pdf) [ASICO-CANADIAN-SOLAR-CSI-3K-1.5K-TL-RENLIGHT-ENERGY.pdf](https://renlight.com.br/wp-content/uploads/2019/03/INVERSOR-DE-STRING-MONOFASICO-CANADIAN-SOLAR-CSI-3K-1.5K-TL-RENLIGHT-ENERGY.pdf)

Modelo: ASW3000-S

Link:<https://drive.google.com/file/d/1qU6dJlZbWA6s4SNyIbVnWVG57QZBWGCa/view>

Modelo: ASW4000-S

Link:<https://drive.google.com/file/d/1qU6dJlZbWA6s4SNyIbVnWVG57QZBWGCa/view>

Modelo: ASW5000-S

Link:<https://drive.google.com/file/d/1qU6dJlZbWA6s4SNyIbVnWVG57QZBWGCa/view>

Modelo: ASW2000S-S

Link:<https://solplanet.net/products/asw-s-s-serie/>

Modelo: STP 15000TL-30

Link:[https://drive.google.com/file/d/1lvmKH53r9EAoQ1Qt6GvDpOiBWc\\_GK35I/view](https://drive.google.com/file/d/1lvmKH53r9EAoQ1Qt6GvDpOiBWc_GK35I/view)

Modelo: STP 20000TL-30

Link:https://drive.google.com/file/d/1lvmKH53r9EAoO1Qt6GvDpOiBWc\_GK35I/view

Modelo: STP 25000TL-30

Link:[https://drive.google.com/file/d/1lvmKH53r9EAoQ1Qt6GvDpOiBWc\\_GK35I/view](https://drive.google.com/file/d/1lvmKH53r9EAoQ1Qt6GvDpOiBWc_GK35I/view)

Modelo: GW1500-NS

Link:[https://br.goodwe.com/template/brgoodwecom/images/1902/GW\\_NS\\_Datasheet-PT.pdf](https://br.goodwe.com/template/brgoodwecom/images/1902/GW_NS_Datasheet-PT.pdf)

Modelo:S6-GR1P4K

Link:[https://belenergy.com.br/wp-content/uploads/2022/03/INVSBE-MO-220-5KW-S-Datash](https://belenergy.com.br/wp-content/uploads/2022/03/INVSBE-MO-220-5KW-S-Datasheet.pdf) [eet.pdf](https://belenergy.com.br/wp-content/uploads/2022/03/INVSBE-MO-220-5KW-S-Datasheet.pdf)

Modelo: GT1-3K-S

Link:[https://drive.google.com/file/d/1zWWEUuGbsIJdgRr8ME2ETIPgLzq-z-\\_Y/view](https://drive.google.com/file/d/1zWWEUuGbsIJdgRr8ME2ETIPgLzq-z-_Y/view)

Modelo: GT1-5K-D

Link:[https://drive.google.com/file/d/1zWWEUuGbsIJdgRr8ME2ETIPgLzq-z-\\_Y/view](https://drive.google.com/file/d/1zWWEUuGbsIJdgRr8ME2ETIPgLzq-z-_Y/view)

Modelo: GT1-6K-D

Link:[https://drive.google.com/file/d/1zWWEUuGbsIJdgRr8ME2ETIPgLzq-z-\\_Y/view](https://drive.google.com/file/d/1zWWEUuGbsIJdgRr8ME2ETIPgLzq-z-_Y/view)

Modelo: GT1-3K-SS

Link:<https://drive.google.com/file/d/1xTyYGLAkGKVjr6uKqglqlDFHs2zS9cqs/view>

Modelo: GT1-5K-DS

Link:<https://drive.google.com/file/d/1xTyYGLAkGKVjr6uKqglqlDFHs2zS9cqs/view>

### **APÊNDICE 3: Modelo e links dos Controladores Fotovoltaicos encontradas**

### Modelo: ECM 4024

Link:<https://backend.intelbras.com/sites/default/files/2020-07/Datasheet-ecm-4024.pdf>

Modelo: ECM 6048

Link:<https://backend.intelbras.com/sites/default/files/2020-07/Datasheet-ecm-6048.pdf>

Modelo: ECP 3024

Link:[https://backend.intelbras.com/sites/default/files/2021-03/Ficha%20T%C3%A9cnica%20](https://backend.intelbras.com/sites/default/files/2021-03/Ficha%20T%C3%A9cnica%20-%20ECP%203024.pdf) [-%20ECP%203024.pdf](https://backend.intelbras.com/sites/default/files/2021-03/Ficha%20T%C3%A9cnica%20-%20ECP%203024.pdf)

Modelo: ECP 2024

Link:[https://backend.intelbras.com/sites/default/files/2021-03/Ficha%20T%C3%A9cnica%20](https://backend.intelbras.com/sites/default/files/2021-03/Ficha%20T%C3%A9cnica%20-%20ECP%202024.pdf) [-%20ECP%202024.pdf](https://backend.intelbras.com/sites/default/files/2021-03/Ficha%20T%C3%A9cnica%20-%20ECP%202024.pdf)

Modelo: MC2010

Link:[https://www.solarbrasil.com.br/wp-content/uploads/2021/02/Datasheet\\_-Lumiax\\_MC-se](https://www.solarbrasil.com.br/wp-content/uploads/2021/02/Datasheet_-Lumiax_MC-series-Portuguese.pdf) [ries-Portuguese.pdf](https://www.solarbrasil.com.br/wp-content/uploads/2021/02/Datasheet_-Lumiax_MC-series-Portuguese.pdf)

Modelo: MC4010

Link:https://www.solarbrasil.com.br/wp-content/uploads/2021/02/Datasheet -Lumiax MC-se [ries-Portuguese.pdf](https://www.solarbrasil.com.br/wp-content/uploads/2021/02/Datasheet_-Lumiax_MC-series-Portuguese.pdf)

Modelo: MC6015

Link:https://www.solarbrasil.com.br/wp-content/uploads/2021/02/Datasheet -Lumiax MC-se [ries-Portuguese.pdf](https://www.solarbrasil.com.br/wp-content/uploads/2021/02/Datasheet_-Lumiax_MC-series-Portuguese.pdf)

Modelo: EURO-MPPT 40

Link:[https://www.euronetdxb.com/\\_files/ugd/4a38a6\\_887505814a61490ea395254429fb2b64.](https://www.euronetdxb.com/_files/ugd/4a38a6_887505814a61490ea395254429fb2b64.pdf) [pdf](https://www.euronetdxb.com/_files/ugd/4a38a6_887505814a61490ea395254429fb2b64.pdf)

Modelo: EURO-MPPT 60

Link:[https://www.euronetdxb.com/\\_files/ugd/4a38a6\\_887505814a61490ea395254429fb2b64.](https://www.euronetdxb.com/_files/ugd/4a38a6_887505814a61490ea395254429fb2b64.pdf) [pdf](https://www.euronetdxb.com/_files/ugd/4a38a6_887505814a61490ea395254429fb2b64.pdf)

Modelo: EURO-MPPT 80

Link:[https://www.euronetdxb.com/\\_files/ugd/4a38a6\\_887505814a61490ea395254429fb2b64.](https://www.euronetdxb.com/_files/ugd/4a38a6_887505814a61490ea395254429fb2b64.pdf) [pdf](https://www.euronetdxb.com/_files/ugd/4a38a6_887505814a61490ea395254429fb2b64.pdf)

### Modelo: EURO-MPPT 100

Link:[https://www.euronetdxb.com/\\_files/ugd/4a38a6\\_887505814a61490ea395254429fb2b64.](https://www.euronetdxb.com/_files/ugd/4a38a6_887505814a61490ea395254429fb2b64.pdf) [pdf](https://www.euronetdxb.com/_files/ugd/4a38a6_887505814a61490ea395254429fb2b64.pdf)

Modelo: EN43030

Link:[https://enerdrive.com.au/wp-content/uploads/2018/06/EN4302030-Solar-Charge-Control](https://enerdrive.com.au/wp-content/uploads/2018/06/EN4302030-Solar-Charge-Controller-Manual.pdf) [ler-Manual.pdf](https://enerdrive.com.au/wp-content/uploads/2018/06/EN4302030-Solar-Charge-Controller-Manual.pdf)

Modelo: MT3075

Link:[https://www.lumiax.com/wp-content/uploads/2019/08/Lumiax\\_Magic-series\\_Datasheet\\_](https://www.lumiax.com/wp-content/uploads/2019/08/Lumiax_Magic-series_Datasheet_EN_JH05-1.pdf) [EN\\_JH05-1.pdf](https://www.lumiax.com/wp-content/uploads/2019/08/Lumiax_Magic-series_Datasheet_EN_JH05-1.pdf)

Modelo: Tracer2210A

Link:[https://www.solarbrasil.com.br/wp-content/uploads/2019/09/Datasheet\\_EPSolar\\_MPPT](https://www.solarbrasil.com.br/wp-content/uploads/2019/09/Datasheet_EPSolar_MPPT_20A_40A_-_Tracer_A.pdf) [\\_20A\\_40A\\_-\\_Tracer\\_A.pdf](https://www.solarbrasil.com.br/wp-content/uploads/2019/09/Datasheet_EPSolar_MPPT_20A_40A_-_Tracer_A.pdf)

Modelo: Tracer4210A

Link:[https://www.solarbrasil.com.br/wp-content/uploads/2019/09/Datasheet\\_EPSolar\\_MPPT](https://www.solarbrasil.com.br/wp-content/uploads/2019/09/Datasheet_EPSolar_MPPT_20A_40A_-_Tracer_A.pdf) [\\_20A\\_40A\\_-\\_Tracer\\_A.pdf](https://www.solarbrasil.com.br/wp-content/uploads/2019/09/Datasheet_EPSolar_MPPT_20A_40A_-_Tracer_A.pdf)

Modelo: VS1024AU

Link:[https://www.neosolar.com.br/loja/fileuploader/download/download/?d=1&file=custom/u](https://www.neosolar.com.br/loja/fileuploader/download/download/?d=1&file=custom/upload/File-1624376745.pdf) [pload/File-1624376745.pdf](https://www.neosolar.com.br/loja/fileuploader/download/download/?d=1&file=custom/upload/File-1624376745.pdf)

Modelo: VS2024AU

Link:[https://www.neosolar.com.br/loja/fileuploader/download/download/?d=1&file=custom/u](https://www.neosolar.com.br/loja/fileuploader/download/download/?d=1&file=custom/upload/File-1624376745.pdf) [pload/File-1624376745.pdf](https://www.neosolar.com.br/loja/fileuploader/download/download/?d=1&file=custom/upload/File-1624376745.pdf)

Modelo: VS3024AU

Link:[https://www.neosolar.com.br/loja/fileuploader/download/download/?d=1&file=custom/u](https://www.neosolar.com.br/loja/fileuploader/download/download/?d=1&file=custom/upload/File-1624376745.pdf) [pload/File-1624376745.pdf](https://www.neosolar.com.br/loja/fileuploader/download/download/?d=1&file=custom/upload/File-1624376745.pdf)

Modelo: VS3048AU

Link:[https://www.neosolar.com.br/loja/fileuploader/download/download/?d=1&file=custom/u](https://www.neosolar.com.br/loja/fileuploader/download/download/?d=1&file=custom/upload/File-1624376745.pdf) [pload/File-1624376745.pdf](https://www.neosolar.com.br/loja/fileuploader/download/download/?d=1&file=custom/upload/File-1624376745.pdf)

Modelo: PC16-2015A

Link:[https://loja.opussolar.com.br/wp-content/uploads/PC1600A%E8%AF%A6%E6%83%85](https://loja.opussolar.com.br/wp-content/uploads/PC1600A%E8%AF%A6%E6%83%85%E9%A1%B50.pdf) [%E9%A1%B50.pdf](https://loja.opussolar.com.br/wp-content/uploads/PC1600A%E8%AF%A6%E6%83%85%E9%A1%B50.pdf)

Modelo: PC16-3015A

Link:[https://loja.opussolar.com.br/wp-content/uploads/PC1600A%E8%AF%A6%E6%83%85](https://loja.opussolar.com.br/wp-content/uploads/PC1600A%E8%AF%A6%E6%83%85%E9%A1%B50.pdf) [%E9%A1%B50.pdf](https://loja.opussolar.com.br/wp-content/uploads/PC1600A%E8%AF%A6%E6%83%85%E9%A1%B50.pdf)

Modelo: PC16-4015A

Link:[https://loja.opussolar.com.br/wp-content/uploads/PC1600A%E8%AF%A6%E6%83%85](https://loja.opussolar.com.br/wp-content/uploads/PC1600A%E8%AF%A6%E6%83%85%E9%A1%B50.pdf) [%E9%A1%B50.pdf](https://loja.opussolar.com.br/wp-content/uploads/PC1600A%E8%AF%A6%E6%83%85%E9%A1%B50.pdf)

Modelo: CSS-P3024

Link:[https://recursos.minhacasasolar.com.br/MediaCenter/Manual-do-usu%C3%A1rio-Contr](https://recursos.minhacasasolar.com.br/MediaCenter/Manual-do-usu%C3%A1rio-Controlador-de-carga-PWM-sun21-30A-40A-60A.pdf) [olador-de-carga-PWM-sun21-30A-40A-60A.pdf](https://recursos.minhacasasolar.com.br/MediaCenter/Manual-do-usu%C3%A1rio-Controlador-de-carga-PWM-sun21-30A-40A-60A.pdf)

Modelo: S2430

Link:[http://www.electrosistemas.com.ar/datasheets/smartek/Smartek\\_S2440-60\\_solar\\_charge](http://www.electrosistemas.com.ar/datasheets/smartek/Smartek_S2440-60_solar_charge_controller_datasheet.pdf) [\\_controller\\_datasheet.pdf](http://www.electrosistemas.com.ar/datasheets/smartek/Smartek_S2440-60_solar_charge_controller_datasheet.pdf)

Modelo: S2440

Link:[http://www.electrosistemas.com.ar/datasheets/smartek/Smartek\\_S2440-60\\_solar\\_charge](http://www.electrosistemas.com.ar/datasheets/smartek/Smartek_S2440-60_solar_charge_controller_datasheet.pdf) [\\_controller\\_datasheet.pdf](http://www.electrosistemas.com.ar/datasheets/smartek/Smartek_S2440-60_solar_charge_controller_datasheet.pdf)

Modelo: S2450

Link:[http://www.electrosistemas.com.ar/datasheets/smartek/Smartek\\_S2440-60\\_solar\\_charge](http://www.electrosistemas.com.ar/datasheets/smartek/Smartek_S2440-60_solar_charge_controller_datasheet.pdf) [\\_controller\\_datasheet.pdf](http://www.electrosistemas.com.ar/datasheets/smartek/Smartek_S2440-60_solar_charge_controller_datasheet.pdf)

Modelo: S2460

Link:[http://www.electrosistemas.com.ar/datasheets/smartek/Smartek\\_S2440-60\\_solar\\_charge](http://www.electrosistemas.com.ar/datasheets/smartek/Smartek_S2440-60_solar_charge_controller_datasheet.pdf) [\\_controller\\_datasheet.pdf](http://www.electrosistemas.com.ar/datasheets/smartek/Smartek_S2440-60_solar_charge_controller_datasheet.pdf)

Modelo: EN43020

Link:[https://enerdrive.com.au/wp-content/uploads/2018/06/EN4302030-Solar-Charge-Control](https://enerdrive.com.au/wp-content/uploads/2018/06/EN4302030-Solar-Charge-Controller-Manual.pdf) [ler-Manual.pdf](https://enerdrive.com.au/wp-content/uploads/2018/06/EN4302030-Solar-Charge-Controller-Manual.pdf)

Modelo: CCS5024

Link:[https://recursos.minhacasasolar.com.br/MediaCenter/Manual-do-usu%C3%A1rio-Contr](https://recursos.minhacasasolar.com.br/MediaCenter/Manual-do-usu%C3%A1rio-Controlador-de-carga-PWM-sun21-30A-40A-60A.pdf) [olador-de-carga-PWM-sun21-30A-40A-60A.pdf](https://recursos.minhacasasolar.com.br/MediaCenter/Manual-do-usu%C3%A1rio-Controlador-de-carga-PWM-sun21-30A-40A-60A.pdf)

Modelo: SMK-SCH-20A

Link:[https://westech-pv.com/download/MPPT%20solar%20charger%20Bedienung%20EN.pd](https://westech-pv.com/download/MPPT%20solar%20charger%20Bedienung%20EN.pdf) [f](https://westech-pv.com/download/MPPT%20solar%20charger%20Bedienung%20EN.pdf)

Modelo: SMK-SCH-30A

Link:[https://westech-pv.com/download/MPPT%20solar%20charger%20Bedienung%20EN.pd](https://westech-pv.com/download/MPPT%20solar%20charger%20Bedienung%20EN.pdf) [f](https://westech-pv.com/download/MPPT%20solar%20charger%20Bedienung%20EN.pdf)

Modelo: SMK-SCH-40A

Link:[https://westech-pv.com/download/MPPT%20solar%20charger%20Bedienung%20EN.pd](https://westech-pv.com/download/MPPT%20solar%20charger%20Bedienung%20EN.pdf) [f](https://westech-pv.com/download/MPPT%20solar%20charger%20Bedienung%20EN.pdf)

Modelo: SMK-SCH-70A

Link:[https://westech-pv.com/download/MPPT%20solar%20charger%20Bedienung%20EN.pd](https://westech-pv.com/download/MPPT%20solar%20charger%20Bedienung%20EN.pdf) [f](https://westech-pv.com/download/MPPT%20solar%20charger%20Bedienung%20EN.pdf)

Modelo: MPPT 75/10

Link:[https://www.victronenergy.com/upload/documents/Datasheet-Blue-Solar-Charge-Contro](https://www.victronenergy.com/upload/documents/Datasheet-Blue-Solar-Charge-Controller-MPPT-75-10,-75-15,-100-15,-100-20_48V-EN-.pdf) [ller-MPPT-75-10,-75-15,-100-15,-100-20\\_48V-EN-.pdf](https://www.victronenergy.com/upload/documents/Datasheet-Blue-Solar-Charge-Controller-MPPT-75-10,-75-15,-100-15,-100-20_48V-EN-.pdf)

Modelo: MTTP 75/15

Link:[https://www.victronenergy.com/upload/documents/Datasheet-Blue-Solar-Charge-Contro](https://www.victronenergy.com/upload/documents/Datasheet-Blue-Solar-Charge-Controller-MPPT-75-10,-75-15,-100-15,-100-20_48V-EN-.pdf) [ller-MPPT-75-10,-75-15,-100-15,-100-20\\_48V-EN-.pdf](https://www.victronenergy.com/upload/documents/Datasheet-Blue-Solar-Charge-Controller-MPPT-75-10,-75-15,-100-15,-100-20_48V-EN-.pdf)

Modelo: MTTP 100/15

Link:[https://www.victronenergy.com/upload/documents/Datasheet-Blue-Solar-Charge-Contro](https://www.victronenergy.com/upload/documents/Datasheet-Blue-Solar-Charge-Controller-MPPT-75-10,-75-15,-100-15,-100-20_48V-EN-.pdf) [ller-MPPT-75-10,-75-15,-100-15,-100-20\\_48V-EN-.pdf](https://www.victronenergy.com/upload/documents/Datasheet-Blue-Solar-Charge-Controller-MPPT-75-10,-75-15,-100-15,-100-20_48V-EN-.pdf)

Modelo: MTTP 100/20

Link:[https://www.victronenergy.com/upload/documents/Datasheet-Blue-Solar-Charge-Contro](https://www.victronenergy.com/upload/documents/Datasheet-Blue-Solar-Charge-Controller-MPPT-75-10,-75-15,-100-15,-100-20_48V-EN-.pdf) [ller-MPPT-75-10,-75-15,-100-15,-100-20\\_48V-EN-.pdf](https://www.victronenergy.com/upload/documents/Datasheet-Blue-Solar-Charge-Controller-MPPT-75-10,-75-15,-100-15,-100-20_48V-EN-.pdf)

Modelo: CCS-M2024

Link:[https://recursos.minhacasasolar.com.br/MediaCenter/datasheet-controlador-de-carga-sun](https://recursos.minhacasasolar.com.br/MediaCenter/datasheet-controlador-de-carga-sun-21-ccs-m2024-30-40.pdf) [-21-ccs-m2024-30-40.pdf](https://recursos.minhacasasolar.com.br/MediaCenter/datasheet-controlador-de-carga-sun-21-ccs-m2024-30-40.pdf)

Modelo: CCS-M3024

Link:[https://recursos.minhacasasolar.com.br/MediaCenter/datasheet-controlador-de-carga-sun](https://recursos.minhacasasolar.com.br/MediaCenter/datasheet-controlador-de-carga-sun-21-ccs-m2024-30-40.pdf) [-21-ccs-m2024-30-40.pdf](https://recursos.minhacasasolar.com.br/MediaCenter/datasheet-controlador-de-carga-sun-21-ccs-m2024-30-40.pdf)

Modelo: CCS-M4024

Link:[https://recursos.minhacasasolar.com.br/MediaCenter/datasheet-controlador-de-carga-sun](https://recursos.minhacasasolar.com.br/MediaCenter/datasheet-controlador-de-carga-sun-21-ccs-m2024-30-40.pdf) [-21-ccs-m2024-30-40.pdf](https://recursos.minhacasasolar.com.br/MediaCenter/datasheet-controlador-de-carga-sun-21-ccs-m2024-30-40.pdf)

Modelo: ML 4860

Link:[https://www.solarbrasil.com.br/wp-content/uploads/2022/02/Datasheet-SRNE-MPPT-M](https://www.solarbrasil.com.br/wp-content/uploads/2022/02/Datasheet-SRNE-MPPT-ML4860.pdf) [L4860.pdf](https://www.solarbrasil.com.br/wp-content/uploads/2022/02/Datasheet-SRNE-MPPT-ML4860.pdf)

Modelo: ML2420

Link:[https://www.solarbrasil.com.br/wp-content/uploads/2019/09/Datasheet\\_SRNE\\_MPPT-M](https://www.solarbrasil.com.br/wp-content/uploads/2019/09/Datasheet_SRNE_MPPT-ML2440.pdf) [L2440.pdf](https://www.solarbrasil.com.br/wp-content/uploads/2019/09/Datasheet_SRNE_MPPT-ML2440.pdf)

Modelo: RVR20

Link:<https://www.renogy.com/content/RNG-CTRL-RVR40/RVR203040-Datasheet.pdf>

Modelo: RVR30

Link:<https://www.renogy.com/content/RNG-CTRL-RVR40/RVR203040-Datasheet.pdf>

Modelo: RVR40

Link:<https://www.renogy.com/content/RNG-CTRL-RVR40/RVR203040-Datasheet.pdf>

Modelo: RVR100

Link:<https://www.renogy.com/content/RNG-CTRL-RVR40/RVR203040-Datasheet.pdf>

Modelo: EB-MPPT-20

Link:<https://www.morningstarcorp.com/wp-content/uploads/datasheet-ecoboost-mppt-pt.pdf> Modelo: EB-MPPT-30

Link:<https://www.morningstarcorp.com/wp-content/uploads/datasheet-ecoboost-mppt-pt.pdf>

Modelo: EB-MTTP-40

Link:<https://www.morningstarcorp.com/wp-content/uploads/datasheet-ecoboost-mppt-pt.pdf>

Modelo: EP-30M

Link:<https://www.morningstarcorp.com/wp-content/uploads/datasheet-ecoboost-mppt-pt.pdf>